### UNIVERSIDADE ESTADUAL DE MARINGÁ CENTRO DE CIÊNCIAS AGRÁRIAS

## IDENTIDADE TAXONÔMICA, NOTAS BIONÔMICAS E SOBRE O COMPORTAMENTO HIGIÊNICO DE *Scaptotrigona bipunctata* (Lepeletier, 1836) (Hymenoptera, Apidae, Meliponini)

Autora: Priscila Wielewski Orientador: Prof. Dr. Vagner de Alencar Arnaut de Toledo

> MARINGÁ Estado do Paraná Outubro de 2018

### UNIVERSIDADE ESTADUAL DE MARINGÁ CENTRO DE CIÊNCIAS AGRÁRIAS

## IDENTIDADE TAXONÔMICA, NOTAS BIONÔMICAS E SOBRE O COMPORTAMENTO HIGIÊNICO DE *Scaptotrigona bipunctata* (Lepeletier, 1836) (Hymenoptera, Apidae, Meliponini)

Autora: Priscila Wielewski Orientador: Prof. Dr. Vagner de Alencar Arnaut de Toledo Coorientadora: Prof.ª Dr.ª Favízia Freitas de Oliveira

> Tese apresentada como parte das exigências para obtenção do título de DOUTORA EM ZOOTECNIA, no Programa de Pós-Graduação em Zootecnia da Universidade Estadual de Maringá – Área de concentração Produção Animal

MARINGÁ Estado do Paraná Outubro de 2018

#### Dados Internacionais de Catalogação na Publicação (CIP) (Biblioteca Central - UEM, Maringá, PR, Brasil)

Wielewski, Priscila<br>W646i 1dentidade taxon Identidade taxonômica, notas bionômicas e sobre o comportamento higiênico de Scaptotrigona bipunctata (Lepeletier, 1836), (Hymenoptera, Apidae, Melipo / Priscila Wielewski. -- Maringá, 2018. 109 f. : il. color., figs., tabs. Orientador: Prof. Dr. Vagner de Alencar Arnaut de Toledo. Coorientadora: Profa. Dra. Favízia Freitas de Oliveira. Tese (doutorado) - Universidade Estadual de Maringá, Centro de Ciências Agrárias, Programa de Pós-Graduação em Zootecnia, 2018. 1. Abelhas (Scaptotrigona bipunctata). 2. Morfometria. 3. Distribuição geográfica. 4. Análise de agrupamento. 5. Estações do ano. 6. Correlação canônica. I. Toledo, Vagner de Alencar Arnaut de, orient. II. Oliveira, Favízia Freitas de. III Universidade Estadual de Maringá. Centro de Ciências Agrárias. Programa de Pós-Graduação em Zootecnia. IV. Título. CDD 21.ed. 638.1

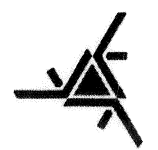

UNIVERSIDADE ESTADUAL DE MARINGÁ CENTRO DE CIÊNCIAS AGRÁRIAS

## IDENTIDADE TAXONÔMICA, NOTAS BIONÔMICAS E SOBRE O COMPORTAMENTO HIGIÊNICO DE SCAPTOTRIGONA BIPUNCTATA (LEPELETIER, 1836), (HYMENOPTERA, APIDAE, MELIPONINI)

Autora: Priscila Wielewski Presidente: Prof. Dr. Vagner de Alencar Arnaut de Toledo

TITULAÇÃO: Doutora em Zootecnia - Área de Concentração Produção Animal

APROVADA em 31 de outubro de 2018.  $Prof<sup>a</sup> Dr<sup>a</sup>$ Favizia Freitas de Prof. Dr. Carlos Antonio Lopes ⁄veira de Oliveira Prof. Dr. Diogo Francisco Rossoni Prof<sup>a</sup> Dr<sup>a</sup>-Ludimilla Ronqui

Prof. Dr. Vagner de Alencar Arnaut de Toledo Presidente

*"Livres-pensadores são aqueles que estão dispostos a usar suas mentes sem prejuízo e sem receio de entender as coisas que se chocam com seus próprios costumes, privilégios ou crenças. Este estado de espírito não é comum, mas é essencial para pensar direito."*

[Leon Tolstói](https://www.pensador.com/autor/leon_tolstoi/)

Аоs

Meus pais Maria Emília Wielewski e Luíz Roberto Wielewski, pelo amor e compreensão fundamentais para a realização deste trabalho

Aos

Meus irmãos Silvângela Wielewski e Rodolfo Wielewski, pelas alegrias e tristezas compartilhadas

#### Ao

Meu filho Bruno Wielewski Juvenasso,

pelo amor, companheirismo e compreensão demonstrado em todos os momentos.

**DEDICO...**

### AGRADECIMENTOS

O presente trabalho foi realizado com apoio da Coordenação de Aperfeiçoamento de Pessoal de Nível Superior - Brasil (CAPES) - Código de Financiamento 001.

A realização desta tese contou com apoios e incentivos que foram essenciais para que a mesma se tornasse realidade, aos quais estarei eternamente grata.

À Universidade Estadual de Maringá - UEM e, em especial ao Programa de Pós-Graduação em Zootecnia da UEM, pela oportunidade concedida.

Ao Professor Dr. Vagner de Alencar Arnaut de Toledo, pela sua orientação, pelo saber transmitido, pelas opiniões e críticas, pela colaboração para solucionar dúvidas e problemas que foram surgindo ao longo da realização deste trabalho e por todas as palavras de incentivo, além de sua amizade.

À minha coorientadora Professora Dr.ª Favízia Freitas de Oliveira, pela orientação, incentivo, disponibilidade e amizade sempre presente.

Aos Professores Dr. [Ferenc Istvan Bankuti](http://sites.uem.br/DZO/docentes/professores-efetivos/ferenc-istvan-bankuti-1) e Dr. Diogo Francisco Rossoni e MSc. Leandro Mert, por toda dedicação e auxílio nas análises estatísticas.

Aos meus pais Luíz Roberto Wielewski e Maria Emília M. C. Wielewski, além de todo amor do mundo me ofereceram apoio emocional e financeiro para a realização desse sonho.

À minha irmã Silvângela Wielewski, pelo companheirismo e amor sempre e meu irmão Rodolfo Wielewski, que mesmo distante fisicamente, sempre esteve presente me incentivando.

Ao meu namorado Bruno Gimenes, não apenas pelo amor e companheirismo, com a ajuda na coleta de dados, mesmo nos fins de semanas e feriados, mas também pela paixão despertada pelas abelhas sem ferrão.

Às amigas Angelívia Gregório e Josiane Elias, por toda a disponibilidade e carinho com a coleta de dados.

Aos amigos, muito mais que companheiros de pesquisa: Caroline Tito, Claudio Silva Júnior, Jessica Carolina Camargo, José Elton de Melo Nascimento, Lilian Gavazzoni, Pedro da Rosa Santos, Ramon Lima Ramos, Sandra Diaz Puentes, Tuan Henrique Smielewski de Souza.

A todos que contribuíram de alguma forma para a realização deste trabalho.

### BIOGRAFIA

Priscila Wielewski, filha de Luiz Roberto Wielewski e Maria Emília M. C. Wielewski, nasceu em Bela Vista do Paraíso - PR, no dia 14 de novembro de 1984.

Em 2008, concluiu a graduação em Zootecnia, pela Universidade Estadual de Maringá – UEM, com Trabalho de Conclusão de Curso na área da Apicultura. Neste mesmo ano, ingressou no Programa de Pós-Graduação em Zootecnia, em nível de Mestrado – Área de Concentração Produção Animal na Universidade Estadual de Maringá, trabalhando com Melhoramento Genético de Abelhas, obtendo o título de Mestre em Zootecnia em março de 2010.

Em 2011, foi contratada pela Faculdade União de Ensino do Sudoeste do Paraná – UNISEP, Dois Vizinhos-PR, como parte do corpo docente do curso de Veterinária, em que permaneceu até o ano de 2014.

Em 2012, foi aprovada em teste seletivo para professor temporário na Universidade Tecnológica Federal do Paraná - UTFPR – Campus de Dois Vizinhos-PR, em que exerceu a função de professora temporária, do curso de Engenharia Florestal, Zootecnia e Agronomia até 2014.

Em 2015, ingressou no Programa de Pós-Graduação em Zootecnia, em nível Doutorado – Área de Concentração Produção Animal, na Universidade Estadual de Maringá, com trabalhos na área de meliponicultura.

No mês de junho de 2018, submeteu-se ao exame geral de qualificação.

No mês de novembro de 2018, submeteu-se à banca examinadora para defesa da tese.

# ÍNDICE

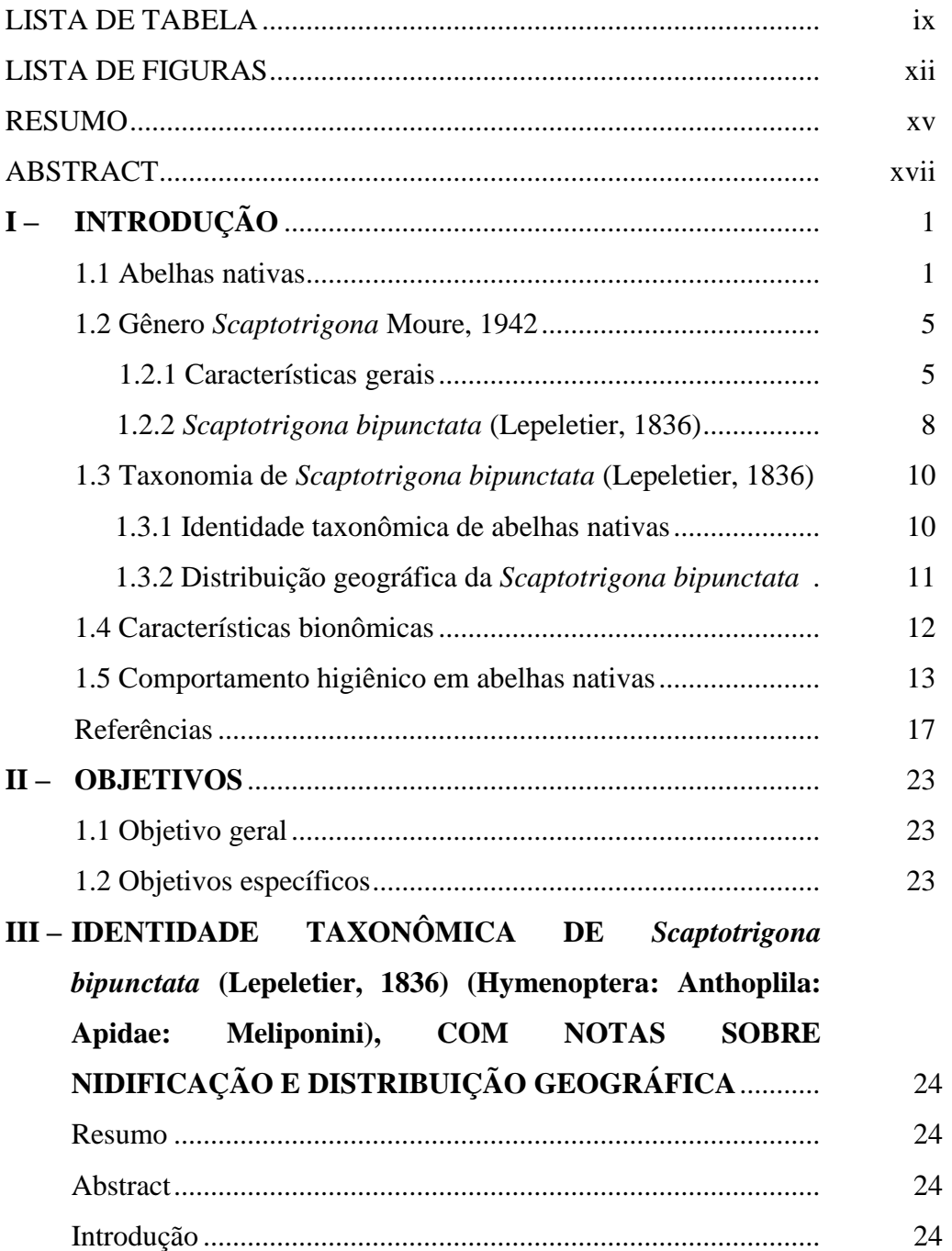

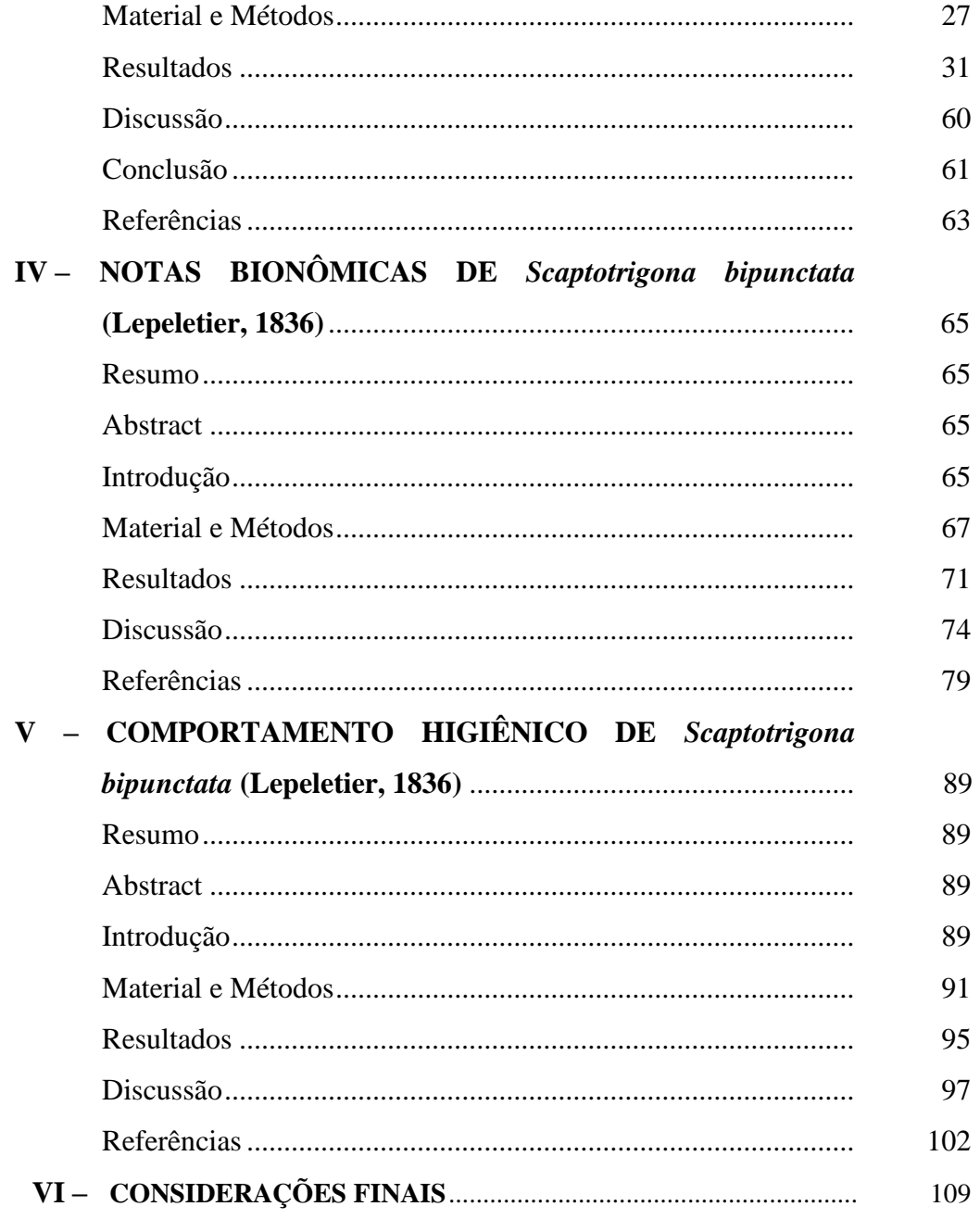

### **LISTA DE TABELAS**

Páginas

## **III – IDENTIDADE TAXONÔMICA DE** *Scaptotrigona bipunctata* **(Lepeletier, 1836) (Hymenoptera: Anthoplila: Apidae: Meliponini), COM NOTAS SOBRE NIDIFICAÇÃO E DISTRIBUIÇÃO GEOGRÁFICA**

Tabela 1. Número de abelhas *Scaptotrigona bipunctata* (Lepeletier, 1836) de acordo com a localidade de coleta, de espécime depositadas no acervo entomológicos do Laboratório de Bionomia, Biogeografia e Sistemática de Insetos (BIOSIS-UFBA) e do Museu de História Natural (MHNBA), do Instituto de Biologia (IBIO), da Universidade Federal da Bahia (UFBA)......................................................................... 32

## **IV** – **NOTAS BIONÔMICAS DE** *Scaptotrigona bipunctata* **(Lepeletier, 1836)**

Tabela 1. Variáveis canônicas, autovalores<sup>1</sup>, percentagem de variância das correlações canônicas<sup>2</sup> e percentagem das variâncias Acumuladas<sup>3</sup> obtidas de seis características bionômicas de colônias de abelhas *Scaptotrigona bipunctata*, provenientes da região de Mandirituba, PR,

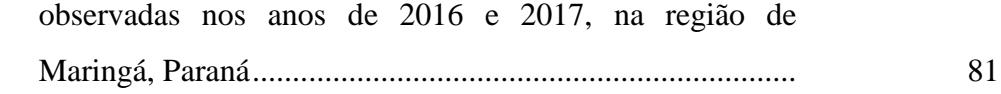

- Tabela 2. Correlações canônicas padronizadas (Can1 e Can 2) obtidas entre as colônias de abelhas *Scaptotrigona bipunctata*, provenientes da região de Mandirituba, PR, observadas nos anos de 2016 e 2017, na região de Maringá, Paraná.................................................................... 82
- Tabela 3. Correlações canônicas padronizadas (Can1 e Can 2) de características bionômicas de colônias de abelhas *Scaptotrigona bipunctata* provenientes da região de Mandirituba, PR, observadas nos anos de 2016 e 2017, na região de Maringá, Paraná .................................................... 83

## **V** – **COMPORTAMENTO HIGIÊNICO DE** *Scaptotrigona bipunctata* **(Lepeletier, 1836)**

- Tabela 1. Média geral  $(\%)$ ,  $\pm$  desvio padrão de Comportamento Higiênico (CH), nos períodos de 24 e 48 horas e médias de comportamento higiênico para as diferentes estações ano de 2017, em colônias de abelhas de *Scaptotrigona bipunctata*, provenientes da região de Mandirituba, Paraná 104
- Tabela 2. Formação de grupos de colônias de abelhas *Scaptotrigona bipunctata* provenientes da região de Mandirituba, Paraná e Médias (%) de Comportamento Higiênico (CH), nos períodos de 24 e 48 horas, nas diferentes estações do ano de 2017, na região de Maringá, Paraná................................. 105
- Tabela 3. Comparação das médias gerais e médias da formação de dois grupos de colônias *Scaptotrigona bipunctata*

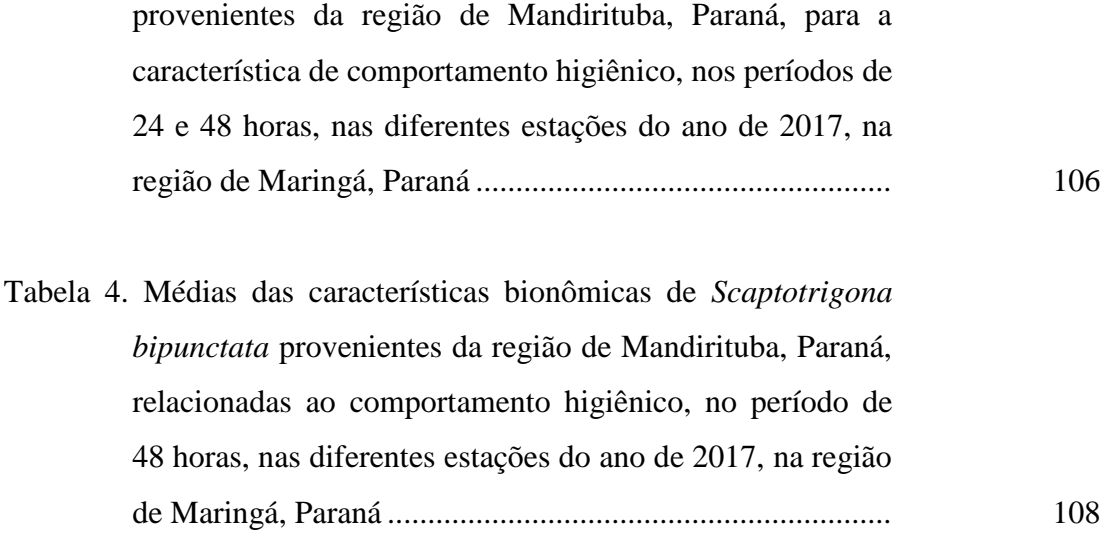

### **LISTA DE FIGURAS**

### **I – INTRODUÇÃO**

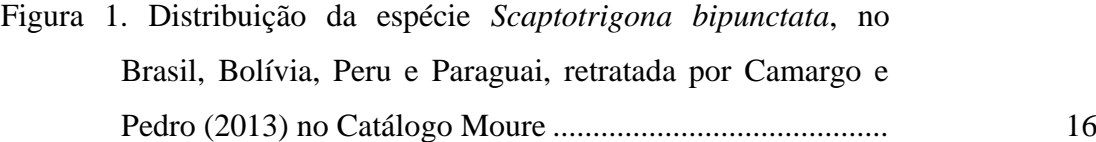

- **III – IDENTIDADE TAXONÔMICA DE** *Scaptotrigona bipunctata* **(Lepeletier, 1836) (Hymenoptera: Anthoplila: Apidae: Meliponini), COM NOTAS SOBRE NIDIFICAÇÃO E DISTRIBUIÇÃO GEOGRÁFICA**
- Figura 1. Mapa de distribuição de espécimes de abelhas *Scaptotrigona bipunctata* de espécimes depositadas nos Acervos Entomológicos do Laboratório de Bionomia, Biogeografia e Sistemática de Insetos (BIOSIS-UFBA) e do Museu de História Natural (MHNBA), do Instituto de Biologia (IBIO)-(UFBA).. ..................................................... 38
- Figura 2. Vista frontal e lateral da cabeça da operária, rainha e macho espécimes de *Scaptotrigona bipunctata* (Lepeletier, 1836), da região de Mandirituba-PR. **1**-Vista frontal cabeça operária; **2**-Vista lateral cabeça de operária, evidenciando a

Páginas

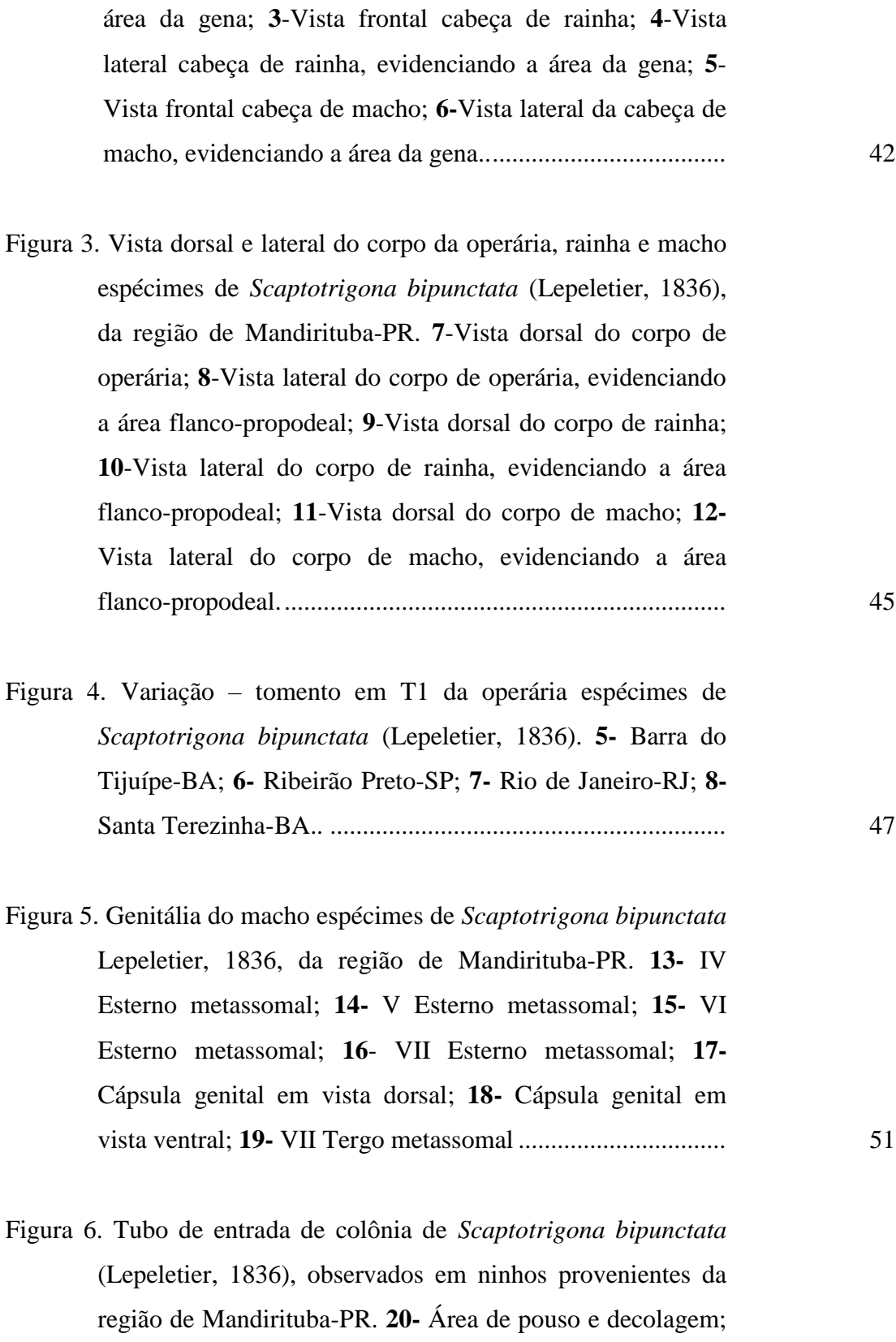

**21-** mudança da orientação da direção do tubo de entrada;

**22**- parte interna do tubo, com pontos grossos alveolado-

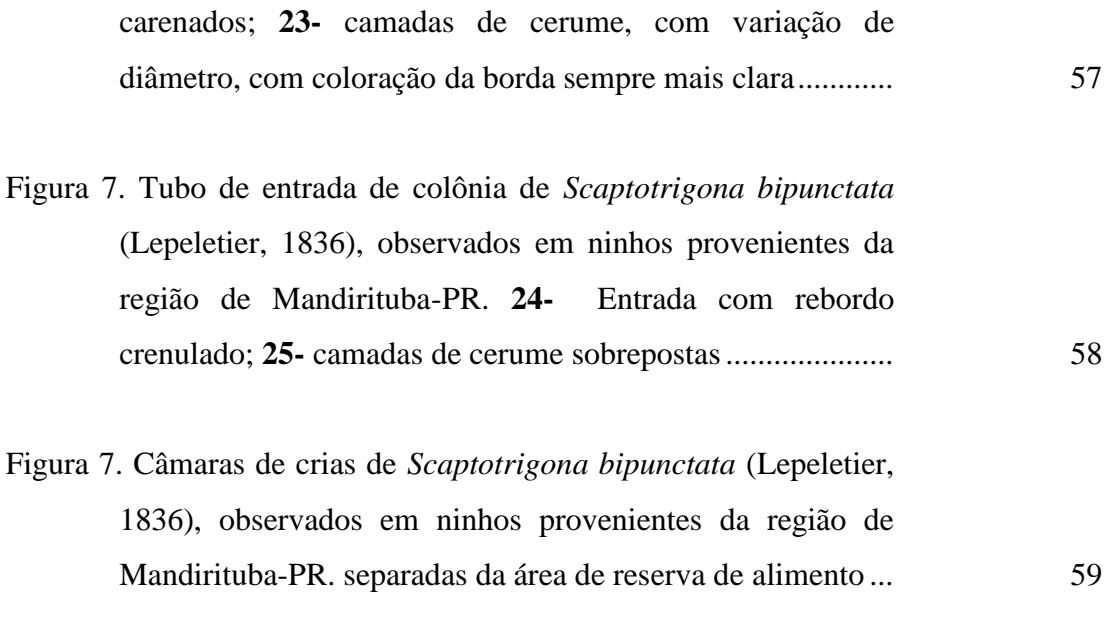

## **IV** – **NOTAS BIONÔMICAS DE** *Scaptotrigona bipunctata* **(Lepeletier, 1836)**

- Figura 1. Distribuição bidimensional das correlações canônicas (Can1 e Can 2) encontradas entre colônias provenientes da região de Mandirituba, PR, da espécie *Scaptotrigona bipunctata* e as características bionômicas desta espécie, analisadas nos anos de 2016 e 2017, na região de Maringá, Paraná ..................................................................................... 84
- Figura 2. Evidência da formação de grupos de colônias provenientes da região de Mandirituba, PR, da espécie de *Scaptotrigona bipunctata,* por meio da análise das correlações canônicas (Can1 e Can 2), entre essas colônias e as características bionômicas analisadas nos anos de 2016 e 2017, na região de Maringá, Paraná ............................................................................................. 85
- Figura 3. Médias e medianas da característica bionômica correspondente ao comprimento de canudo, de 14 colônias

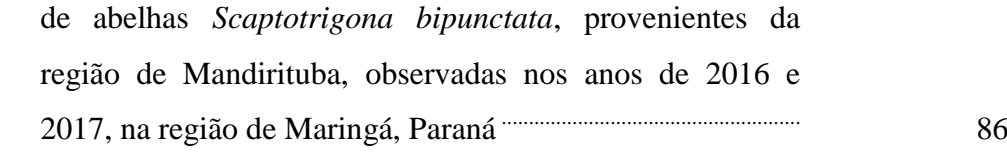

- Figura 4. Médias e medianas da característica bionômica correspondente ao diâmetro dos canudos, de 14 colônias de abelhas *Scaptotrigona bipunctata*, provenientes da região de Mandirituba, nos anos de 2016 e 2017, na região de Maringá, Paraná .................................................................................................... 86
- Figura 5. Médias e medianas da característica bionômica correspondente ao número de potes de mel, de 14 colônias de abelhas *Scaptotrigona bipunctata*, provenientes da região de Mandirituba, nos anos de 2016 e 2017, na região de Maringá, Paraná ............................................................................................. 87
- Figura 6. Médias e medianas da característica bionômica correspondente ao número de discos de crias, de 14 colônias de abelhas *Scaptotrigona bipunctata*, provenientes da região de Mandirituba, observadas nos anos de 2016 e 2017, na região de Maringá, Paraná ............ 87
- Figura 7. Médias e medianas da característica bionômica correspondente ao diâmetro dos discos de crias, de 14 colônias de abelhas *Scaptotrigona bipunctata*, provenientes da região de Mandirituba, observadas nos anos de 2016 e 2017, na região de Maringá, Paraná<sup>n mumero</sup> 88
- Figura 8. Médias e medianas da característica bionômica correspondente ao peso de 14 colônias de abelhas *Scaptotrigona bipunctata*, provenientes da região de Mandirituba, observadas nos anos de 2016 e 2017, na região de Maringá, Paraná .................................................... 88

## **V** – **COMPORTAMENTO HIGIÊNICO DE** *Scaptotrigona bipunctata* **(Lepeletier, 1836)**

Figura 1. Permanência de cada colônia de abelhas *Scaptotrigona bipunctata* provenientes da região de Mandirituba, Paraná, nos diferentes grupos (CHB, CHM, CHA) nos períodos de 24 e 48 horas de comportamento higiênico, nas diferentes estações do ano de 2017 na região de Maringá, Paraná ......... 107

### IDENTIDADE TAXONÔMICA, NOTAS BIONÔMICAS E SOBRE O COMPORTAMENTO HIGIÊNICO DE *Scaptotrigona bipunctata*  (Lepeletier, 1836) (Hymenoptera, Apidae, Meliponini)

#### **RESUMO**

Foram avaliadas 14 colônias de abelhas *Scaptotrigona bipunctata,* para a determinação da identidade taxonômica desta espécie. Foram observadas abelhas *Scaptotrigona bipunctata* dos estados do Paraná, Rio Grande do Sul, São Paulo, Rio de Janeiro, Minas Gerais e Bahia contidas no acervo do Museu de História Natural, do Instituto de Biologia, da Universidade Federal da Bahia, para estimativa da distribuição geográfica desta espécie no Brasil. Foram realizadas as medidas morfométricas de operárias, machos e rainha, as descrições das características taxonômicas e a determinação de pranchas de identificação, bem como a descrição das características do ninho desta espécie, baseada em dois anos de observações. Nos anos de 2016 e 2017 foram observadas as características bionômicas e o comportamento higiênico de colônias de *Scaptotrigona bipunctata*, nas diferentes estações do ano, na região de Maringá, Paraná. Foi verificado existir correlações canônicas bidimensional de 52,70 % e 26,50 % para a população estudada, apresentando correlação canônica direta negativa para uma única colônia, com as características de diâmetro do tubo de entrada das colônias (Can1: -0,23 e Can 2: - 0,14); número de potes de mel (Can 1: -0,46 e Can 2: -0,53), número de discos de crias (Can 1: -0,53 e Can 2: -0,24) , diâmetro dos discos de cria (Can 1: -0,08 e Can 2: -0,07). Sete colônias se apresentaram correlacionadas com a característica de comprimento do tubo de entrada e quatro colônias mais correlacionadas com a

característica de peso. O comportamento higiênico dessas colônias de *Scaptotrigona bipunctata* foi analisado no ano de 2017, pelo método de congelamento dos discos de cria e verificação das taxas de limpeza das crias mortas em 24 e 48 horas. Foram encontradas, por análise de agrupamento, diferenças significativas (p˂0,05) para a formação de de dois grupos, considerados como grupo com comportamento higiênico alto e comportamento higiênico baixo, sendo a maior média de comportamento higiênico de 78,11  $\pm$  6,29 %, no outono, no período de 48 horas e a menor média de comportamento higiênico de  $11,00 \pm 7,07$  %, no inverno no período de 24 horas. Foi encontrada uma diferença no número de potes de mel associado ao comportamento higiênico no inverno, sendo a maior média de 106,71 ± 14,77 potes de mel para CHA e  $61,29 \pm 43,90$  potes para CHB respectivamente, em 48 horas.

**Palavras-chave:** Morfometria, distribuição geográfica, análise de agrupamento, estações do ano, correlação canônica.

### TAXONOMIC IDENTITY, BIONOMIC NOTES AND ABOUT THE HYGIENIC BEHAVIOR OF *Scaptotrigona bipunctata* (Lepeletier, 1836) (Hymenoptera, Apidae, Meliponini)

#### **ABSTRACT**

Fourteen colonies of *Scaptotrigona bipunctata* bees were evaluated to determine the taxonomic identity of this species. There were observed *Scaptotrigona bipunctata* in the states of Paraná, Rio Grande do Sul, São Paulo, Rio de Janeiro, Minas Gerais and Bahia that were included in the Natural History Museum collection of the Biology Institute of the Bahia Federal University to estimate the geographic distribution of this species in Brazil. Morphometric measurements of female, male and queen workers, descriptions of taxonomic characteristics and determination of identification plates, as well as the description of the nest characteristics of this species, based on two years of observations, were performed. In the years 2016 and 2017, the bionomic characteristics and the hygienic behavior of colonies of *Scaptotrigona bipunctata* were observed in the different year seasons, in the region of Maringá, Paraná. There were two-dimensional canonical correlations of 52.70 % and 26.50 %, for the studied population, showing a direct negative canonical correlation for a single colony, with the characteristics of the colonies tube diameter (Can1: -0.23 and Can 2: -0.14); honey pots number (Can 1: -0.46 and Can 2: -0.53); ); brood disks number (Can 1: -0.53 e Can 2: -0.24); brood disks diameter (Can 1: -0.08 and Can 2: -0.07). Seven colonies were correlated with the characteristic of the entrance tube length and four colonies more correlated with the weight characteristic. The hygienic behavior of these colonies of *Scaptotrigona bipunctata* was analyzed in the year 2017 by the method of freezing the breeding discs and checking the cleaning rates of the dead pups in 24 and 48 hours. Significant

differences (p<0.05) were found for group of two groups, considered as group with high hygienic behavior and Low hygienic behavior, with a mean of hygienic behavior of 78.11  $\pm$  6.29 % in the fall in the 48-hour period and the lowest mean of hygienic behavior of  $11.00 \pm 7.07$  %, in winter, in the 24-hour period. A difference was found in the number of honey pots associated with the hygienic behavior in the winter, with the lowest mean of  $106.71 \pm 14.77$  of honey pots for CHA and  $61.29 \pm 43.90$  pots for CHB respectively, in 48 hours.

**Keywords:** Morphometry, geographic distribution, clustering analysis, seasons of the year, canonical correlation.

### **I – INTRODUÇÃO**

### 1.1 Abelhas nativas

**\**

A biodiversidade de abelhas no mundo é muito grande, sendo consideradas mais de 20.000 espécies, com estimativa de que, pelo menos, 3.000 delas ocorram no Brasil (Silveira et al., 2002). A maioria apresenta hábitos solitários e cerca de 1.000 espécies são sociais (Michener, 2013).

Com tamanha diversidade de abelhas, pode-se destacar as abelhas da família Apidae, constituída de abelhas corbiculadas, altamente sociais. Dentre essas abelhas, existe um grupo importante, por suas características comportamentais e produtivas, conhecidas como abelhas "sem ferrão", ou meliponíneos.

Em algum momento da evolução, as abelhas sociais nativas perderam a capacidade de ferroar, pois, o aparelho ferroador se atrofiou (Nogueira-Neto, 1997). No entanto, não perdem a capacidade de defesa de seus ninhos, apresentando mecanismos variados para este fim, como enrolar-se nos cabelos e pelos, beliscar a pele do invasor com as mandíbulas, podendo em algumas espécies causar até alguns ferimentos como o caso do gênero *Oxytrigona*, entrar nas narinas e ouvidos dos intrusos, assim como, depositar resinas vegetais ou substâncias cáusticas sobre os seus pelos (Oliveira et al., 2013).

Por terem sido explorada por longos anos por povos indígenas, os meliponíneos, também são conhecidos como "abelhas indígenas ou nativas" (Posey & Camargo, 1985). Foram as únicas espécies de abelhas produtoras de mel até o ano de 1839, antes da introdução da abelha europeia, da espécie *Apis mellifera*, no Brasil pelos portugueses (Kerr et al., 2006). Estima-se, porém, que há apenas um século, essas abelhas chamam a atenção, não somente de agricultores, mas também da comunidade científica (Aidar, 2010).

A classificação dos Meliponíneos tem sido tratada de diferentes maneiras ao longo dos anos (Oliveira et al., 2013). Devido às características singulares que diferenciam os meliponíneos, Moure (1961) dividiu os meliponíneos em duas tribos, Meliponini e Trigonini. A princípio, essa classificação se apresentou muito didática, porém, ela refletia apenas padrões mais gerais dos grupos, sendo muito questionada por estudos filogenéticos e, por isso, não foi mais aceita pela maioria dos taxonomistas (Oliveira et al., 2013). Portanto, Michener (2007) considerou os meliponíneos como pertencentes à família Apidae, subfamília Apinae e uma única tribo Meliponini (Michener, 2007) e essa classificação é a mais aceita e usada até o momento.

A tribo Meliponini, é composta por 59 grupos de abelhas atuais, os quais, a depender da classificação adotada, são reconhecidos como gêneros, subgêneros ou foram sinonimizados, entre si, por diferentes autores (Camargo & Pedro, 2007), com mais de 400 espécies nominais válidas, sendo 412 espécies, reunidas em 33 gêneros (Camargo & Pedro, 2007). Este número pode ter sido subestimado, pois há grande número de espécies existentes e ausência de estudos de alguns gêneros (Michener, 2007).

Esse grupo de abelhas podem ser encontrado distribuído nas regiões tropicais e subtropicais do mundo (Oliveira et al., 2013). Essas abelhas possuem um papel importante na biodiversidade vegetal e nos serviços socioeconômicos (Granberg et al., 2013).

Morfologicamente, os meliponíneos podem ser facilmente distinguidos, dentre as outras abelhas, pela redução da venação alar, a redução do ferrão (apenas vestigial), a ausência de esporão nas tíbias posteriores e a presença do lobo jugal nas asas posteriores (Moure, 1961). Apresentam tamanhos que podem variar de muito pequenas a médio, organizam-se em colônias permanentes, que podem variar desde poucas dúzias de indivíduos a 100.000 ou mais operárias (Silveira et al.*,* 2002; Michener, 2007).

Além da visita às flores e os benefícios no incremento com os serviços da polinização, os meliponíneos apresentam produtos e subprodutos bastante valorizados economicamente, tais como, mel, pólen, própolis e geoprópolis, sendo estes, importantes atrativos para a sua criação racional. São considerados polinizadores eficientes, por apresentarem adaptações para a coleta de recursos florais, muitas vezes se tornando polinizadores específicos de certas culturas, além de contribuírem, também, para a conservação da biodiversidade vegetal (Moritz et al., 2010).

As abelhas nativas são importantes, tanto para sistemas agrícolas, quanto para sistemas não agrícolas, e faz delas, consequentemente, grandes responsáveis pela manutenção de várias espécies vegetais e animais. A popularização e a difusão do conhecimento e das técnicas meliponícolas, adequadas, têm sido alcançadas com a distribuição e a publicação de algumas iniciativas, por meio de cartilhas e demais publicações científicas (Venturieri et al., 2012).

Diferentemente do que ocorre na apicultura, com a criação de *Apis mellifera*, que se trata apenas de uma espécie, a meliponicultura sofre de uma escassez de estudos direcionados para cada espécie nativa, que de certa forma, acaba dificultando a difusão da meliponicultura no Brasil. Portanto, algumas políticas de incentivo são necessárias para o fomento da Meliponicultura entre os pequenos produtores, além de mais estudos sobre a área de criação, da vegetação, das espécies de abelhas nativas mais adaptadas às diferentes regiões e o manejo coerente a cada uma delas (Magalhães & Venturieri, 2010).

Para uma produção efetiva, é preciso a utilização de técnicas apropriadas de criação que possam propiciar o aumento da produção de maneira eficaz e o mais importante, com baixo custo, e isso só pode se tornar possível por meio do conhecimento das características básicas de cada espécie (Alves, 2015). Ciente desse potencial de produção e de mercado futuro, alguns estados brasileiros buscaram regulamentar a criação e o comércio dessas abelhas para o surgimento de normativas que padronizem essa criação de acordo com as espécies nativas de cada região.

No estado do Paraná, isso ocorreu com a publicação da Lei 19152, de 02 de outubro de 2017. Esta lei dispõe sobre a criação, o manejo, o comércio e o transporte de abelhas sociais nativas (meliponíneos), visando atender às finalidades socioculturais, de pesquisa científica, de educação ambiental, de conservação, de exposição, de manutenção, de criação, de reprodução, de comercialização, de beneficiamento de produtos e subprodutos e de preservação das espécies.

A Meliponicultura enfrenta desafios para que possa alavancar e deixar de ser, muitas vezes, considerada uma cultura de subsistência no Brasil, por isso, torna-se necessário a adoção de estratégias de manejo que permitam a manutenção das colônias, Para tanto, é indispensável o conhecimento mais aprofundado de cada espécie, bem como suas principais características de desenvolvimento para adaptações de técnicas de conservação e produção de colônias de abelhas nativas (Menezes et al., 2013).

#### 1.2 Gênero *Scaptotrigona* Moure, 1942

#### 1.2.1 – Características gerais

Dentre os componentes da tribo Meliponini, encontram-se as abelhas pertencentes ao gênero *Scaptotrigona* Moure, 1942. As abelhas desse gênero apresentam características comportamentais e de produção muito parecidas nas suas diferentes espécies, que podem estar relacionadas a grande dificuldade em identificá-las, podendo ser um dos fatores deste grupo, apresentando um número grande de espécies ainda não descritas (Silveira et al., 2002). O gênero caracteriza-se por reunir espécies com colônias bastante populosas, as quais constroem seus ninhos, na natureza, em cavidades pré-existentes (Camargo & Pedro, 2007).

São conhecidas popularmente como abelhas Tubuna, Tubi, Mandaguari, Canudo e Tubiba, pela característica marcante da entrada do ninho apresentar a forma de funil amplo e longo, construído de cerume. O tubo que constitui a entrada do ninho pode ter comprimento e largura variável, de acordo com cada espécie (Lima et al., 2013).

Abelhas desse gênero são encontradas no Brasil, nos estados da Bahia, Ceará, Espírito Santo, Maranhão, Mato Grosso, Mato Grosso do Sul, Minas Gerais, Paraná, Pernambuco, Piauí, Rio Grande do Sul, Rio de Janeiro, Santa Catarina, Sergipe, São Paulo (Moure, 1950). Também foram relatadas abelhas, para esse gênero, no norte do país como no Acre, Amazonas, Amapá, Pará, Rondônia, Roraima e Tocantins e também no Centro Oeste em Goiás (Villas-Bôas, 2012).

No gênero *Scaptotrigona* é comum um comportamento defensivo, muito mais desenvolvido, quando comparado entre algumas abelhas do gênero *Melipona*. São conhecidas como "abelhas que enrolam no cabelo", por esse motivo normalmente é utilizado equipamentos de proteção adequados para o manejo dessas abelhas (Lima et al., 2013).

São abelhas eussociais, com colônias que podem apresentar tamanho de população de 2.000 a 50.000 abelhas (Lindauer & Kerr, 1960), suas castas, ou seja, as rainhas e as operárias, são diferenciadas e seus ninhos apresentam arquitetura bem elaborada. Cada colônia é constituída pela rainha, os zangões e as operárias, em que cada um desempenha a sua função e também são constituintes das colônias as crias, o alimento armazenado e a própolis (Bellusci & Marques, 2001).

Como os demais meliponíneos a reprodução ocorre por meio da enxameagem, quando as operárias deixam a colônia original e procuram um local adequado para a construção de novo ninho. Ao encontrá-lo, as abelhas informam a localização para as demais. Em seguida, as operárias migram para o local, levando o cerume retirado da colônia original e iniciam a construção do novo ninho. Quando o ninho está pronto a rainha recém-acasalada e as operárias migram para a nova colônia. A enxameagem ocorre a curtas distâncias da colônia matriz, pelo fato das abelhas necessitarem ainda transportar cera e alimento para o novo local da nidificação, impedindo que as abelhas se dispersem para grandes distâncias, logo a colônia permanece sempre no mesmo local até o fim do seu ciclo de vida (Imperatriz-Fonseca & Nunes-Silva, 2010).

Quando ocorre a necessidade, ou para a reprodução da colônia, são construídas células reais que se diferenciam no tamanho de outras células de crias. As poucas informações sobre o processo reprodutivo de cada espécie e sua grande diversidade comportamental, demonstram a importância de conhecer, um pouco mais, sobre este aspecto, a fim de orientar operações de manejo e métodos de melhoramentos (Carvalho-Zilse & Kerr, 2004).

Os discos de cria dessas abelhas são construídos horizontalmente, sustentados por pilares de cera, mas também em algumas espécies do gênero *Scaptotrigona* os discos podem ser construídos helicoidalmente, e pode dificultar o processo de divisão racional das colônias (Souza et al., 2009). O número de discos varia de acordo com o desenvolvimento da colônia, época do ano e oferta de alimento. A dimensão e número de discos são características importantes para estimar o tamanho da população e na avaliação do desenvolvimento das colônias, entretanto são influenciadas pelo espaço ocupado e características genéticas e ambientais (Alves et al., 2012).

Ao redor dos discos de crias existe uma camada protetora, com função de regulação da temperatura, chamada de invólucro, que manterá um local escuro dentro da colmeia (Gonçalves & Marques, 2012). A termorregulação colonial pode ocorrer por mecanismos comportamentais, tais como: escolha do local de nidificação e a construção do invólucro ao redor dos discos de cria (Jones & Oldoyd, 2007).

O peso das colônias pode estar associado com a estimativa da população. Silva Barros (2006) relacionou o peso de colônias de *Melipona scutellaris* a maior produção de mel. Entretanto, Aidar (2010) relatou que apenas a pesagem da colônia não é suficiente para avaliar o seu desempenho. Assim, o peso pode servir como auxílio, sendo uma informação importante quando se avalia a produtividade, principalmente em épocas de boas floradas.

Seguindo o padrão das espécies da tribo, o gênero *Scaptorigona* recolhem pólen, néctar, os quais são armazenados dentro do ninho para alimentar abelhas novas e adultas (Faria et al., 2012). O alimento, pólen e mel são armazenados em potes ovalados e a resina colocada em pilhas (Jungnickel et al., 2004). O número de potes de pólen está relacionado com a estimativa da população, considerando assim, que uma população densa de abelhas irá produzir mais mel (Faquinello et al., 2013).

O número de indivíduos de uma colmeia tem grande importância, pois quando esta é populosa ocorre maior quantidade de campeiras para a coleta de recursos, há maior defesa contra inimigos e uma manutenção mais adequada da temperatura no interior do ninho (Brito et al., 2013). A estimativa populacional da colmeia envolve ovos, larvas, pupas e adultos e pode ser obtida pela mensuração do peso da colônia (Alves et al., 2012).

Os potes de alimento podem atingir de 2,5 a 3,0 cm de altura (Nogueira-Neto, 1997). As dimensões dos potes de pólen são importantes na definição da altura da melgueira, permitindo a construção de uma fileira de potes sem sobreposição, otimizando o manejo de colheita (Alves et al., 2012). O número de potes de mel e o número de potes de pólen são antagônicos entre si, ou seja, dentro de uma colmeia a quantidade de mel será diferenciada da quantidade de pólen, interferindo diretamente na produção (Faquinello et al., 2013).

Características como o maior número de potes de mel fechados, pode indicar que o período de florada está chegando ao fim e as abelhas se prepararam para o período de escassez de alimento. Entretanto, se a presença for maior de potes abertos, significa que a florada está começando, e assim, abastecendo-se com alimentos (Evangelista-Rodrigues et al., 2008), possivelmente, o número de potes de alimentos é influenciado pela estação do ano ou oferta de alimento.

#### 1.2.2 *Scaptotrigona bipunctata* Lepeletier, 1836

Em relação às abelhas da espécie *Scaptotrigona bipunctata* Lepeletier, 1836, assim como todas as abelhas sociais, apresentam grande interação social dentro e fora dos ninhos. Quando na presença de inimigos naturais, ou manipuladas, liberam um cheiro de côco, característico dessa espécie (Costa & Oliveira, 2005), como sinalizador para outras abelhas da colônia.

Essas abelhas foram confundidas, por muito tempo, com as abelhas da espécie *Trigona spinipes* Fabricius, 1793, por suas características morfológicas serem parecidas, de forma geral. Por este motivo, muitas vezes, colônias de *Scaptotrigona bipunctata*  foram exterminadas por agricultores, pois concluíam que suas plantações correriam riscos, devido ao comportamento da abelha *Trigona spinipes* de cortar as pétalas das flores das culturas para construção de seus ninhos (Nogueira-Neto, 1997). No entanto, sabe-se que a *Trigona spinipes* tem grande importância na polinização de goiaba, melancia, abacate dentre outros (Giannini & Jaffé, 2015).

A *Scaptotrigona bipunctata* se diferencia da *Trigona spinipes* principalmente pelas corbículas (estruturas no terceiro par de pernas, em que são carregados os grãos de pólen). As abelhas Tubunas têm corbículas profundas, estreitas e escuras, enquanto a Arapuá corbículas mais largas e avermelhadas (Nogueira-Neto, 1997; Michener, 2013). São poucos os trabalhos realizados sobre a morfologia e comportamento da espécie *Scaptotrigona bipunctata*, necessitando, assim, de mais pesquisas sobre características dessa espécie.

Das poucas pesquisas realizadas até o momento com a espécie *Scaptotrigona bipunctata*, destacam-se aquelas realizadas com os efeitos dos agrotóxicos, como exemplo o efeito da exposição ao neonicotinoide Thiamethoxam no cérebro e no intestino das abelhas (Moreira et al., 2018). Também alguns estudos sobre características bactericidas do mel de *Scaptotrigona bipunctata* (Nishio et al., 2016).

Estudos na área de marcadores moleculares também foram realizados para a verificação dos genes de rDNAs ribossomais para a espécie *Scaptotrigona bipunctata* e revelaram baixo polimorfismo no número de pares cromossômicos, carregando esses genes entre espécies desse mesmo gênero (Godoy, 2014). Estudos como este podem explicar a dificuldade em diferenciar as espécies do gênero *Scaptotrigona*. Torna-se assim necessárias técnicas seguras de identificação, como o auxílio de taxonomistas específicos ou uso de recursos genéticos como o uso do código de barras de DNA (Hebert & Gregory, 2005).

Também ocorreram avanços em relação às técnicas de manejo de meliponíneos (Contrera et al., 2011), entretanto, são necessários mais estudos sobre os ninhos de espécies diferentes de abelhas nativas, para possibilitar comparações entre as espécies, por meio, de medidas, de parâmetros biométricos importantes para a produção e manejo dessas abelhas (Souza et al., 2008), especialmente o comportamento dessas características em gerações subsequentes. Como para a espécie *Scaptotrigona bipunctata* não existe, até o momento, estudos científicos sobre sua identidade taxonômica, sua bionomia e seu comportamento, torna-se necessário, portanto, estudos dessas características que propiciem incentivo para preservação e exploração racional dessa espécie.

### 1.3 Taxonomia de *Scaptotrigona bipunctata* (Lepeletier, 1836)

### 1.3.1 Identidade taxonômica de abelhas nativas

O conhecimento sobre a diversidade de espécies de abelhas nativas no Brasil ainda é escasso. Muitos grupos taxonômicos de grande importância e diversidade são ainda pouco conhecidos, seja pela escassez de coletas, seja por falta de trabalho taxonômico ou dificuldades em determinar as características básicas e estruturais de cada espécie. A falta do conhecimento taxonômico, aliado as dificuldades em acessar informações taxonômicas, juntamente com o declínio do número de taxonomistas em todo o mundo, têm sido denominada de Impedimento Taxonômico (Oliveira et al., 2012).

A taxonomia e os taxonomistas são mais importantes que nunca, em tempos de mudanças globais (Kim & Byrne, 2006; La Salle et al., 2009), o Impedimento Taxonômico é considerado o responsável pela dificuldade em tomar decisões, justificadas sobre a utilização sustentável e repartição dos benefícios de muitas espécies de abelhas nativas no Brasil (Oliveira et al., 2012). Ao determinar corretamente uma espécie e os benefícios relacionados a sua existência, pode-se avançar no desenvolvimento de todo sistema de conservação e produção da mesma. Portanto, a falta de informações taxonômicas, acaba sendo impedimento para todo o mundo.

Em relação à taxonomia de espécies de abelhas nativas, torna-se cada vez mais importante o conhecimento das características morfológicas, para a distinção dentro de cada gênero de Meliponini, contribuindo assim, para o melhor desenvolvimento específico da meliponicultura no Brasil. No entanto, devido ao pequeno número de taxonomistas em nosso país, torna-se cada vez mais difícil torná-los específicos a poucos grupos de abelhas. Portanto, uma saída para esse problema seria o taxonomista trabalhar integrado a grupos com outros conhecimentos (Pirani, 2005).

Em termos práticos, a taxonomia contribui não só com a descrição das espécies e a importância da diversidade de espécies de abelhas do mundo, mas também no desenvolvimento direto da meliponicultura, pois grande problema enfrentado é em relação aos nomes populares atribuídos, para as diferentes espécies de abelhas nativas em diferentes regiões do Brasil. Muitas abelhas nativas apresentam variações linguísticas regionais, podendo até um mesmo nome representar mais de uma espécie diferente de abelha, o que pode causar confusões nos manejos das mesmas (Silva & Paz, 2012).

#### 1.3.2 Distribuição geográfica da *Scaptotrigona bipunctata* (Lepeletier, 1836)

Os levantamentos sobre a distribuição geográfica de abelhas nativas podem contribuir para a obtenção de informações, sobre a sazonalidade das espécies e a estrutura específica da comunidade de abelhas ao longo dos anos. (Sakagami et al., 1967). Entender a distribuição de uma espécie em um território pode ajudar na comparação das características específicas em diferentes áreas, com diferentes condições, a partir da sua riqueza e diversidade.

A distribuição geográfica dos meliponíneos é comumente observada em regiões tropicais e subtropicais (Michener, 2007), sendo predominantes no território Latino-Americano (Nogueira-Neto, 1997), apesar de algumas ocorrências em regiões temperadas (Michener, 2007). Portanto, para expandir o conhecimento, sobre nossa fauna de abelhas nativas, são necessários estudos, sobre a sua composição e a distribuição de suas espécies (Silveira & Godínez, 1996).

A Figura 1 ilustra a distribuição da espécie *Scaptotrigona bipunctata*, no Brasil, Bolívia, Peru e Paraguai, retratada por Camargo e Pedro (2013) no Catálogo Moure. No entanto, torna-se necessário a atualização destes dados de distribuição, com relatos de ocorrência desta espécie nestas regiões e em outras regiões do Brasil.

### 1.4 Características bionômicas

Em [ecologia,](https://pt.wikipedia.org/wiki/Ecologia) bionomia é a área que estuda o comportamento das [espécies](https://pt.wikipedia.org/wiki/Esp%C3%A9cie) em relação ao [meio ambiente](https://pt.wikipedia.org/wiki/Meio_ambiente) e como elas se relacionam e estão organizadas. Os habitats e as características de cada espécie estão envolvidos em um ciclo de causalidade recíproca, e torna o estudo das características das espécies e os habitats em que elas vivem de fundamental importância para evolução de uma espécie em particular (De Marco, 2006).

Existem fatores bionômicos, que são essenciais para determinação de características que definem uma espécie. São eles: fatores externos, ambientais, que limitam o desenvolvimento de um organismo. De Marco (2006) relatou que dentro de uma mesma espécie, os organismos não são iguais. Existem diferenças entre o tamanho do corpo, o uso de energia disponível, a área utilizada para cada indivíduo, dentre várias outras características que determinam estas diferenças.

Em virtude da intensificação das técnicas de manejo para a criação das abelhas nativas no Brasil, é importante caracterizar cada espécie existente para analisar o seu endemismo, ou raridade que afeta as probabilidades de extinção. Existe uma relação importante para essas características e o estudo das características bionômicas de cada espécie (Gillespie, 2000).

### 1.5 Comportamento higiênico em abelhas nativas

A resistência à doenças de uma colônia de abelhas pode ser comprometida por fatores climáticos, nutricionais, manejo (Johnson et al., 2010), fármacos (Harz et al., 2010) e variabilidade genética (Meixner et al., 2010). Quando se trabalha com abelhas, assim como em qualquer espécie animal, é desejado um controle sanitário, para que os animais expressem seu melhor potencial de produção. No caso das abelhas, é desejado um controle de resistência natural as doenças, como o comportamento conhecido como comportamento higiênico (Bigio et al., 2013).

O comportamento higiênico é uma característica hereditária conhecida nas colônias de abelhas da espécie *Apis mellifera* (Rothenbuhler, 1964, Oxley et al., 2010). Essa característica é expressa em abelhas eussociais pela detecção, desoperculação e remoção de pupas com problemas ou mortas.

Abelhas que detectam precocemente e removem crias doentes, antes do patógeno atingir o estágio reprodutivo, acabam restringindo a incidência geral de doenças na colônia (Invernizzi et al., 2011). O tempo de detecção e remoção das crias com problemas são parâmetros importantes para diferir uma colônia higiênica de uma não higiênica (Invernizzi, 2015).
O comportamento higiênico é um mecanismo que está sob forte controle genético (Wilson-Rich et al., 2009). Dessa forma, esse comportamento é indicado como a melhor forma de combate das abelhas aos parasitas e organismos patogênicos que ameacem a sanidade das colônias (Evans & Spivak, 2010), sendo o uso de abelhas selecionadas para maior resistência a melhor alternativa no controle, podendo assim evitar medidas de controle químico (Rinderer et al., 2010).

Há poucas informações sobre os patógenos de criação de abelhas sem ferrão (Nogueira-Neto, 1997). Possíveis explicações para isso podem estar associadas a atividade antimicrobiana de produtos de ninho como pólen, mel e própolis ou a presença de flora intestinal única que fornece uma resposta imune a patógenos invasores (Yoshiyama et al., 2013).

É possível que colônias de abelhas nativas utilizem os produtos de seus ninhos, que possuem propriedades antimicrobianas, para fornecer uma supressão de doenças em suas colônias (Erler et al., 2014). Um exemplo, pode ser a atividade antimicrobiana do pólen armazenado, que pode alterar toda a microflora dentro da colônia, pela influência das diferentes estações (Anderson et al., 2014).

Existem poucas investigações sobre comportamento higiênico em espécies de abelhas sem ferrão. No entanto, alguns trabalhos foram realizados com espécies de *Plebeia remota* (Nunes-Silva et al., 2009), *Melipona beecheii* e *Scaptotrigona pectoralis* (Medina et al., 2009), com eficiências de comportamento higiênico diferindo grandemente entre as espécies (1-97% de remoção em 48 horas).

Abelhas do gênero *Scaptotrigona* podem apresentar uma boa resposta produtiva com o uso de um manejo adequado. Entretanto, como em qualquer atividade de produção animal, com a intensificação da produção, as abelhas podem se apresentar mais suscetíveis à doenças, parasitas e contaminações diversas. Ao longo da evolução essas abelhas parecem ter desenvolvido mecanismos de defesa, como o comportamento higiênico, para o controle de organismos patogênicos e contaminantes dentro da colônia, necessitando de pesquisas como medidas preventivas de doenças, pois nem sempre após o aparecimento de sintomas clínicos é possível salvar ou recuperar a colônia (Moritz et al., 2010).

Assim, apesar de avanços importantes no conhecimento do comportamento higiênico em abelhas nativas, o seu modo de expressão ainda é em grande parte desconhecido. Portanto, tornam-se necessários mais estudos sobre esse comportamento em espécies nativas.

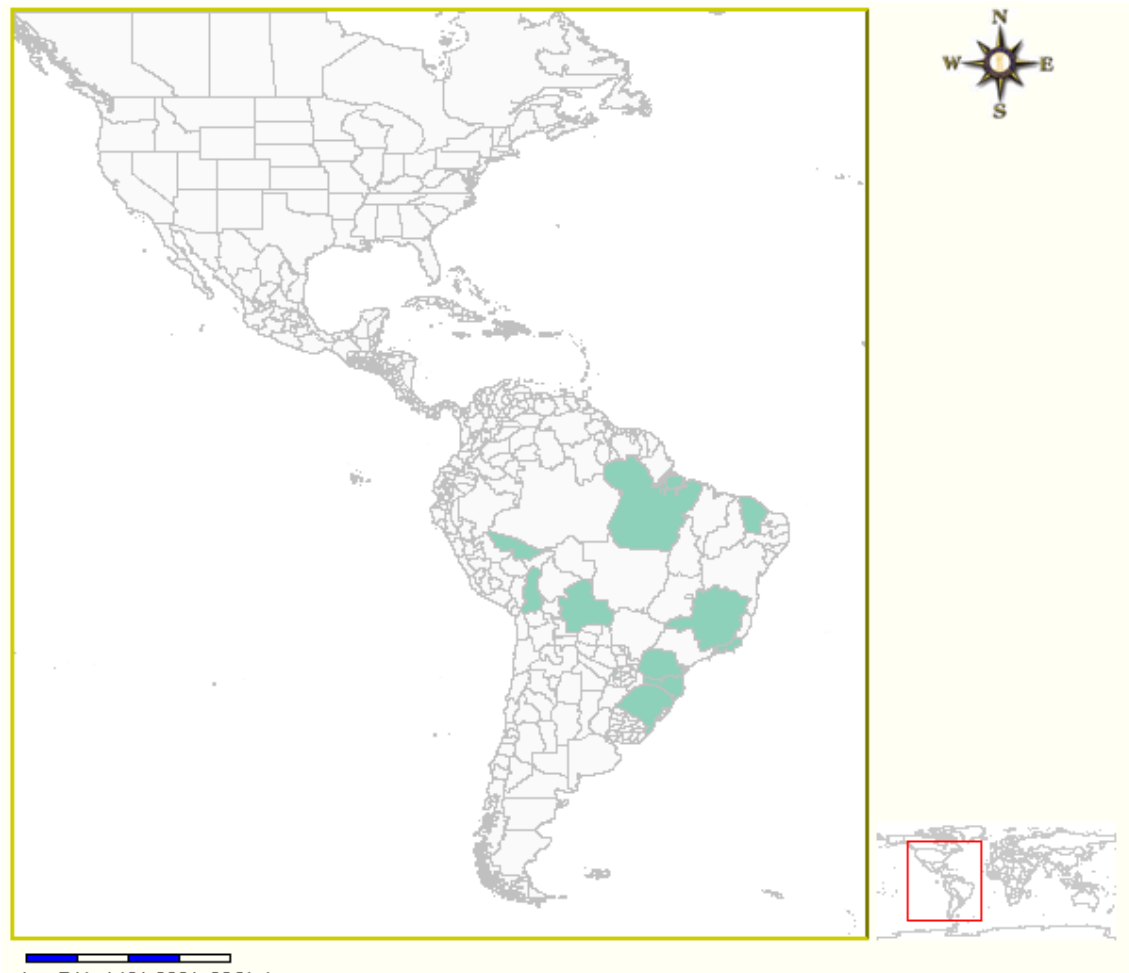

740 1480 2220 2960 km  $\Diamond$ 

Fonte: Catalogue of Bees (Hymenoptera, Apoidea) in the Neotropical Region - online version. Available at [http://www.moure.cria.org.br/catalogue. Accessed Oct/01/2018](http://www.moure.cria.org.br/catalogue.%20Accessed%20Oct/01/2018)

Figura 1: Distribuição da espécie *Scaptotrigona bipunctata*, no Brasil, Bolívia, Peru e Paraguai, retratada por Camargo e Pedro (2013) no Catálogo Moure

# **Referências**

Aidar, D.S. (2010). A mandaçaia: biologia e manejo de abelhas com ênfase à *Melipona quadrifasciata* Lep. Ribeirão Preto: FUNPEC, 161 p.

Alves, R.M.O., Carvalho, C.A.L., Faquinello, P., Ledo, C.A.S., Figueiredo, L. (2012). Parâmetros biométricos e produtivos de colônias de *Melipona scutellaris* Latreille, 1811 (Hymenoptera: Apidae) em diferentes gerações. Magistra, 24: 105- 111.

Alves, D.A. (2015). A importância da paisagem agrícola no serviço de polinização das abelhas. In ABELHA. Associação Brasileira de Estudos das Abelhas. Agricultura e polinizadores. ABELHA, 32-43.

Anderson K.E, Carroll, M.J, Sheehan, T., Mott, B.M., Mae, P., Corby-Harris, V. (2014). Hive-stored pollen of honey bees: many lines of evidence are consistent with pollen preservation, not nutrient conversion. Molecular Ecology*,* 23: 5904-5917. doi: [10.1111/mec.12966.](https://dx.doi.org/10.1111%2Fmec.12966)

Bellusci, S., Marques, M.D. (2001). Circadian activity rhythm of the foragers of a eusocial bee *Scaptotrigona aff. depilis*, (Hymenoptera: Apidae, Meliponinae) outside the Nest. Biological Rhythm Research, 32(2): 117–124. doi: [10.1076/brhm.32.2.117.1351.](https://doi.org/10.1076/brhm.32.2.117.1351)

Bigio, G., Schürch, R., Ratnieks, F.L.W. (2013). Higienic behaviour in honey bees (Hymenoptera: Apidae): effects of brood, food, and time of the year. Journal of Economy Entomology, 106: 2280–2285. [doi: 10.1603/EC13076.](https://doi.org/10.1603/EC13076)

Brito, B.B.P., Faquinello, P., Paula-Leite, M.C., Carvalho, C.A.L. (2013). Parâmetros biométricos e produtivos de colônias em gerações de *Melipona quadrifasciata anthidioides*. Archivos de Zootecnia, 62(238): 265-273.

Camargo, J.M.F., Pedro, S.R.M. (2007). Meliponini Lepeletier, 1836, (pp. 272–578). In J.S. Moure, D. Urban, G.A.R. Melo (Orgs.), Curitiba: Sociedade Brasileira de Entomologia.

Camargo, J.M.F., Pedro, S.R.M. (2013). In: J.S., Moure, D., Urban, G.A.R., Melo, (Orgs.). Catalogue of bees (Hymenoptera, Apoidea) in the Neotropical Region - online version. Available at http://www.moure.cria.org.br/catalogue. (Data de accesso: 14 setembro, 2018).

Carvalho-Zilse, G.A, Kerr, W.E. (2004). Substituição natural de rainhas fisogástricas e distância de vôo dos machos em Tiuba (*Melipona compressipes fasciculata* Smith, 1854) e Uruçu (*Melipona scutellaris* Latreille, 1811) (Apidae: Meliponini). Acta Amazônica, 34: 649-652. doi: 10.1590/S0044-59672004000400016.

Contrera, F.A.L., Menezes, C., Venturieri, G.C. (2011). New horizonts on stingless beekeeping (Apidae: Meliponini), Revista Brasileira de Zootecnia, 40: 48-51.

Costa, P.S.C., Oliveira, J.S. (2005). Manual prático de criação de abelhas. Viçosa: Aprenda*,* Fácil, 424 p.

De Marco, P. (2006). Um longo caminho até uma teoria unificada para a ecologia. Oecologia brasiliensis, 10(1): 120-126. doi: 10.4257/oeco.2006.1001.08.

Erler, S., Denner, A., Bobis, O., Forsgren, E., Moritz, R.F.A. (2014). Diveristy of honey stores and their impact on pathogenic bacteria of the honeybee *Apis mellifera*. Ecology and Evolution, 20(4): 3960-3967. doi: [10.1002/ece3.1252.](https://dx.doi.org/10.1002%2Fece3.1252)

Evangelista-Rodrigues, A., Góis, G.C., Silva, C.M., Souza, D.L., Souza, D.N., Silva, P.C.C., Alves, E.L., Rodrigues, M.L. (2008). Desenvolvimento produtivo de colmeias de abelhas *Melipona scutellaris*, Revista Biotemas, 21(1): 59-64. [doi:](https://doi.org/10.5007/2175-7925.2008v21n1p59)  [10.5007/2175-7925.2008v21n1p59.](https://doi.org/10.5007/2175-7925.2008v21n1p59)

Evans, J.D., Spivak, M. (2010). Socialized medicine: individual and communal disease barriers in honey bees. Journal of Invertebrate Pathology, 103: 62-72. doi: [10.1016/j.jip.2009.06.019.](http://dx.doi.org/10.1016/j.jip.2009.06.019)

Faquinello, P., Brito, B.B.P., Carvalho, C.A.O.L., Paula-Leite, M.C., Alves, R.M.O. (2013). Correlação entre os parâmetros biométricos e produtivos em colônias de *Melipona quadrifasciata anthidioides* Lepeletier (Hymenoptera: Apidae). Ciência Animal Brasileira,14(3): 312-317. doi: 10.5216/cab.v14i3.18603.

Faria, L.B., Aleixo, K.P., Garófalo, C.A., Imperatriz-Fonseca, V.L., Silva, C.I. (2012). Foraging of *Scaptotrigona aff. depilis* (Hymenoptera: Apidae) in an urbanized area: seasonality in resource availability and visited plants. Psyche, 2012: 1-12. doi: [10.1155/2012/630628.](http://dx.doi.org/10.1155/2012/630628)

Giannini, T.C., Jaffé, R. O papel das abelhas irapuás como polinizadores na agricultura e em habitats degradados. A.B.E.L.H.A, http://abelha.org.br/opapeldasabelhasirapuas comopolinizadoresnaagriculturaeemhabitatsdegradados/print, (data de acesso: 9 de Maio de 2018).

Gillespie, T.W. (2000). Rarity and conservation of forest birds in the tropical dry forest region of Central America. Biological Conservation, 96: 161-168.

Godoy, D.C., Ferreira, R.P., Lopes, D.M. (2013). Chromosomal variation and cytogenetics of *Plebeia lucii* and *Plebeia phrynostoma* (Hymenoptera: Apidae). Florida Entomologist, 96(4): 1559-1566.

Godoy, D. (2014). Caracterização cariotípica de cinco espécies de Meliponini da região amazônica. Master dissertation, Viçosa: Universidade de Viçosa.

Gonçalves, R.C., Maques, M.D. (2012). Ritmos de populações: o caso das abelhas-semferrão. Revista da Biologia, 9(3): 53–57.

Granberg, F., Vicente-Rubiano, M., RubioGuerri, C., Karlsson, O.E., Kukielka, D., Belák, S., Sánchez-Vizcaíno, J.M. (2013). Metagenomic detection of viral pathogens in Spanish honeybees: co-infection by aphid lethal paralysis, Israel acute paralysis and lake sinai viruses. Plos One, 8: e57459. doi: 10.1371/journal.pone.0057459.

Harz, M., Müller, F., Rademacher, E. (2010). Organic acids: Acute toxicity *on Apis mellifera* and recovery in the haemolymph. Journal of Apicultural Research, 49: 95- 96. doi: [10.3896/IBRA.1.49.1.14.](https://doi.org/10.3896/IBRA.1.49.1.14)

Hebert, P.D.N., Gregory, T.R. (2005). The promise of DNA Barcoding for taxonomy. Systematic Biology, 54(5): 852-859.

Imperatriz-Fonseca, V.L., Nunes-Silva, P. (2010). As abelhas, os serviços ecossistêmicos e o Código Florestal Brasileiro. Biota Neotropica, 10(4): 59-62.

Invernizzi, C., Santos, E., Garcia, E., Daners, G., Di Landro, R., Saadoun, A., Cabrera, C. (2011). Sanitary and nutritional characterization of honeybee colonies in *Eucalyptus grandis* plantations. Archivos de Zootecnia, 60 (232): 1303-1314.

Invernizzi, C. (2015). Physiological susceptibility and hygienic behaviour affect chalkbrood disease incidence in worker and drone larvae in honey bees (*Apis mellifera* L.). Journal of Apicultural Research*,* 51(1): 91-99. doi: [10.3896/IBRA.1.51.1.13.](https://doi.org/10.3896/IBRA.1.51.1.13)

Johnson, R.M., Ellis, M.D., Mullin, C.A., Frazier, M. (2010). Pesticides and honey bee toxicity – USA. Apidologie, 41: 312-331. doi: 10.1051/apido/2010018.

Jones, J.C., Oldoyd, B.P. (2007). Nest thermorregulation in social insects. Advances in Insect Physiogy, 33: 153-191. doi: 10.1016/S0065-2806(06)33003-2.

Jungnickel, H., Costa, A.J.S., Tentschert, J., Patricio, E.F.L.R.A., Imperatriz-Fonseca, V.L., Drijfhout, F., Morgan, E.D. (2004). Chemical basis for inter-colonial aggression in the stingless bee *Scaptotrigona bipunctata* (Hymenoptera: Apidae). Journal of Insect Physiology, 50: 761–766. doi: 10.1016/j.jinsphys.2004.05.011.

Kerr, W.E. (2006). Métodos de seleção para melhoramento genético em abelhas. Magistra, 18: 209-212.

Kim, K.C., Byrne, L.B. (2006). Biodiversity loss and the taxonomic bottleneck: emerging biodiversity science. The Ecological Society of Japan, 21: 794–810. doi: 10.1007/s11284-006-0035-7

La Salle, J., Wheeler, Q., Jackway, P., Winterton, S., Hobern, D., Lovell, D. (2009). Accelerating taxonomic discovery through automated character extraction. Zootaxa, 2217: 43–55.

Lima, F.V.O., Silvestre, R., Balertieri, J.B.P. (2013). Nest entrance types of stingless bees (Hymenoptera: Apidae) in a tropical dry forest of mid-western Brazil. Sociobiology, 60(4): 421-428. doi: 10.13102.

Lindauer, M., Kerr, W.E. (1960). Communication between the workers of stingless bees. Bee World, 4: 29- 41; 65-71.

Magalhães, T.L., Venturieri, G.C. (2010). Aspectos econômicos da criação de abelhas indígenas sem ferrão (Apidae: Meliponini) no nordeste Paraense. Embrapa Amazônia Oriental, 36 p.

Medina, L.M., Hart, A.G., Ratnieks, F.L.W. (2009). Hygienic behavior in the stingless bees *Melipona beecheii* and *Scaptotrigona pectoralis* (Hymenoptera: Meliponini). Genetic Molecular Research, 2: 571–576. doi: 10.4238/vol8-2Kerr010.

Meixner, M.D., Costa, C., Kryger, P., Hatjina, F., Bouga, M., Ivanova, E., Büchler, R. (2010). Conserving diversity and vitality for honey bee breeding. Journal of Apicultural Research, 49: 85-92. doi: 10.3896/IBRA.1.49.1.12.

Menezes, C., Vollet-Neto, A., Imperatriz-Fonseca, V.L. (2013). An advance in the in vitro rearing of stingless bee queens. Apidologie, 44(5): 491–500. doi: 000323246700001.

Michener, C.D. (2007). The bees of the world. Baltimore: Johns Hopkins University Press, 953 p.

Michener, C.D. The Meliponini. In: P., Vit, S.R.M., Pedro, D.H., Roubik, (2013). Pot-Honey: um legacy of stingless bees (pp. 3-17). New York: Springer.

Moreira, D.R., Gigliolli, A.A.S., Falco, J.R.P., Julio, A.H.F., Volnistem, E.A., Chagas*,*  F., Toledo, V.A., Ruvolo-Takasusuki, M.C.C. (2018). Toxicity and effects of the neonicotinoid thiamethoxam on *Scaptotrigona bipunctata* Lepeletier, 1836 (Hymenoptera: Apidae). Environmental Toxicology, 33: 463-475. doi: 10.1002/tox.22533.

Moritz, R.F.A., Miranda, J., Fries, I., Le Conte, Y., Neumann, P., Paxton, R.J. (2010). Research strategies to improve honeybee health in Europe. Apidologie, 41: 227-242. doi: [10.1051/apido/2010010.](https://doi.org/10.1051/apido/2010010)

Moure, J.S., Kerr, W.E. (1950). Sugestões para a modificação da sistemática do gênero Melipona (Hymenoptera: Apoidea). Dusenia, 1: 105–129.

Moure, J.S. (1961). A preliminary supra-specific classification of the old world meliponine bees (Hymenoptera: Apoidea). Study Entomology, 4(1-4): 181-242.

Nishio, E.K., Ribeiro, J.M., Oliveira, A.G., Andrade, C.G.T., Proni, E.A., Kobayashi, R.K.T., Nakazato, G. (2016). Antibacterial synergic effect of honey from two stingless bees: *Scaptotrigona bipunctata* Lepeletier, 1836, and *Scaptotrigona postica* Latreille, 1807. Scientific Reports, 6:(21641): 1-8. doi: 10.1038/srep21641.

Nogueira-Neto, P. (1997). Life and the creation of indigenous stingless bee. São Paulo: Parma Publishing Ltd, 447 p.

Nunes-Silva, P., Imperatriz-Fonseca, V.L.P., Gonçalves, L.S. (2009). Hygienic behavior of the stingless bee *Plebeia remota* (Holmberg, 1903) (Apidae: Meliponini). Genetic Molecular Research, 2: 649–654. doi: 10.4238/vol8-2Kerr026.

Oliveira, F.F., Francoy, T.M., Mahlmann, T., Kleinert, A.M.P., Canhos, D.A.L. (2012). O impedimento taxonômico no brasil e o desenvolvimento de ferramentas auxiliares para identificação de espécies. In V.L. Imperatriz-Fonseca, D.A.L. Canhos, D.A. Alves, A.M. Saraiva (Orgs.) Polinizadores no Brasil: Contribuição e perspectivas para a biodiversidade, uso sustentável, conservação e serviços ambientais (273-300pp). São Paulo: Edusp-Editora da Universidade de São Paulo.

Oliveira, F.F., Richers, B.T.T., Silva, J.R., Farias, R.C., Matos, T.A.L. (2013). Guia ilustrado das abelhas "Sem-Ferrão" das reservas Amanã e Mamirauá, Brasil (Hymenoptera: Apidae, Meliponini) / Tefé: IDSM, 2013. 267 p.

Oxley, P.R., Spivak, M., Oldroyd, B.P. (2010). Six quantitative trait loci influence task thresholds for hygienic behaviour in honeybees (*Apis mellifera*). Molecular Ecology*,* 19: 1452-1461. doi: 10.1111/j.1365-294X.2010.04569.

Pirani, J.R. (2005). Sistemática: tendências e desenvolvimento, incluindo impedimentos para o avanço do conhecimento na área. http://www.cria.org.br/cgee/documentos/PiraniTextoSistematica.doc. (acesso data: 3 setembro, 2018).

Posey, D.A., Camargo, J.M.F. 1985. Additional Notes on the Classification and Knowledge of Stingless Bees (Meliponinae, Apidae, Hymenoptera) by Kayapó Indians of Gorotire, Pará, Brazil. Annals of Carnegie Museum 54 (8): 247-274.

Rinderer, T.E., Harris, J.W., Hunt, G.J., Guzman, L.I. (2010). Breeding for resistance to *Varroa destructor* in North America. Apidologie, 41: 409-424. doi: [10.1051/apido/2010015.](https://doi.org/10.1051/apido/2010015)

Rothenbuhler, W.C. (1964). Behaviour genetics of nest cleaning in honey bees. I. Responses of four inbred lines to disease-killed brood. Animal Behaviour, 12: 578- 584. doi: [10.1080/00218839.1964.11100078.](https://doi.org/10.1080/00218839.1964.11100078)

Sakagami, S.F., Laroca, S., Moure, J.S. (1967). Wild bee biocenotics in São José dos Pinhais-PR, South Brazil. Preliminary report. Journal of the Faculty of Science Hokkaido University Série VI. Zoology, 16: 253-291.

Silva, W.P., Paz, J.L.R. (2012). Abelhas sem ferrão: muito mais do que uma importância econômica. Natureza on line, 10(3): 146-152.

Silveira, F. A., Godínez, L. M. (1996). Systematic surveys of local bee faunas. Melissa, 9: 1-4.

Silveira, F.A., Melo, G.A.R., Almeida, E.A.B. (2002). Abelhas brasileiras. Sistemática e identificação. Belo Horizonte: Projeto de conservação e de utilização sustentável da diversidade biológica brasileira, 253 p.

Souza, B.A., Carvalho, C.A.L., Alves, R.M.O. (2008). Notas sobre a bionomia de *Melipona asilvai* (Apidae: Meliponini) como subsídio a sua criação racional. Archivos de Zootecnia, 57(217): 53-62.

Souza, B.A., Carvalho, C.A.L., Alves, R.M.O., Dias, C.S., Clarton, L. (2009). Munduri (*Melipona asilvai*): a abelha sestrosa. Cruz das Almas: Universidade Federal do Recôncavo da Bahia, Série Meliponicultura, 46 p.

Venturieri, G.C., Alves, D.A., Villas-Boas, J.K., Carvalho, C.A.L., Menezes, C., Vollet Neto, A., Contrera, F.A.L., Cortopassi-Laurino, M., Nogueira-Neto, P., Imperatriz-Fonseca, V.L. (2012). Meliponicultura no Brasil: situação atual e perspectivas futuras. In V.L. Imperatriz-Fonseca, D. Canhos, D.A. Alves, A.M. Saraiva, (Org). Polinizadores no Brasil: contribuição e perspectivas para biodiversidade, uso sustentável, conservação e serviços ambientais (213-236pp). São Paulo: Editora da Universidade de São Paulo*.*

Villas-Bôas, J. (2012). Manual tecnológico, mel de abelhas sem ferrão. http://www.ispn.org.br/arquivos/mel008\_31.pdf. (data acesso: 11 maio, 2018).

Wilson-Rich, N., Spivak, M., Fefferman, N.H., Starks, P.T. (2009). Genetic, individual and group facilitation of disease resistance in insect societies. Annual Review of Entomology, 54: 405–423. doi: 10.1146/annurev.ento.53.103106.093301.

Yoshiyama, M., Wu, M., Sugimura, Y., Takaya, N., Kimoto-Nira, H., Suzuki, C. (2013). Inhibition of *Paenibacillus larvae* by lactic acid bacteria isolated from fermented materials. Journal of Invertebrate Pathology, 112(1): 62-67. doi: [10.1016/j.jip.2012.09.002.](https://doi.org/10.1016/j.jip.2012.09.002)

# **II – OBJETIVOS**

## 1.1 Objetivo geral

Determinar a identidade taxonômica, características bionômicas e o comportamento higiênico de abelhas *Scaptotrigona bipunctata* (Lepeletier, 1836) (Hymenoptera: Anthophila: Apidae: Meliponini) baseado em espécimes provenientes dos estados da Bahia, Minas Gerais, Rio de Janeiro, São Paulo, Paraná e Rio Grande do Sul.

## 1.2 Objetivos específicos

Compreender a identidade taxonômica adicionando informações sobre a distribuição geográfica de *Scaptotrigona bipunctata* (Lepeletier, 1836), baseado em espécimes já depositadas no Museu de História Natural (MHNBA), do Instituto de Biologia (IBIO), da Universidade Federal da Bahia (UFBA), Salvador (BA), provenientes dos estados da Bahia, Minas Gerais, Rio de Janeiro, São Paulo, Paraná e Rio Grande do Sul.

Avaliar as características bionômicas de colônias nos anos de 2016 e 2017, na região de Maringá, Paraná, bem como a correlação existente entre estas colônias para tais características avaliadas.

Verificar o comportamento higiênico de colônias de *Saptotrigona bipunctata,* da região de Maringá-Paraná, dividindo-as em grupos semelhantes, para verificar o efeito de características bionômicas destas colônias, quando analisadas juntamente com o comportamento higiênico e nas diferentes estações do ano.

# **Capítulo III: Identidade taxonômica de** *Scaptotrigona bipunctata* **(Lepeletier, 1836) (Hymenoptera: Anthoplila: Apidae: Meliponini), com notas sobre nidificação e distribuição geográfica**

**Resumo:** A identidade taxonômica de abelhas *Scaptotrigona bipunctata* da região de Maringá, Paraná, foi determinada, por análises morfométricas e descrição toxonômica, realizada na Universidade Federal da Bahia - UFBA, no período de maio a julho de 2018 com base na abelha operária e as diferenças encontradas para machos e rainha desta espécie. Foi realizada a descrição das características morfométricas, taxonômicas e do ninho desta espécie, bem como sua distribuição geográfica, por meio de espécimes depositadas nos Acervos Entomológicos do Laboratório de Bionomia, Biogeografia e Sistemática de Insetos (BIOSIS-UFBA) e do Museu de História Natural (MHNBA), do Instituto de Biologia (IBIO), da Universidade Federal da Bahia (UFBA). Foram realizadas pranchas de identificação para esta espécie.

**Palavras-chave:** Biodiversidade, conservação ambiental, morfometria, morfologia de

castasp

# **Chapter II: The taxonomic identity of** *Scaptotrigona bipunctata* **(Lepeletier, 1836) (Hymenoptera: Anthoplila: Apidae: Meliponini), with notes on its nesting and geographic distribution**

**Abstract:** The taxonomic identity of Scaptotrigona bipunctata bees from the Maringá – PR region was determined by morphometric analysis and taxonomic description, performed at the Bahia Federal University (UFBA) from May to July 2018, based on the worker bee and the differences found for males and the queen of this species. A description of the morphometric, taxonomic and nest characteristics of this species and its geographic distribution was made through specimens deposited in the Entomological Collections of the Bionomy, Biogeography and Systematics of Insects (BIOSIS-UFBA) Laboratory and the Museum of Natural History (MHNBA) of the Biology Institute (IBIO), Bahia Federal University (UFBA). Identification plates were made for this species.

**Key words:** Biodiversity, environmental conservation, morphometry, caste morphology

## **Introdução**

As abelhas nativas da tribo Meliponini (Hymenoptera: Anthophila: Apidae) são

conhecidas popularmente como "abelhas sem ferrão" ou meliponíneos, e caracterizam-

se pelo fato de seu ferrão ser atrofiado (vestigial), o que causou a perda da capacidade

de ferroar. Essas abelhas não diferem das demais abelhas apenas por esta questão, mas também pela característica de seus ninhos e desenvolvimento dentro da colmeia, estruturas internas dentre outros padrões, tornando-as de certa forma, mais vulneráveis que as abelhas do gênero *Apis* Linnaeus, 1758.

O uso de meliponíneos no serviço da polinização está cada vez mais crescente, pois existe grande diversidade de espécies nesse grupo, que possibilita a seleção de espécies mais eficientes na polinização de determinada cultura (Silva et al., 2014). Porém, a falta de informações sobre a identidade taxonômica das abelhas nativas que podem ser usadas como polinizadores e a compreensão de suas áreas de ocorrência torna-se um obstáculo para a busca do uso sustentável de polinizadores na agricultura brasileira (Freitas & Pinheiro, 2010).

Existe conhecimento sobre a importância da biodiversidade de abelhas nativas no Brasil, porém, apesar dos esforços com pesquisas, este conhecimento ainda se apresenta fragmentado e com lacunas consideráveis (Mouga e Krug, 2010). Muitos grupos taxonômicos, de grande importância e diversidade, ainda são pouco conhecidos, seja por coletas limitadas, seja por falta de trabalho taxonômico ou dificuldades em elucidar suas estruturas morfológicas com métodos e ferramentas convencionais (Lewinsohn, 2001).

Regiões geográficas e habitats do Brasil foram investigados ao longo dos últimos 300 anos, e na atualidade, muitas dessas áreas foram convertidas em propriedades agrícolas ou cidades, com grande modificação das paisagens naturais. Este fato pode ser comprovado, por meio dos registros históricos, depositados em coleções biológicas mais antigas, arquivadas em museus e universidades, algumas destas com os dados de seus acervos disponibilizados online, de maneira livre e aberta, possibilitando maior conhecimento sobre dados de ocorrência de espécies (o que ocorre, onde e quando), e pode permitir no futuro melhor adequação de criação e manejo de muitas espécies de meliponíneos.

Assim, a meliponicultura, como atividade sustentável de criação de meliponíneos, também pode ajudar na conservação de espécie de abelhas e de espécies vegetais, contribuindo assim para o equilíbrio ecológico dos sistemas naturais (Nogueira-Neto, 1997). Esta atividade está em amplo desenvolvimento em vários estados do Brasil, sendo necessário o estabelecimento de técnicas e manejos adequado para grande variedade de espécies, já descritas e muitas ainda não determinadas, possibilitando uma meliponiculura ecologicamente correta e biologicamente responsável.

A zootecnia, na área da meliponicultura, visa estabelecer métodos que estejam em concordância com conhecimentos ecológicos, bionômicos e taxonômicos para as espécies de abelhas nativas. A importância do conhecimento específico dos diferentes grupos de abelhas, pode contribuir não apenas do ponto de vista do estabelecimento de técnicas adequadas para um manejo voltado para produção, como também para a conservação dessas espécies.

A espécie *Scaptotrigona bipunctata* (Lepeletier, 1836) é uma espécie nativa da região da mata atlântica, com alto potencial para polinização de culturas, produção de mel, rusticidade e boa adaptação o clima de regiões que apresentem essa vegetação e para bom desenvolvimento e produção da espécie (Wielewski, 2018 - Capitulo IV). A importância do entendimento da identidade taxonômica das espécies de abelhas, bem como de suas características bionômicas e de suas distribuições geográficas possibilitam diferenciá-las entre si, bem como promover sua conservação e o estímulo para a criação sustentável das espécies, aumentando assim a produção (Oliveira et al., 2012).

Nesse contexto, o objetivo do presente trabalho foi contribuir para o conhecimento taxonômico da espécie *Scaptotrigona bipunctata*, adicionando informações sobre sua taxonomia, incluindo dados morfométricos, taxonômicos, de características de ninho e distribuição geográfica. O conhecimento mais aprofundado dessa espécie poderá possibilitar uma adequação do manejo, uso sustentado e conservação dessas abelhas, bem como um avanço para a meliponicultura do Paraná.

#### **Material e Métodos**

#### **Estudo Morfológico**

Foram estudados espécimes de *Scaptotrigona bipunctata* (Lepeletier, 1836) provenientes de diferentes localidades do Brasil (estados da Bahia, Minas Gerais, Rio de Janeiro, São Paulo, Paraná, Rio Grande do Sul) e depositados nos Acervos Entomológicos do Laboratório de Bionomia, Biogeografia e Sistemática de Insetos (BIOSIS-UFBA) e do Museu de História Natural (MHNBA), do Instituto de Biologia (IBIO), da Universidade Federal da Bahia (UFBA), localizado no campus de Ondina, na cidade de Salvador (BA). O estudo morfológico da espécie foi realizado no Laboratório BIOSIS, sob a orientação da Professora Dr.ª Favízia Freitas de Oliveira e auxílio da equipe do BIOSIS.

Os espécimes foram estudados com auxílio de microscópio estereoscópico Leica M165C, para os quais foi confeccionada uma matriz de caracteres morfológicos para as castas (machos, operárias e rainha). Para a obtenção das fotomicrografias e medidas morfométricas, foi utilizado microscópio estereoscópico Leica M165C, acoplado com câmera digital Leica DFC295 e contendo o programa Leica Application Suite V4.1 Interactive Measurements, Montages. Além disso, as fotografias foram tratadas com o auxílio dos programas Adobe Photoshop CS6 e Corew Draw 13.

Para o estudo da taxonomia de *Scaptotrigona bipunctata*, foi realizado um treinamento prévio, sobre morfologia de abelhas. O intuito deste estudo morfológico da espécie foi a familiarização das estruturas e terminologias necessárias para a realização das descrições morfológicas.

O material biológico examinado está descrito no texto sob o item "Material Examinado", e inclui a descrição das etiquetas dos espécimes estudados, incluindo procedência geografia, data de coleta, coletores e informações adicionais, quando existentes, e número de espécimes por registro. As informações de cada etiqueta, em particular, foram separadas por duas barras (//) e a descrição foi fiel às informações contidas nas etiquetas.

A Terminologia utilizada para diagnose, dimensões, forma e proporções da espécie de *Scaptotrigona bipunctata* seguem Moure (1942), Engel (2001), Michener (1994, 2007) e Oliveira et al. (2013). Para dissecação e estudo da genitália dos machos foi seguido Camargo et al. (1967).

Para confecção do mapa de distribuição geográfica da espécie *Scaptotrigona bipunctata*, foram considerados os dados de ocorrência dos espécimes, verificados por meio das informações de procedência contidas nas etiquetas. Caso os dados de coordenadas geográficas eram inexistentes, foi então consultado o dado de georeferência através do aplicativo Google Maps [\(http://www.mapcoordinates.net/pt\)](http://www.mapcoordinates.net/pt), e o mapa de distribuição gerado a partir do programa Qgis versão 2.18.

As abelhas *Scaptotrigona bipunctata* coletam muita resina, para ser utilizada para defesa e construção do ninho. Exemplares de coleção constantemente podem possuir essa substância em grande quantidade aderida ao corpo, portanto, foi necessária a lavagem de alguns espécimes, para melhor estudo da pilosidade e esculturação do

tegumento (Oliveira, 2003). Para dissecação e estudo da terminália dos machos foi seguido a metodologia proposta por Oliveira e Engel (2015).

Todas as medidas foram dadas em milímetros (mm), e as mensurações foram feitas em sua largura, comprimento e diâmetro máximos: comprimento total do corpo; comprimento da asa anterior; comprimento e largura da cabeça; comprimento e largura do clípeo; comprimento e largura do labro; comprimento e largura do escapo; comprimento de F1, F2 e F3; diâmetro do ocelo mediano; distância ocelocular (distância entre o olho composto e o ocelo lateral); distância interocular superior e inferior; largura metassomal (mensurada em T2). As abreviações utilizadas nas descrições seguem Engel (2001), Michener (2007) e Oliveira & Engel (2015), com: DO= diâmetro do ocelo; DP= diâmetro do ponto; DE= diâmetro do escapo T1= tergo 1, T2= tergo 2... T7, E1 – E8 esternos metassomais.

O manuscrito proveniente deste estudo será submetido à revista ZooKeys ISSN 1313-2970 (online). O texto encontra-se formatado nas normas da mesma.

#### **Estudo dos ninhos**

O estudo dos ninhos e acompanhamento das colônias provenientes da região de Mandirituba, PR, foi realizado no período de janeiro de 2016 a dezembro de 2017, na Fazenda Experimental de Iguatemi- FEI/UEM, no setor de apicultura e meliponicultura, localizada na latitude de  $23^{\circ}$  25' S; longitude 51 $^{\circ}$  57' O, e 550 metros de altitude, foram acompanhadas pelo período de dois anos (2016 e 2017). A fazenda possui vegetação típica da mata atlântica, com abundância de recursos florais, sendo o clima caracterizado como subtropical temperado, com temperatura média anual de  $22^{\circ}$ C, e

semiúmido, com média de 1.500 mm anuais de chuva. As temperaturas mais baixas são observadas entre os meses de maio a julho, com médias de temperaturas máximas de 23,5°C, e míninas de 13,9°C, enquanto as temperaturas mais altas são observadas entre os meses de novembro a março com médias de temperaturas máximas de 29,2°C e míninas de 19,5°C.

Foram verificadas mensalmente características biométricas, para descrição do ninho destas colônias, alocadas em colmeias racionais modelo INPA (Oliveira e Kerr/INPA, 2000), com medidas de 20 x 20 cm, com número de módulos variado de acordo com o tamanho do ninho e área de armazenamento de alimento. A descrição das características do ninho foi baseada em Camargo e Pedro (2007).

Para o estudo taxonômico e descrição das características morfológicas, foram levadas para o Laboratório de Bionomia, Biogeografia e Sistemática de Insetos (BIOSIS-UFBA), 158 espécimes operárias, 10 machos e uma rainha, coletados nas 14 colônias estudadas, por meio de coleta manual, armazenados em tubos Falcon com identificação das colônias correspondentes, anestesiados e sacrificados com acetato de etila. Os exemplares foram preparados para identificação segundo metodologia usual para estudos sobre taxonomia de insetos, e encaminhados ao Laboratório BIOSIS (UFBA), onde foram estudados, conforme descrito acima.

**Resultados**

**Sistemática**

### **Tribo Meliponini,**

**Gênero** *Scaptotrigona,* **Moure, 1942** *Scaptotrigona bipuntata* **(Lepeletier, 1836)** *Melipona bipunctata*; Lepeletier, 1836: 427 [descrição original]. *Trigona hispida*; Mariano Filho, 1911: 83-84 [sinônimo júnior]. *Scaptotrigona bipunctata bipunctata* Moure, 1950: 76 [decisão por sinonímia]. *Nannotrigona* (*Scaptotrigona*) *bipunctata*; Moure, 1951: 63 [notas comparativas]; Laroca, Cure & Bortoli, 1982: 98-103 [ocorrência]; Bortoli & Laroca, 1997: 61 [distribuição geográfica]. *Trigona bipunctata*; Cockerell, 1917: 125 [nota comparativa]. *Scaptotrigona bipunctata*; Camargo, 1988: 359, 362 [distribuição geográgica; notas

comparativas]; Gonçalves & Melo, 2005: 559-566 [ocorrência; registros em flores].

Foram levadas para o Instituto de Biologia (IBIO), 158 operárias, nove machos e uma rainha, da região de Maringá-PR, que foram comparadas com operárias, já encontrados no acervo do Museu de História Natural (MHNBA) provenientes de outros estados brasileiros. A Tabela 1 representa o número de espécimes analisados por suas respectivas localidades de coleta, estados e municípios, de acordo com o item Material examinado.

**Tabela 1:** Número de abelhas *Scaptotrigona bipunctata* (Lepeletier, 1836) de acordo com a localidade de coleta, de espécimes depositados no acervo entomológicos do Laboratório de Bionomia, Biogeografia e Sistemática de Insetos (BIOSIS-UFBA) e do Museu de História Natural (MHNBA), do Instituto de Biologia (IBIO), da Universidade Federal da Bahia (UFBA)

|                   |                  |     | $N^{\circ}$ de espécimes $N^{\circ}$ de espécimes Rainha |  |
|-------------------|------------------|-----|----------------------------------------------------------|--|
| Estado            | Localidade       |     |                                                          |  |
| Paraná            | Califórnia       |     |                                                          |  |
|                   | Mandaguaçu       |     |                                                          |  |
|                   | Maringá          | 188 | 10                                                       |  |
| Rio Grande do Sul | Três de Maio     | 19  |                                                          |  |
|                   | Vera Cruz        | 3   |                                                          |  |
| Ribeirão Preto    | Ribeirão Preto   | 5   |                                                          |  |
| Rio de Janeiro    | Rio de Janeiro   | 4   |                                                          |  |
| Minas Gerais      | Januária         | 3   |                                                          |  |
| Bahia             | Ituberá          | 3   |                                                          |  |
|                   | Barra do Tujuípe | 6   |                                                          |  |
|                   | Serra da Jiboia  | 4   |                                                          |  |
|                   | Pedra Branca     |     |                                                          |  |
| Total             |                  | 241 | 10                                                       |  |

**Material examinado:** (241♀, 10♂)

**Bahia:** Brasil, BA, Ituberá, Michelin, 13°50'S e 39°15'W, 29.09.2010, Equipe ECOPOL \\ Pacangê, E. Avançado, CAP:173cm, Alt: 6cm, Reaproveitamento de Apis \\ UFBA 16201 e UFBA 16202, 2 operárias; Brasil, BA, Ituberá, Michelin, 13°50'S e 39°15'W, 12.03.2011, Equipe ECOPOL \\ Luis Inácio, Estágio Inicial, Ninho armadilha 19 \\ UFBA 17327, 1 operária; Brasil, Bahia, Barra do Tujuípe, Fazenda Natura, 10.III.2013, Cordeiro, G.D. \\ *Scaptotrigona bipunctata* (Lepeletier, 1836), Det. F.F de Oliveira, 2018, 2 operárias; Brasil, Bahia, Brasil, BA, 10 Km a SE da Santa Terezinha, Serra da Jiboia, 600-800 m, 12°51'S, 39°28'W, 27.v.2000, Gabriel, A.R.Melo \\ CUFS 894-CUF 897 \\ MZUEFS#12124-MZUEFS#12127 \\ *Scaptotrigona bipunctata*

(Lepeletier, 1836), Det. F.F de Oliveira, 2018, 4 operárias; Brasil, BA, 10 Km a SE da Santa Terezinha, Serra da Jiboia, 600-800 m, 12°51'S, 39°28'W, 27.v.2000, Gabriel, A.R.Melo \\ CUFS 901 \\ MZUEFS#12123 \\ *Scaptotrigona bipunctata* (Lepeletier, 1836), Det. F.F de Oliveira, 2018, 1 operária; Brasil, BA, 10 Km a SE da Santa Terezinha, Serra da Jiboia, 600-800 m, 12°51'S, 39°28'W, 27.v.2000, Gabriel, A.R.Melo \\ CUFS 899 \\ MZUEFS#12129 \\ *Scaptotrigona bipunctata* (Lepeletier, 1836), Det. F.F de Oliveira, 2018, 1 operária; Brasil, BA, Serra da Jiboia, Pioneira, 15- 16,v,1999, Lg.J.Soares \\ CUFS 903 \\ MZUEFS#12132 \\ *Scaptotrigona bipunctata* (Lepeletier, 1836), Det. F.F de Oliveira, 2018, 1 operária; Brasil, BA, Serra da Jiboia, Pioneira, 27-28/v/2000, Lg. Gilvânia \\ CUFS 904 \\ MZUEFS#12131 \\ *Scaptotrigona bipunctata* (Lepeletier, 1836), Det. F.F de Oliveira, 2018, 1 operárias; Brasil, BA, Pedra Branca – 12°50'S 39°30'W, 430m, 02/II/2001, Lg. Evaldo \\ Sonhanó (pé de jaca) \\ MZEFS#23880-MZEFS#23883 \\ *Scaptotrigona bipunctata* (Lepeletier, 1836), Det. F.F de Oliveira, 2018, 4 operárias;

**Minas Gerais:** //Favízia 05318// Brasil, Minas Gerais, Januária, Roda D'água, 24.IV.2011, 9:00h, Rede Entomológica, Marcos Aurélio Leg. // *Scaptotrigona bipunctata* (Lepeletier, 1836), Det. F.F. de Oliveira, 2012, 1 operária //Favízia 05320// Brasil, Minas Gerais, Januária, Roda D'água, 29.IV.2011, 11:30h, Rede Entomológica, Marcos Aurélio Leg. // *Scaptotrigona bipunctata* (Lepeletier, 1836), Det. F.F. de Oliveira, 2012, 1 operária //Favízia 05321// Brasil, Minas Gerais, Januária, Sumidouro, 29.IV.2011, Aspirador entomológico, Marcos Aurélio Leg. // *Scaptotrigona bipunctata* (Lepeletier, 1836), Det. F.F. de Oliveira, 2012, 1 operária.

**Rio de Janeiro:** Rio de Janeiro, Ana Rodart \\ *Scaptotrigona bipunctata* (Lepeletier, 1836), Det. F.F de Oliveira, 2016, 4 operárias;

**São Paulo:** Ribeirão Preto, SP, ninho – Campus USP \\ Coletor Favízia Freitas de Oliveira – 2004 \\ 04 \\ *Scaptotrigona bipunctata* (Lepeletier, 1836), Det. F.F de Oliveira, 2018, 1 operária; Ribeirão Preto, São Paulo, Brasil, 31.VII.2008, Leg. F.F. de Oliveira // *Scaptotrigona bipunctata* (Lepeletier, 1836), F.F. de Oliveira Det. 2008, 4 operárias.

**Paraná:** Brasil, Paraná, Maringá, Fazenda Experimental de Iguatemi, ninho 001, Wielewski, P. \\ *Scaptotrigona bipunctata* (Lepeletier, 1836), Det. F.F de Oliveira, 2018, 10 operárias; Brasil, Paraná, Maringá, Fazenda Experimental de Iguatemi, ninho 002, Wielewski, P. \\ *Scaptotrigona bipunctata* (Lepeletier, 1836), Det. F.F de Oliveira, 2018, 12 operárias, 3 machos; Brasil, Paraná, Maringá, Fazenda Experimental de Iguatemi, ninho 003, Wielewski, P. \\ *Scaptotrigona bipunctata* (Lepeletier, 1836), Det. F.F de Oliveira, 2018, 9 operárias, 3 machos; Brasil, Paraná, Maringá, Fazenda Experimental de Iguatemi, ninho 006, Wielewski, P. \\ *Scaptotrigona bipunctata* (Lepeletier, 1836), Det. F.F de Oliveira, 2018, 9 operárias, 1 rainha; Brasil, Paraná, Maringá, Fazenda Experimental de Iguatemi, ninho 007, Wielewski, P. \\ *Scaptotrigona bipunctata* (Lepeletier, 1836), Det. F.F de Oliveira, 2018, 9 operárias; Brasil, Paraná, Maringá, Fazenda Experimental de Iguatemi, ninho 008, Wielewski, P. \\ *Scaptotrigona bipunctata* (Lepeletier, 1836), Det. F.F de Oliveira, 2018, 7 operárias; Brasil, Paraná, Maringá, Fazenda Experimental de Iguatemi, ninho 009, Wielewski, P. \\ *Scaptotrigona bipunctata* (Lepeletier, 1836), Det. F.F de Oliveira, 2018, 13 operárias; Brasil, Paraná, Maringá, Fazenda Experimental de Iguatemi, ninho 010, Wielewski, P. \\ *Scaptotrigona bipunctata* (Lepeletier, 1836), Det. F.F de Oliveira, 2018, 15 operárias; Brasil, Paraná, Maringá, Fazenda Experimental de Iguatemi, ninho 011, Wielewski, P. \\ *Scaptotrigona bipunctata* (Lepeletier, 1836), Det. F.F de Oliveira, 2018, 12 operárias; Brasil, Paraná, Maringá, Fazenda Experimental de Iguatemi, ninho 012, Wielewski, P. \\ *Scaptotrigona* 

*bipunctata* (Lepeletier, 1836), Det. F.F de Oliveira, 2018, 22 operárias; Brasil, Paraná, Maringá, Fazenda Experimental de Iguatemi, ninho 013, Wielewski, P. \\ *Scaptotrigona bipunctata* (Lepeletier, 1836), Det. F.F de Oliveira, 2018, 12 operárias, 2 machos; Brasil, Paraná, Maringá, Fazenda Experimental de Iguatemi, ninho 015, Wielewski, P. \\ *Scaptotrigona bipunctata* (Lepeletier, 1836), Det. F.F de Oliveira, 2018, 16 operárias, 1 macho; Brasil, Paraná, Maringá, Fazenda Experimental de Iguatemi, ninho 016, Wielewski, P. \\ *Scaptotrigona bipunctata* (Lepeletier, 1836), Det. F.F de Oliveira, 2018, 9 operárias; Brasil, Paraná, Maringá, Fazenda Experimental de Iguatemi, ninho 017, Wielewski, P. \\ *Scaptotrigona bipunctata* (Lepeletier, 1836), Det. F.F de Oliveira, 2018, 11 operárias; Brasil, Paraná, Maringá, Fazenda Experimental Iguatemi, 16.i.2018, Coletado em ninho 02, Silva Junior, C.G.&Solza T.H.S. Leg. \\ MZUFBA Hymeno 09228, MZUFBA Hymeno 09221, MZUFBA Hymeno 09217 \\ *Scaptotrigona bipunctata* (Lepeletier, 1836), Det. F.F de Oliveira, 2018, 3 operárias; Brasil, Paraná, Maringá, Fazenda Experimental Iguatemi, 16.i.2018, Coletado em ninho 03, Silva Junior, C.G. & Solza T.H.S. Leg. \\ MZUFBA Hymeno 09215, MZUFBA Hymeno 09266, MZUFBA Hymeno 09220, MZUFBA Hymeno 09225, MZUFBA Hymeno 09229, MZUFBA Hymeno 09232, MZUFBA Hymeno 09233, MZUFBA Hymeno 09237 \\ *Scaptotrigona bipunctata* (Lepeletier, 1836), Det. F.F de Oliveira, 2018, 8 operárias; Brasil, Paraná, Maringá, Fazenda Experimental Iguatemi, 16.i.2018, Coletado em ninho 05, Silva Junior, C.G. & Solza T.H.S. Leg. \\ MZUFBA Hymeno 09218, MZUFBA Hymeno 09231, MZUFBA Hymeno 09235 \\ *Scaptotrigona bipunctata* (Lepeletier, 1836), Det. F.F de Oliveira, 2018, 3 operárias; Brasil, Paraná, Maringá, Fazenda Experimental Iguatemi, 16.i.2018, Coletado em ninho 05, Silva Junior, C.G. & Solza T.H.S. Leg. \\ *Scaptotrigona bipunctata* (Lepeletier, 1836), Det. F.F de Oliveira, 2018, 3 operárias; Brasil, Paraná, Maringá, Fazenda Experimental Iguatemi, 16.i.2018,

Coletado em ninho 07, Silva Junior, C.G. & Solza T.H.S. Leg. \\ MZUFBA Hymeno 09227, MZUFBA Hymeno 09219, \\ *Scaptotrigona bipunctata* (Lepeletier, 1836), Det. F.F de Oliveira, 2018, 2 operárias; Brasil, Paraná, Maringá, Fazenda Experimental Iguatemi, 16.i.2018, Coletado em ninho 11, Silva Junior, C.G. & Solza T.H.S. Leg. \\ MZUFBA Hymeno 09230, \\ *Scaptotrigona bipunctata* (Lepeletier, 1836), Det. F.F de Oliveira, 2018, 1 operária; Brasil, Paraná, Maringá, Fazenda Experimental Iguatemi, 16.i.2018, Coletado em ninho 12, Silva Junior, C.G. & Solza T.H.S. Leg. \\ MZUFBA Hymeno 09236, \\ *Scaptotrigona bipunctata* (Lepeletier, 1836), Det. F.F de Oliveira, 2018, 1 operária; Brasil, Paraná, Maringá, Fazenda Experimental Iguatemi, 16.i.2018, Coletado em ninho 19, Silva Junior, C.G. & Solza T.H.S. Leg. \\ MZUFBA Hymeno 09234, \\ *Scaptotrigona bipunctata* (Lepeletier, 1836), Det. F.F de Oliveira, 2018, 1 operárias; Brasil, Paraná, Maringá, Fazenda Experimental Iguatemi, 16.i.2018, Coletado em ninho 26, Silva Junior, C.G. & Solza T.H.S. Leg. \\ MZUFBA Hymeno 09226, \\ *Scaptotrigona bipunctata* (Lepeletier, 1836), Det. F.F de Oliveira, 2018, 1 operária; Brasil, Paraná, Maringá, Fazenda Experimental Iguatemi, 16.i.2018, Coletado em ninho 27, Silva Junior, C.G. & Solza T.H.S. Leg. \\ MZUFBA Hymeno 09224, \\ *Scaptotrigona bipunctata* (Lepeletier, 1836), Det. F.F de Oliveira, 2018, 1 operária; Brasil, Paraná, Maringá, Fazenda Experimental Iguatemi, 16.i.2018, Coletado em ninho 28, Silva Junior, C.G. & Solza T.H.S. Leg. \\ MZUFBA Hymeno 09223, \\ *Scaptotrigona bipunctata* (Lepeletier, 1836), Det. F.F de Oliveira, 2018, 1 operária; Brasil, Paraná, Maringá, Fazenda Experimental Iguatemi, 26.xi.2015, 11:26 am, Pote Plástico, Lima, E.G. Leg \\ MZUFBA Hymeno 07262, \\ *Scaptotrigona bipunctata* (Lepeletier, 1836), Det. F.F de Oliveira, 2016, 1 operária; Brasil, Paraná, Maringá, Fazenda Experimental Iguatemi, 21.xi.2015, 10:00 am, -23.354360, -52.071199, Pote Plástico, Pereira, H.L. Leg \\ MZUFBA Hymeno 07260, MZUFBA Hymeno 07261 \\

*Scaptotrigona bipunctata* (Lepeletier, 1836), Det. F.F de Oliveira, 2016, 2 operárias; Brasil, Paraná, Maringá, Fazenda da UEM, 03.V.2017, 23°21'18.4"S, 52°04'11.9"W Silva Júnior, C.G.\\ Favízia 05937 \\ Identificador Nascimento, J.E.M., Família Apidae \\ Pote Colônia, Hora: 10:29 \\ 57 \\ *Scaptotrigona bipunctata* (Lepeletier, 1836), Det. F.F de Oliveira, 2016, 1 macho; Brasil, Paraná, Maringá, Fazenda da UEM, 03.V.2017, 23°21'18.4"S, 52°04'11.9"W Silva Júnior, C.G.\\ Favízia 05938 \\ Pote Colônia, Hora: 10:38 \\ 52, 1 operária; Brasil, Paraná, Mandaguaçu, Chácara Suim, 29.xi.2015, 09:30 am, Chagas, F. Leg. \\ Favízia 05871 \\ *Scaptotrigona bipunctata* (Lepeletier, 1836), Det. F.F de Oliveira, 2016, 1 operária; Brasil, Paraná, Califórnia, 19.xi.2015, 10:00 am, Chagas, F. Leg. \\ Favízia 05870 \\ *Scaptotrigona bipunctata* (Lepeletier, 1836), Det. F.F de Oliveira, 2016, 1 operária;

**Rio grande do Sul:** Três de Maio, RS,14.III.2016, Silva, P.T.P. leg\\ Coleta 2\\ 14065- 14083 \\ *Scaptotrigona bipunctata* (Lepeletier, 1836), Det. F.F de Oliveira, 2017\\ 19 operárias; Vera Cruz, RS, 14.III.2016, SILVA, P.T.P. leg \\ Coleta 1 \\ 14119, 14122, 14127 \\ *Scaptotrigona bipunctata* (Lepeletier, 1836), Det. F.F de Oliveira, 2017,3 operárias;

**Mapa de distribuição das** *Scaptotrigona bipunctata* **(Lepeletier, 1836) de espécimes depositadas nos Acervos Entomológicos do Laboratório de Bionomia, Biogeografia e Sistemática de Insetos (BIOSIS-UFBA) e do Museu de História Natural (MHNBA), do Instituto de Biologia (IBIO), da Universidade Federal da Bahia (UFBA).**

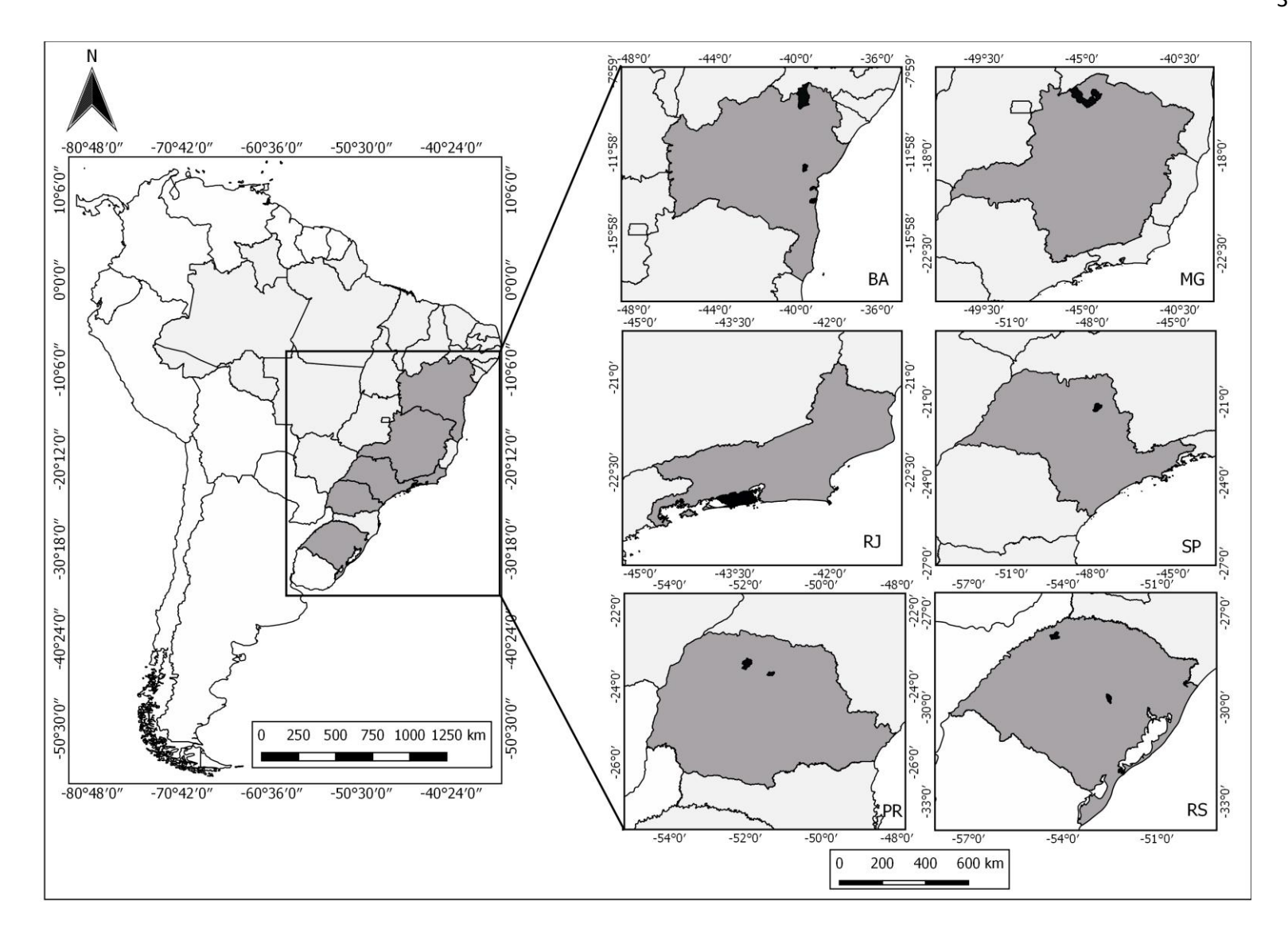

**Figura 1:** Mapa de distribuição de espécimes de abelhas *Scaptotrigona bipunctata* de espécimes depositados nos Acervos Entomológicos do Laboratório de Bionomia, Biogeografia e Sistemática de Insetos (BIOSIS-UFBA) e do Museu de História Natural (MHNBA), do Instituto de Biologia (IBIO)-(UFBA)

*Estrutura:* **♀:** Mandíbula com dois dentes curtos na metade anterior do bordo apical; espinho formado pela depressão do rebordo pré-ociptal pouco pronunciado, às vezes com ponta rombuda (Figura 1: 2); metanoto com estrias longitudinais lateralmente. Comprimento total aproximado 5,94 mm; comprimento da asa anterior 6,11mm; largura da cabeça 2,72 mm (Figura 1: 1); largura e comprimento do clípeo 1,27:0,67 mm; área malar 0,27 mm; largura e comprimento do olho 0,63:1,59 mm; distância interorbital superior, mediana e inferior 1,76:1,90:1,66 mm; distância alveolorbital 0,60 mm; distância interalveolar 0,41 mm; distância ocelorbital 0,49 mm; distância interocelar 0,43 mm; diâmetro mediano, apical e comprimento do escapo 0,14:0,19:1,00 mm; diâmetro e comprimento do mesofêmur 0,41:1,22 mm; largura e comprimento da mesotíbia 0,45:1,31 mm; largura e comprimento do mesobasitarso 0,39:0,97 mm; diâmetro e comprimento do metafêmur 0,48:1,39 mm; largura e comprimento da metatíbia 0,91:1,73 mm; largura e comprimento do metabasitarso 0,60:0,91 mm; largura máxima de T2 2,55 mm.

*Coloração:* **♀:** Tegumento predominantemente enegrecido, exceto pelas seguintes partes: na cabeça, uma mancha amarelada, arredondada, na área para-ocular inferior, próxima à fóvea tentorial; clípeo com uma faixa estreita ferrugínea-translúcida contornando todo o bordo apical; labro inteiramente castanho-claro, os cantos laterais tendendo para o translúcido; mandíbula castanho-avermelhada, contornada de castanho mais escuro na metade apical, e enegrecido na metade basal, incluindo toda a base enegrecida; escapo castanho-enegrecido, com faixa castanho-claro-ferrugínea na face

ventral, ocupando a metade basal, e incluindo toda a porção basal; pedicelo castanhoenegrecido na face dorsal e castanho mais claro, pardacento, na face ventral, a partir da metade de F1; pronoto com faixa larga castanho-clara na região média dorsal, transversalmente; trocanteres amarelados; base dos fêmures castanho-avermelhados, mancha arredondada amarelo-ferrugíneo-translúcida no ápice dos fêmures, próximo às articulações; pro-tarsos inteiramente amarelo-ferrugíneos; meso e meta-basitarsos castanho-enegrecido na face dorsal, contornados por uma faixa amarelo-ferrugínea,esta mais alargada no ápice, sendo a faixa amarelada bastante mais alargada no bordo posterior do meta-basitarso, a face ventral dos basitarsos inteiramente amareloferrugínea, assim como todos os distitarsos correspondentes; membrana alar uniformemente acastanhado-enfumaçada, com reflexo iridescente na asa posterior, a membrana alar levemente mais escurecida no ápice da célula radial e em toda célula marginal, as nervuras castanho-escuras, mais escurecidas nas veias Costal e Subcostal; tégulas inteiramente castanho-enegrecidas, com uma pequena mancha acastanhada no disco; bordo apical de T1 a T5 com faixa extremamente estreita amarelado-translúcida; bordo apical de E1 a E5 com faixa larga amarela-esbranquiçado-translúcida relativamente larga.

*Pubescência***:** Pilosidade predominantemente simples e enegrecida, pelos plumosos brancos presentes na gena, lóbulos pronotais, contornos do mesoscuto, metepisternos, flancos do propódeo, porção anterior e metade ventral dos mesepistérnos, T3 a T6. Clípeo, supra-clipeal e paraoculares inferiores com cerdas minúsculas, pardacentas, simples e finas, decumbentes e bastante esparsas; as cerdas faciais crescendo em comprimento, espessura e densidade gradativamente em direção ao vértice, nas paraoculares médias as cerdas decumbentes e voltadas para as órbitas, notadamente

mais espessas e em tono de 5X o comprimento daquelas do clípeo, as da fronte e vértice eretas mais enegrecidas, longas e espessas, as mais longas da fronte em torno de ½ DO, no vértice, negras, bastante mais espessas e 1,5 DO; gena com pilosidade esbranquiçada, plumosa, decumbente, bastante fina e densa, formando superfície aveludada; labro com cerdas eretas, longas, variando de amareladas à castanhoenegrecidas, as mais longas pouco mais curtas que as do vértice. Pronoto com pilosidade simples, esbranquiçada, relativamente curta, pelos plumosos esbranquiçados em torno de 0,5 DO nos lóbulos pronotais e imediações, intercalado por cerdas enegrecidas bastante longas e espessas, algumas farpeadas no ápice, variando de 2- 2,5X o comprimento destes; disco do mesoscuto com cerdas eretas castanhas, bastante curtas, finas, relativamente densas, algumas enegrecidas, bastante esparsas, mais longas e espessas intercalando estas (<curtas que 0,5 DO); cerdas do bordo anterior e laterais do mesoscuto bastante mais longas, densas e espessas que as do disco, as do bordo anterior, mais espessas que as do vértice, porém, mais curtas que estas (em torno de 0,5X as cerdas do vértice) as do bordo lateral mais curtas, porém espessas; escutelo coberto por cerdas castanhas, eretas, curtas e bastante finas, intercaladas por cerdas eretas, bastante longas e espessas, esparsas, as mais longas no bordo posterior, ligeiramente mais finas, porém mais longas que as do vértice; cerdas do escutelo mais finas, porém, mais longas que as do vértice (cerca de 1,7 DO); na região anterior do mesepisterno, pilosidade esbranquiçadas plumosas, bastante curta e fina, intercalada por cerdas negras, eretas, bastante espessas, algumas farpeadas no ápice, ligeiramente mais espessas, porém, um pouco mais curtas que as cerdas do bordo posterior do escutelo, nos 2/3 superiores dos mesepisternos, pilosidade acastanhadas simples, bastante curta, fina e semiereta, intercalada por cerdas eretas de mesma espessura, porém, um pouco mais curtas que as do bordo posterior do escutelo, no 1/3 inferior e porção ventral a

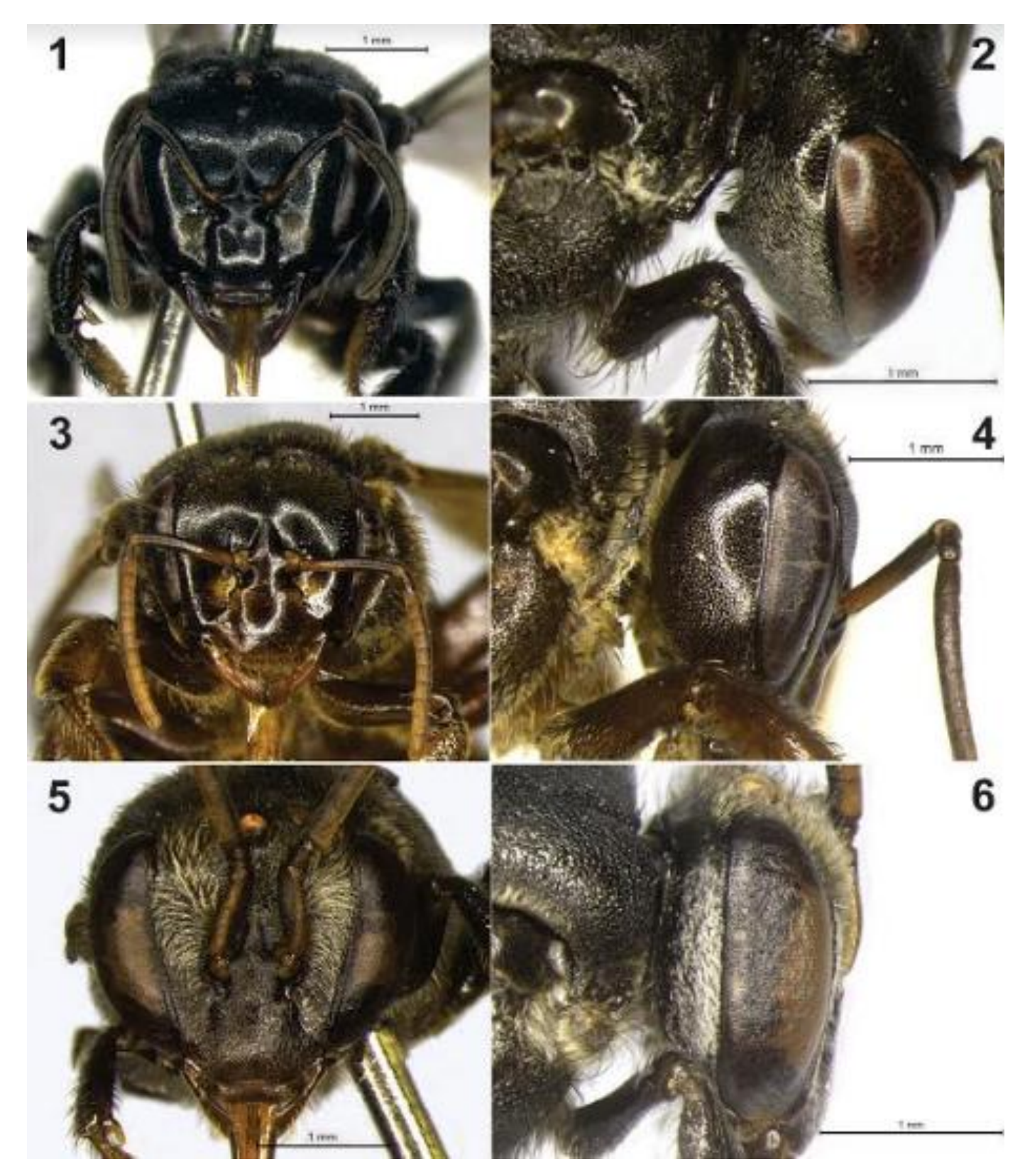

**Figura 2:** Vista frontal e lateral da cabeça da operária, rainha e macho espécimes de *Scaptotrigona bipunctata* (Lepeletier, 1836), da região de Mandirituba-PR. **1**-Vista frontal cabeça operária; **2**-Vista lateral cabeça de operária, evidenciando a área da gena; **3**-Vista frontal cabeça de rainha; **4**-Vista lateral cabeça de rainha, evidenciando a área da gena; **5**-Vista frontal cabeça de macho; **6-**Vista lateral da cabeça de macho, evidenciando a área da gena

pilosidade plumosa, esbranquiçada, intercalada por cerdas mais longas que na porção superior especialmente na parte ventral. Metepisternos e flancos do propódeo inteiramente cobertos por pilosidade plumosa, esbranquiçada, bastante longa e densa; na parte inferior dos flancos do propódeo, algumas cerdas eretas, enegrecidas, bastante longas, intercalando a pilosidade plumosa (como as do escutelo). Pilosidade das pernas simples, com cerdas eretas, longas e grossas, bastante espessas especialmente nas laterais das tíbias e basitarsos, incluindo cerdas corbiculares bastante longas, espessas e encurvadas em direção à depressão corbicular, na face interna dos basitarsose distitarsos, cerdas bastante densas, uniformemente distribuídas e amareladas, na face interna das meta-tíbias as cerdas bastante curtas, finas e densas, pardacentas, formando área de microtríqueas,encontrando o bordo anterior. Tergos com pilosidade castanhoenegrecida, curta, densa e decumbente, T1 sem cerdas eretas longas, enegrecidas, incluindo nas laterais, T2 com cerdas eretas nas laterais, mais longas e espessas que a pilosidade decumbente (2X mais longas e espessas), com faixa de cerdas negras, mais espessas no bordo apical; T3 a T5, como em T2, porém, as cerdas gradativamente mais longas e espessas em direção ao ápice; tomento esbranquiçado, relativamente ralo, nas laterais de T3 e em toda a extensão de T4 e T5; T6 com pilosidade plumosa esbranquiçada, bastante fina e esparsa em toda face dorsal, sem formar tomento, intercalada por cerdas mais longas e espessas, especialmente nas laterais do bordo apical, no meio do bordo apical mais curtas, finas e encurvadas para o meio, como observado por Oliveira et al. (*In prep*.), externos amplamente cobertos por cerdas esbranquiçadas, finas e com ápice encaracolado.

*Esculturação***:** Pontuação fina, pilígera e bastante esparsa no clípeo (2-4 DP), os intervalos lisos e polidos entre os pontos, na fronte e vértice, pontuação mais forte,

marcada e densa, gradativamente mais densa a partir dos alvéolos antenais, na região pré-occipital, a pontuação bastante marcada, com intervalos alveolados; no mesoscuto, a pontuação fina, porém, marcada, uniformemente distribuída (variando de 1-2 DP), os intervalos entre os pontos levemente alveolados; nos mesepisternos a pontuação bastante grossa e marcada, os intervalos entre os pontos fortemente alveolados e carenados, a pontuação ligeiramente mais densa que no escutelo, os pontos de inserção das cerdas eretas ainda mais grossos e marcados; área basal do propódeo glabra, com superfície microreticulada bastante marcada, o microreticulado mais superficial e o tegumento mais brilhoso na linha mediana, com estrias esparsas laterais, radiais concêntricas bastante marcadas; 1/3 posterior do triângulo propodial, com ampla área lisa, polida e brilhosa; pontuação bastante densa, marcada e microalveolada nos tergos, formando superfície fosca, a pontuação mais densa em T1 e T2, e ligeiramente mais esparsa no 1/3 apical a partir de T3, T6 com pontuação mais fina e superficial, basicamente microreticulada e não microalveolada, o que torna a superfície bastante brilhosa em relação aos tergos precedentes; bordo apical de T1-T5 com faixa estreita de pontuação mais fina, microeticulada, dando aspecto mais brilhoso ao tergo, nesse ponto, o tegumento mais amarelado, como descrito anteriormente. Nas pernas, áreas polidas amplas, especialmente na face ventral dos fêmures e tíbias, na face dorsal das mesotíbias, a pontuação grossa e marcada, com intervalos microreticulados entre os pontos bastante marcados, nas meta-tíbias grande área polida e brilhosa na depressão corbicular.

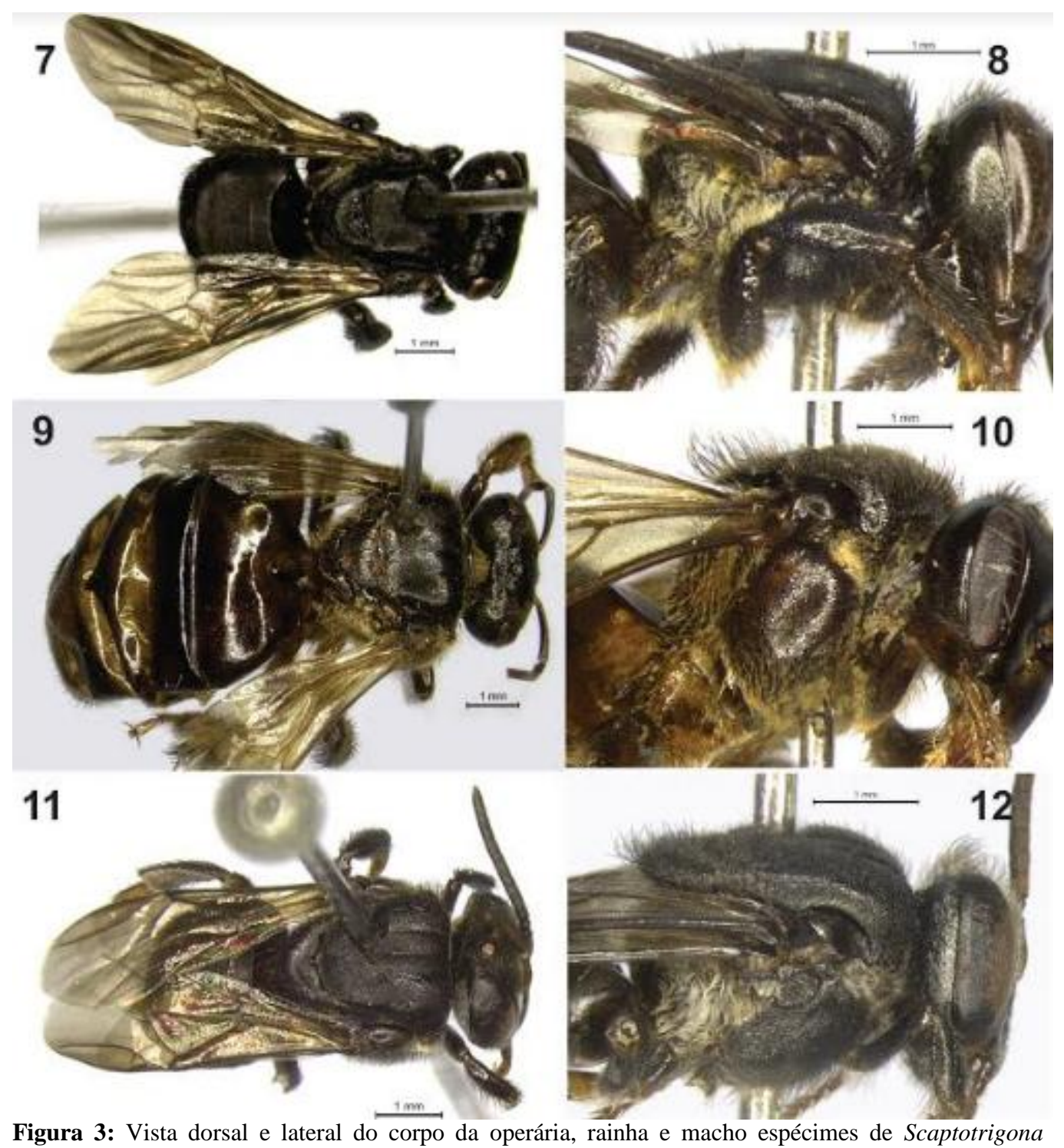

*bipunctata* (Lepeletier, 1836), da região de Mandirituba-PR. **7**-Vista dorsal do corpo de operária; **8**- Vista lateral do corpo de operária, evidenciando a área flanco-propodeal; **9**-Vista dorsal do corpo de rainha; **10**-Vista lateral do corpo de rainha, evidenciando a área flanco-propodeal; **11**-Vista dorsal do corpo de macho; **12-**Vista lateral do corpo de macho, evidenciando a área flanco-propodeal

*Variação:* O espinho do rebordo pré-ociptal varia pouco, às vezes dentro do próprio ninho. Às vezes com a ponta rombuda, ou pode apresentar um pequeno espinho, porém, este pouco pronunciado, não formando projeção longa como a maioria das espécies de *Scaptotrigona*. A depender da idade dos exemplares e da forma de conservação as asas podem ser pouco mais clara, dificultando a visualização deste caráter (membrana alar uniformemente acastanhado-enfumaçada), porém, as nervuras da base da asa são escurecidas, facilitando a distinção dentre as outras espécies de *Scaptotrigona*. O tomento esbranquiçado pode estar presente nas laterais de T3, nos cantos laterais de T1 e T3 e distribuídos em maior e menor grau, a exemplo: exemplares de Barra do Tijuípe-BA (Figura 4: 5), Ribeirão Preto-SP (Figura 4: 6), Rio de Janeiro-RJ (Figura 4: 7) (Seria necessário observar a genitália de machos dessas localidades, para confirmação das diferenças observadas correspondem a variação ou representa uma espécie diferente). Às vezes o tomento cai, deixando a superfície descoberta. Às vezes o abdome está contraído dificultando a visualização do tomento, especialmente em T3 e T4.

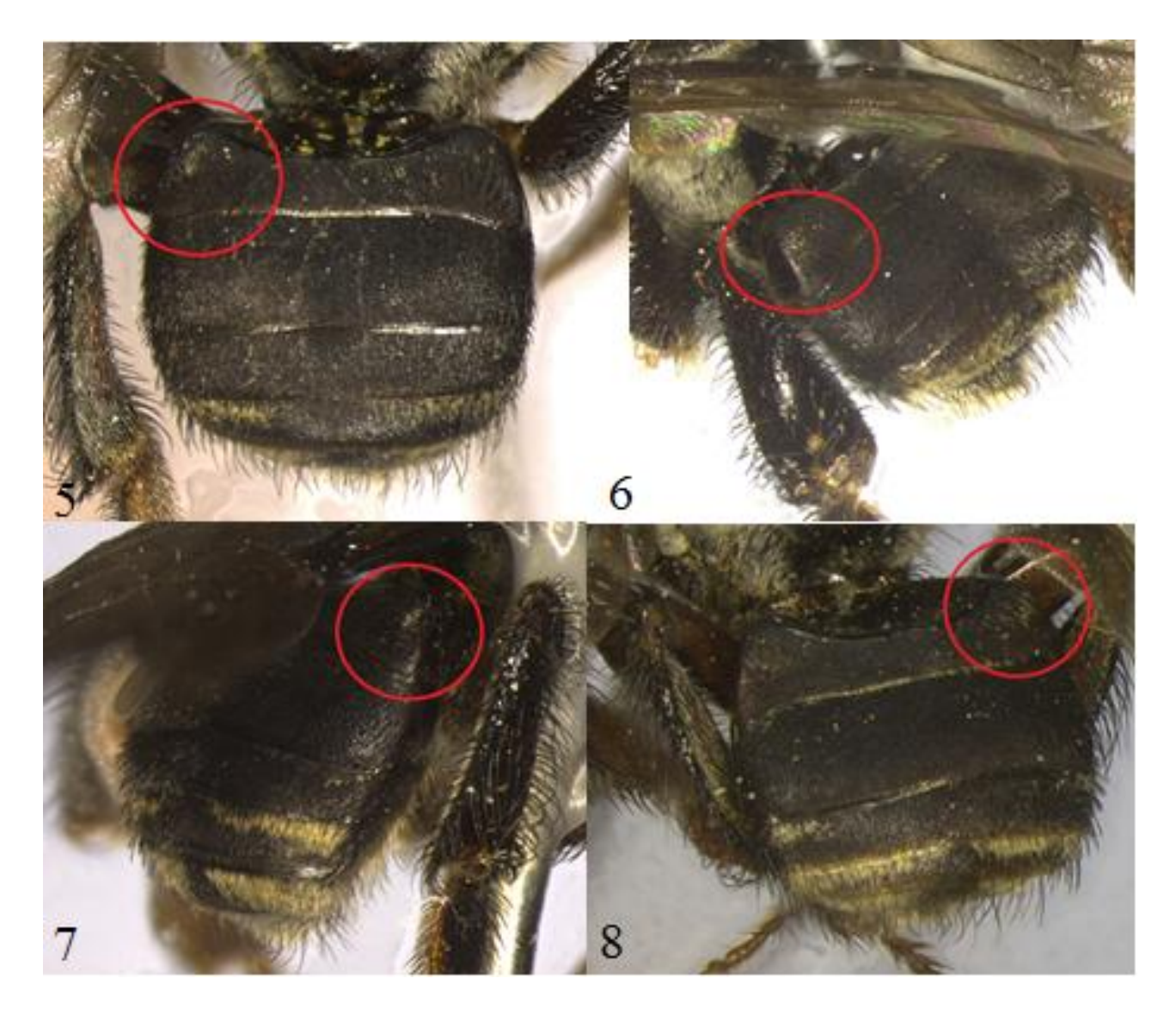

**Figuras 4:** Variação – tomento em T1 da operária espécimes de *Scaptotrigona bipunctata* (Lepeletier, 1836). **5-** Barra do Tijuípe-BA; **6-** Ribeirão Preto-SP; **7-** Rio de Janeiro-RJ; **8-** Santa Terezinha-BA.

*Estrutura***: ♂:** Mandíbula sem a presença de dentes, com bordo apical emarginado; Área malar relativamente mais curta que da operária; olhos mais largos, espaço interorbital menor, ocelos com relativamente com maior diâmetro (0,23 mm) que da operária; escapo mais curto e mais robusto (0,74:0,21 mm); gena mais estreita (cabeça mais estreita) (Figura 2: 6) (0,48 mm); metatíbia mais estreitas que da operária (0,61 mm), sem depressão corbicular; mesobasitarso e metabasitarso mais estreitos (0,30:0,41 mm) e mais retos subretangulares. Comprimento total aproximado 5,74 mm; comprimento da asa anterior 4,91 mm; largura da cabeça 2,51 mm (Figura 2: 5); largura e comprimento do clípeo 1,10:0,61 mm; área malar 0,08 mm; largura e comprimento do olho 0,8:1,62 mm; distância interorbital superior, mediana e inferior 1,48:1,47:1,14 mm; distância alveolorbital 0,30 mm; distância interalveolar 0,38 mm; distância ocelorbital 0,31 mm; distância interocelar 0,45 mm; diâmetro mediano, apical e comprimento do escapo 0,21:0,20:0,74 mm; diâmetro e comprimento do mesofêmur 0,31:1,27 mm; largura e comprimento da mesotíbia 0,26:1,24 mm; largura e comprimento do mesobasitarso 0,30:0,94 mm; diâmetro e comprimento do metafêmur 0,37:1,24 mm; largura e comprimento da metatíbia 0,61:1,62 mm; largura e comprimento do metabasitarso 0,41:0,82 mm; largura máxima de T2 2,49 mm.

*Coloração:* Falta da mancha amarelada, arredondada da região parocular inferior, típica da operária; a base do escapo com mancha amarelada mais forte; flagelo com face ventral mais amarelada a partir de F2; a metade apical da mandíbula é mais amarelada,

falta a faixa amarelada do bordo posterior dos metabasitarsos; metade apical da membrana alar com brilho iridescente, semelhante a asa posterior

*Pubescência:* No geral, mais amplamente plumosa, longa e densa, do que a operária. Pilosidade da face amplamente plumosa e esbranquiçada, especialmente na fronte, com os pelos plumosos bastante longos, alguns em tornos de 1 DO; pilosidade decumbente no clípeo e paroculares inferiores e eretas na fronte e vértice; no clípeo, pilosidade basicamente simples na metade apical, porém, pálida, algumas cerdas eretas enegrecidas e curtas, bastante esparsas distribuídas por todo o clípeo, cerdas eretas enegrecidas e longas somente no vértice, principalmente atrás e nas laterais dos ocelos, no topo do olho; pilosidade do disco do mesoscuto um pouco mais densa e ligeiramente mais longa; cerdas do bordo anterior do mesoscuto bastante mais finas e curtas, cerdas eretas da porção anterior dos mesepisternos mais longas e finas, mais finas também no escutelo; pilosidade dos tergos mais fina, as cerdas das laterais dos tergos bastante mais finas e um pouco mais curtas, tomento esbranquiçado ralo e distribuído em T5 e T6; externos com pilosidade simples, bastante fina, relativamente longa e densa: E1 com pilosidade mais curta, que os demais tergos, formando uma área em V invertido, ocupado a faixa mediana e todo o bordo apical, os cantos laterais praticamente glabros; pilosidade de E2 a E5 bastante densa, ocupando todo o disco e bordo apical, os pelos encurvados para a faixa central, apenas em E2 é visível uma área glabra nos cantos laterais basais.

*Esculturação:* Tegumento um pouco mais brilhoso no geral, clípeo com pontuação grossa, densa e marcada, uniformemente distribuída, com os intervalos microalveoados
entre os pontos, sem as amplas áreas polidas observadas em operárias. Pontuação mais finas nos mesepisternos e mais esparsa na porção ventral, os pontos de inserção das cerdas dos mesepisternos menos marcados; metade anterior da área basal do propódeo microreticulada e fracamente microalveolada, com estrias finas que partem das laterais pela linha basal e se estendem através da linha mediana, faltando a faixa mediana longitudinal lisa e polida observada na operária; 1/3 posterior do triângulo propodial, com área lisa, polida e brilhosa mais ampla; a pontuação dos tergos é mais fina e menos marcada, as faixas microreticuladas e brilhosas do bordo apical dos tergos mais estreitas, quase imperceptíveis, T7 com microreticulado e alvéolos mais superficiais o que torna a superfície mais lisa e brilhosa.

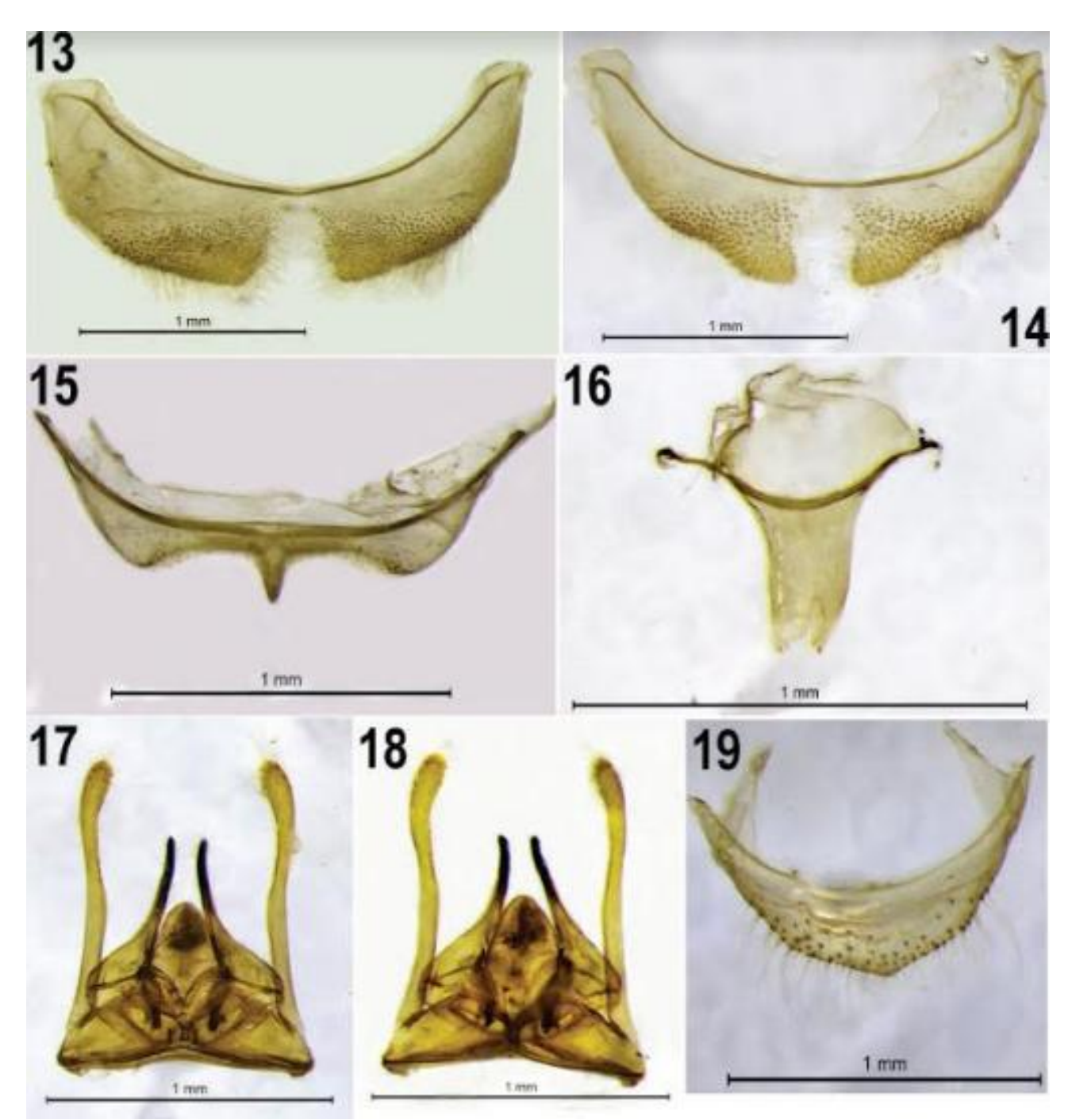

**Figura 5:** Genitália do macho espécimes de *Scaptotrigona bipunctata* Lepeletier, 1836, da região de Mandirituba-PR. **13-** IV Esterno metassomal; **14-** V Esterno metassomal; **15-** VI Esterno metassomal; **16**- VII Esterno metassomal; **17-** Cápsula genital em vista dorsal; **18-** Cápsula genital em vista ventral; **19-** VII Tergo metassomal

*Estrutura:* **♀:** Ocelo muito menor, área malar maior, mandíbula mais larga e mais comprida, escapo mais longo e mais fino, escutelo mais largo, comprido e mais plano, (Foto), gena mais larga (Figura 4), E6 bilobado. Comprimento total aproximado 9,80 mm; comprimento da asa anterior 5,84 mm; largura da cabeça 2,81 mm; largura e comprimento do clípeo1,33:0,63 mm; área malar 0,39 mm; largura e comprimento do olho 0,38:1,54 mm; distância interorbital superior, mediana e inferior 1,97:2,10:1,94 mm; distância alveolorbital 0,63 mm; distância interalveolar 0,44 mm; distância ocelorbital 0,48 mm; distância interocelar 0,47 mm; diâmetro mediano, apical e comprimento do escapo 0,17:0,20:1,20 mm; diâmetro e comprimento do mesofêmur 0,61:1,71 mm; largura e comprimento da mesotíbia 0,67:1,84 mm; largura e comprimento do mesobasitarso 0,21:0,88 mm; diâmetro e comprimento do metafêmur 0,74:1,83 mm; largura e comprimento da metatíbia 1,05:2,60 mm; largura e comprimento do metabasitarso 0,54:1,07 mm; largura máxima de T2 3,88 mm.

*Coloração:* Semelhante à operária, diferindo nas seguintes partes: clípeo castanho mais claro, com a sutura epistomal enegrecida, contornado de amarelo no bordo posterior; mancha amarelada arredondada das paroculares inferiores invadindo o clípeo na altura das fóveas tentoriais; mandíbulas mais amareladas contornadas de castanho enegrecido, o 1/3 basal enegrecido; flagelo mais amarelado ventralmente, a partir de F1; pernas mais amareladas, laterais do propódeo, com ampla mancha amarelada, disforme; área discal de T1 castanho-avermelhada e área basal de T3 a T6 amarelada; faixa apical translúcida dos tergos mais ampla e esbranquiçada; externos amplamente amarelados, com bordo apical translúcido, mais amplo e esbranquiçado.

*Pubescência:* Pilosidade predominantemente simples, fina e densa, cerdas minúsculas na metade inferior da cabeça, até a tangente superior dos alvéolos antenais, gradativamente mais longas em direção ao vértice, porém, extremamente mais curtas do que na operária, cerdas eretas mais longas e enegrecidas somente no vértice, ao redor dos ocelos (atrás dos ocelos, cercade 1,3 DO) e topo do olho, incluindo pequena área das paroculares superiores; pilosidade da gena simples, fina e curtíssima; pilosidade simples, bastante fina, densa, amarelada e relativamente longa distribuída em todo o mesossoma, ligeiramente mais curta no mesoscuto do que nas demais regiões; cerdas eretas mais grossas, muito mais longas que na operária, intercalando os pelos simples, em todo o mesossoma, algumas dessas cerdas amareladas nos mesepisternos, flancos do propódeo, mesoscuto e escutelo, as cerdas do escutelo extremamente longas (4,8 DO) e espessas; área basal do propódeo, exceto o pequeno triângulo propodial, pilosa, com pelos simples, extremamente longos (cerca de 2,6 DO); tergos com pilosidade extremamente curta e bastante esparsa, amplamente glabros em T1, T2 e T3, a partir de T4 a pilosidade gradativamente mais longa e uniforme em direção ao ápice, cerdas mais longas (cerca de 2,3 DO), porém, bastante esparsas em T6; E1 com pilosidade simples, bastante curta e densa, formando uma área em V invertido, ocupado a linha mediana e bordo apical, as laterais praticamente glabras; E2 com todo disco coberto por cerdas minúsculas até o bordo pré-apical, este com faixa de cerdas mais longas (cerca de 1,6 DO), os cantos laterais praticamente glabros; E3 a E5 com ampla área glabra na metade basal e cerdas curtíssimas até o bordo pré-apical, com faixa apical de cerdas mais longas (cerca de 1,8 DO); E6 bilobado, toda a faixa central incluindo os lobos apicais com pilosidade fina, curta e densa, com faixa de cerdas relativamente mais longas (cerca de 1,3 DO), espessas e esparsas, antecedendo os cantos laterais glabras;

*Esculturação:* Tegumento mais amplamente brilhoso do que na operária, pontuação fina e pilígera, porém, bastante maisdensa e marcada no clípeo, supraclipeal e paroculares inferiores do que na operária, os intervalos lisos, polidos e brilhoso, variando de 1-4 DP, sendo mais esparsa nas paroculares inferiores do que no clípeo; na fronte variando de 0,5-1 DP, microalveolado mais superficial no mesoscuto e mesepisternos; todo o propódeo polido e brilhoso, sem estrutura microreticulada ou microalveolada, o pequeno triângulo propodeal glabro e impunctado, as demais áreas com pontuação, fina, pilígera e bastante esparsa, com intervalos polidos, brilhos variando de 1-3 DP. Pontuação dos tergos e externos bastante mais esparsa do que na operária, mais fina de uma forma mais geral; os tergos e extergos sem microalveolado, mas apenas com microreticulado, este mais superficial nos esternos do que nos tergos; nos tergos, uma faixa larga no 1/3 basal praticamente glabra, sem microreticulado de T1 a T4, nos 2/3 apicais destes o microreticulado aparente e a pontuação mais densa e marcada, os pontos bastante mais grossos; em T5 e T6, a faixa basal praticamente glabra, porém, com microreticulado mais superficial; nos externos microreticulado superficial uniforme e a pontuação mais fina que nos tergos, apenas pilígera, como descrita no item pilosidade.

**Estrutura de entrada do ninho:** Com relação à forma, no plano básico, a estrutura de entrada dos ninhos de *Scaptotrigona bipunctata,* foi observada o longo dos 24 meses de estudo. A entrada do ninho consiste de um tubo em forma de funil, este com a abertura externa (parte distal que se abre em um plano frontal) mais larga que a abertura proximal da colmeia, funcionando a abertura externa como rampa de pouso e decolagem (Figura 6: 20). O funil de entrada apresenta comprimento médio de 7,5 cm, da base proximal do ninho até a parte distal, e diâmetro médio de 4,6 cm, medido na porção mais alargada distal. O tubo é construído, basicamente, com uma mistura de cera e resinas, denominado cerume, apresentando coloração castanho-escura, com aspecto opaco e sem brilho (Figura 6: 20). Sobre este plano básico da estrutura de entrada, há uma variação com relação a orientação da direção do tubo de entrada ao longo do ano (Figura 6: 21), de acordo com a temperatura, luminosidade e ventos, provavelmente, como estratégia de controle de temperatura, ventilação umidade e luminosidade dentro da colônia. Com relação a entrada das abelhas no ninho, vindo do forrageio, as mesmas chegam voando em linha reta, pousando na plataforma inferior do funil, e após uma certa distância da entrada, deslizam para dentro do funil, até adentrarem o ninho. Vale mencionar ainda que o tubo de entrada apresenta uma esculturação característica, com pontos grossos alveolado-carenados (Figura 6: 22) na parte interior, e camadas sobrepostas de cerume (Figura 6: 23) na parte exterior, provavelmente, resultantes dos cortes da estrutura, realizados para a mudança de sentido do tubo ao longo do ano. A sobreposição das camadas na parte externa do tubo é o que executa a mudança de direção do mesmo, sendo que a porção distal (abertura externa) permanece com a

textura inalterada, porém, o diâmetro da mesma varia ao longo do ano, sendo a coloração da borda sempre mais clara e mole que as demais partes do tubo.

**Forma da entrada: Vista frontal.** O orifício externo de entrada dos ninhos de *Scaptotrigona bipunctata,* em vista frontal, assume uma forma arredondada-ovalada, sempre com o maior diâmetro no plano horizontal, do que no vertical, e a parte inferior mais projetada para frene, como um lábio. **Vista de perfil.** Com relação ao formato do funil, a base proximal do ninho possui menor diâmetro, que aumenta ao longo do tubo até a parte distal do ninho, observando a face inferior que é mais alongada que a inferior com a extremidade apical da borda curvada suavemente para cima. Podendo ser observado uma margem com um rebordo crenulado (Figura 6: 22). Com relação ao direcionamento do tubo, normalmente o mesmo é voltado para cima, porém, a angulação muda à proporção que as abelhas vão sobrepondo as camadas de cerume.

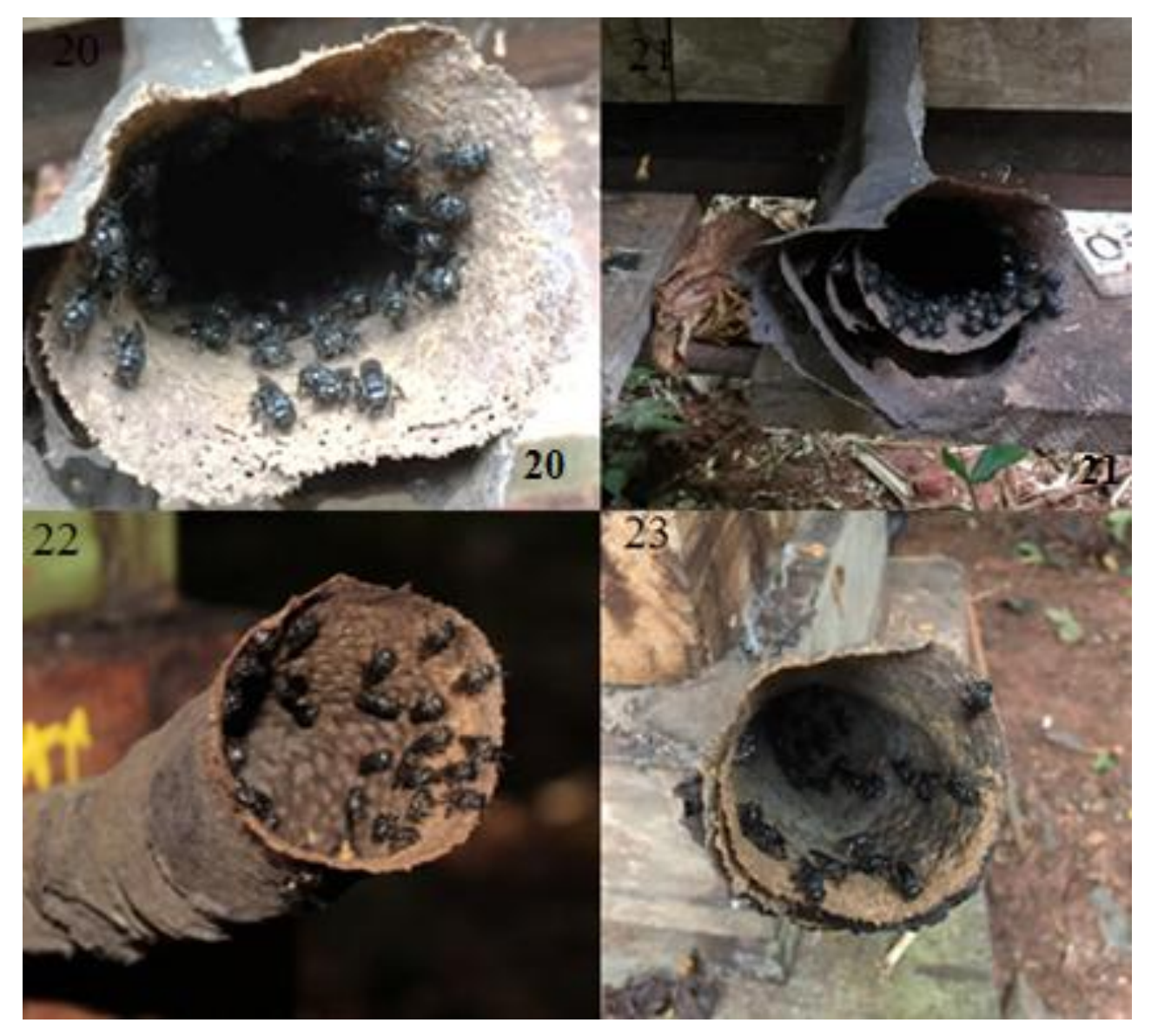

**Figura 6:** Tubo de entrada de colônia de *Scaptotrigona bipunctata* (Lepeletier, 1836), observados em ninhos provenientes da região de Mandirituba-PR. **20-** Área de pouso e decolagem; **21** mudança da orientação da direção do tubo de entrada; **22**- parte interna do tubo, com pontos grossos alveolado-carenados; **23-** camadas de cerume, com variação de diâmetro, com coloração da borda sempre mais clara

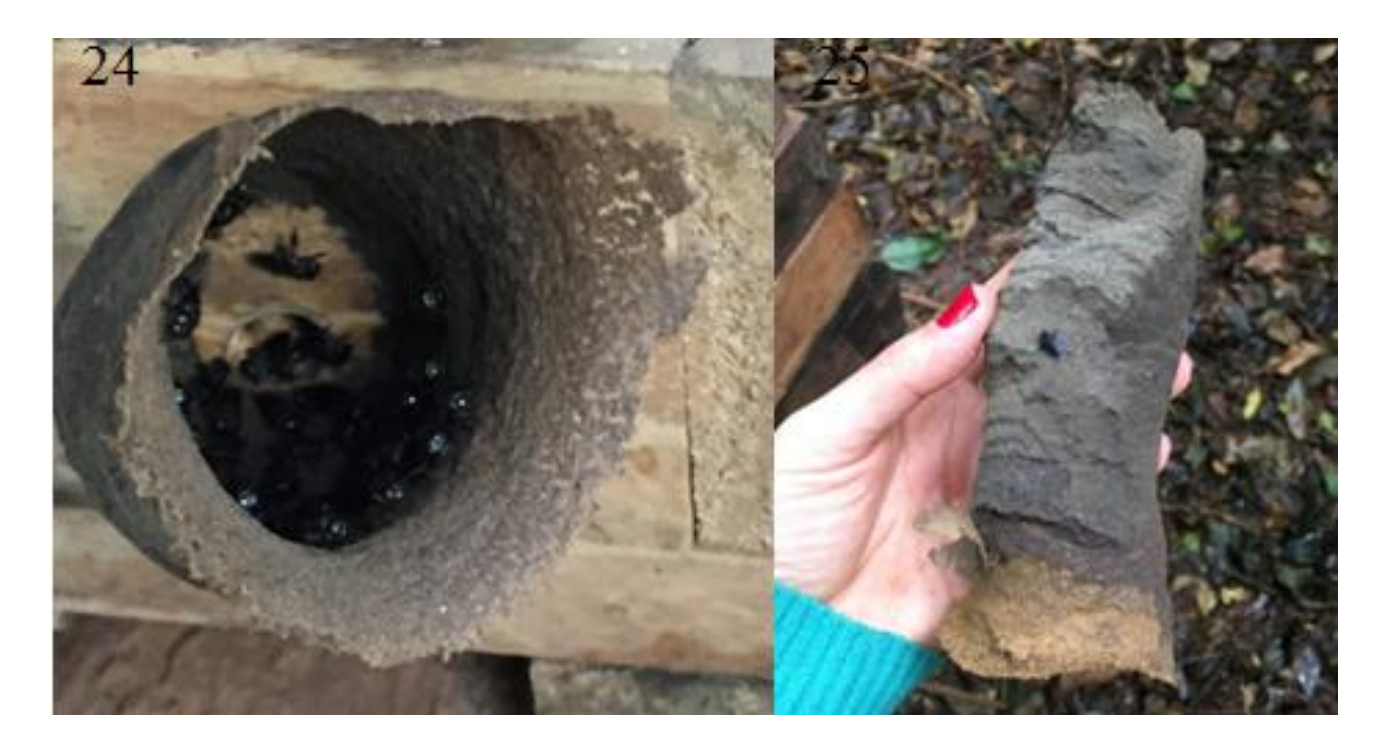

**Figuras 7:** Tubo de entrada de colônia de *Scaptotrigona bipunctata* (Lepeletier, 1836), observados em ninhos provenientes da região de Mandirituba-PR. **24-** Entrada com rebordo crenulado; **25** camadas de cerume sobrepostas

**Materiais utilizados na construção da estrutura da entrada:** As entradas do ninho da espécie *Scaptotrigona bipunctata* são construídas basicamente com cerume, uma mistura de cera com resinas.

**Câmaras de cria:** Em *Scaptotrigona bipunctata,* a entrada do ninho termina diretamente sobre o invólucro da câmara de crias; o invólucro envolve a área de crias, e a separa dos potes de alimento (usualmente mel, mas, às vezes, também pólen) (Figura 8).

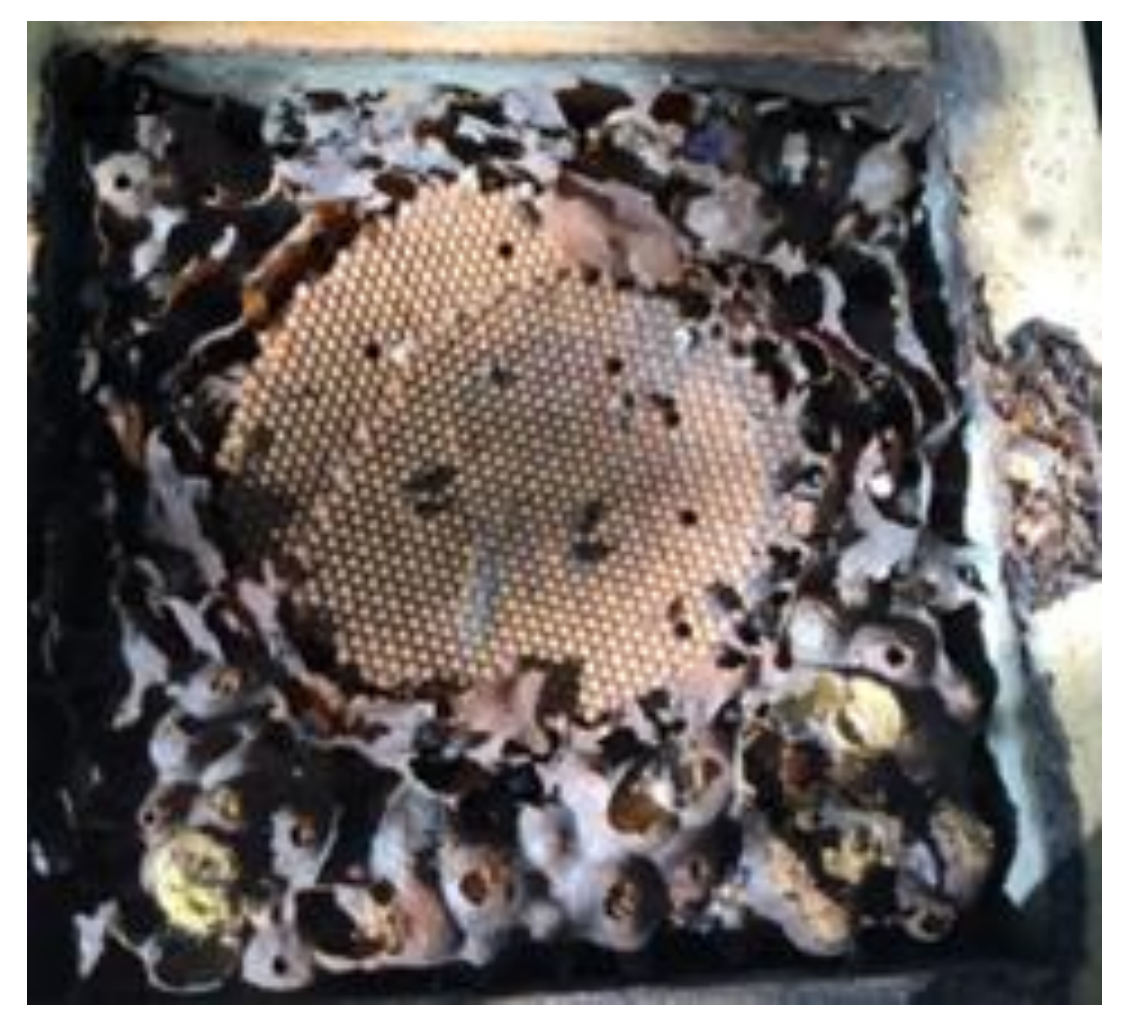

**Figura 8:** Câmaras de crias de *Scaptotrigona bipunctata* (Lepeletier, 1836), observados em ninhos provenientes da região de Mandirituba-PR. separadas da área de reserva de alimento

**Pilares de Sustentação dos Favos de Cria e Potes:** Em *Scaptotrigona bipunctata*, assim como nos demais Meliponini, os favos são sustentados por finos pilares e conectivos de cerume, material que forma todas as estruturas da câmara de crias, sendo os pilares de coloração castanho-escura e os discos de cria traspassados por câmaras de acesso, as quais permitem o trânsito das abelhas de um disco de cria a outro [como observado em outros Meliponini por Kerr et al. (1967) e Camargo (1970)].

#### **Discussão**

As abelhas do gênero *Scaptotrigona* Moure, 1942, apresentam grande diversidade de formas e tamanhos, muitas delas constituindo complexos de difícil separação taxonômica (Silveira et. al., 2002). A *Scaptotrigona bipuctata* Lepeletier*,* 1836 ainda é uma espécie que apresenta poucos estudos científicos com informações quanto à sua identidade taxonômica e distribuição no Brasil.

Na determinação de algumas espécies de abelhas nativas, algumas foram classificadas em determinados gêneros. Porém, no decorrer dos anos, com estudos taxonômicos mais avançados, algumas espécies foram revisadas, sendo em alguns casos reclassificadas em gêneros diferentes, como no caso da *Scaptotrigona bipunctata*, mudando assim, alguns gupos taxonômicos. No entanto, devemos considerar a importância das primeiras classificações, como sendo, a história da determinação de uma espécie e o valor atribuído às pessoas que a determinaram, para isso, é utilizado na sistemática a citação subsequente.

Na citação subsequente são citados todos os autores que descreveram uma espécie em questão, desde o primeiro a descrevê-la e todos os que apresentaram alguma característica, que contribuiu de alguma forma, para sua nova classificação. No caso das abelhas da espécie *Scaptotrigona bipunctata*, primeiramente, estas abelhas foram descritas por Lepeletier (1836) como da espécie *Melipona bipunctata,* posteriormente revisada por Marianno (1911), foram determinadas como sendo a espécie *Trigona hispida*. No ano de 1942, Moure determinou um grupo com características particulares, que evidenciava um novo gênero, conhecido como *Scaptotrogona*. Sendo assim, Moure (1950) determinou a espécie, descrita por Lepeletier (1836) a princípio como *Melipona bipunctata*, sendo do gênero *Scaptotrigona*, tornando assim, essas abelhas como a espécie *Scaptotrigona bipunctata*.

Poucas são as pesquisas desenvolvidas para diferenciar as espécies de abelhas do gênero *Scaptotrigona*, porém, pelas características adaptativas de cada espécie, geradas pelas diferenças na distribuição geográfica, torna-se interessante, do ponto de vista zootécnico, conhecer as características, em nível de espécie e sua distribuição geográfica, para melhor exploração racional com técnicas adequadas para maior contribuição tanto para a conservação, quanto para a produção de cada espécie de abelha. Para Camargo e Pedro (2013) esta espécie se distribui nos estados do Acre, Amapá, Amazonas, Bahia, Ceará, Espírito Santo, Goiás, Maranhão, Mato Grosso, Mato Grosso do Sul, Minas Gerais, Paraná, Pará, Pernambuco, Piauí, Rio Grande do Sul, Rio de Janeiro, Rondônia, Santa Catarina, Sergipe, São Paulo e Tocantins. Porém, para Almeida e Laroca (2013) essa espécie possui uma distribuição ainda mais ampla, que se estende do Rio Grande do Sul, no Brasil e vai até o Peru, para estes autores, neste mesmo ano, o estado do Paraná, particularmente nos planaltos, é a espécie mais frequente e abundante.

## **Conclusão**

Considerando a escassez de estudos sobre características taxonômicas e morfométricas de *Scaptotrigona bipunctata*, de uma forma geral e para esta região, o presente estudo pretende contribuir com maior conhecimento sobre esta espécie e sua distribuição, para melhor adequação do manejo e uso sustentável de abelhas *Scaptotrigona bipunctata* na região de Maringá, Paraná, bem como em todas as regiões em que esta espécie se encontra distribuída. Porém, torna-se necessário mais estudos para determinar de forma mais precisa sua distribuição geográfica.

# **Agradecimentos**

Os autores agradecem ao CNPq (Conselho Nacional de Ciência e Tecnologia) Development), processo número 311663 / 2014-1 e 482947 / 2013-6, para o apoio financeiro. Coordenação de Aperfeiçoamento de Pessoal de Nível Superior - Brasil (CAPES) - Código de Financiamento 001. À Universidade Estadual de Maringá - UEM, em especial ao Programa de Pós-graduação em Zootecnia da UEM. À Universidade Federal da Bahia-UFBA, Ondina, Salvador. Ao grupo de pesquisa do Instituto de Biologia (IBIO) do Laboratório de Bionomia, Biogeografia e Sistemática de Insetos (BIOSIS-UFBA) e do Museu de História Natural (MHNBA), pelo apoio para a realização deste trabalho.

## **Referências**

- Almeida MC, Laroca S (2013) Biocenótica e taxonomia de abelhas silvestres (Hymenoptera, Anthophila) de áreas restritas de cerrado no município de Jaguariaíva, Paraná, sul do Brasil. Acta Biológica Paranaense, 42: 29-194.
- Camargo JMF, Kerr WE, Lopes CR (1967) Morfologia externa de *Melipona* (*Melipona*) *marginata* Lepeletier (Hymenoptera, Apoidea). Papéis Avulsos de Zoologia 20: 229-258.
- Camargo JMF (1970) Ninhos e biologia de algumas espécies de meliponíneos (Hymenoptera: Apidae) da região de Porto Velho, Território de Rôndonia. Revista de Biologia Tropical 16(2): 207-239.
- Camargo JMF, Pedro SRM (2007) Meliponini Lepeletier, 1836. In*:* JS Moure, D Urban, GAR Melo, (Orgs.), Sociedade Brasileira de Entomologia, Curitiba, 272-578.
- Camargo JMF, Pedro SRM (2013) Meliponini Lepeletier, 1836. In: JS Moure, D Urban, GAR Melo, (Orgs.), Catalogue of Bees (Hymenoptera, Apoidea) in the Neotropical Region, versão on line: http://www.moure.cria.org.br/catalogue.
- Engel MS (2001) A monograph of the Baltic amber bees and evolution of the Apoidea (Hymenoptera). Bulletin of the American Museum of Natural History 259: 1-192.
- Freitas B, Pinheiro JN (2010) Efeitos letais dos pesticidas agrícolas sobre polinizadores e perspectiva de manejo para os agrossistemas. Oecologia Australis 14(1): 266- 281. doi:10.4257/oeco.2010.1401.16.
- Kerr WE, Sakagami SF, Zucchi R, Araujo VP, Camargo JMF (1967) Observações sobre a arquitetura dos ninhos e comportamento de algumas espécies de abelhas sem ferrão das vizinhanças de Manaus, Amazonas (Hymenoptera: Apoidea). Atas. Simpósio sobre a Biota Amazônica 5:255-309.
- Lewinsohn TM (2001) Esboço de uma estratégia abrangente de inventários de biodiversidade. 376-384pp. In: I Garay, B Dias (Eds). Conservação da biodiversidade em ecossistemas tropicais. Editora Vozes, Petrópolis, 430 p.
- Michener CD (2007) The bees of the world. 2ed. Johns Hopkins University Press, Baltimore, 953 p.
- Michener CD, Mcginley, J, Danforth, B N (1994) The bee genera of North and Central America (Hymenoptera: Apoidea). Smithsonian Institution Press, Washington, 209 p.
- Mouga DMDS, Krug, C (2010) Comunidade de abelhas nativas (Apidae) em floresta ombrófila densa montana em Santa Catarina. Zoologia 27 (1): 70-80.
- Moure JS (1942) Abelhas de Salobra (Hym. Apoidea), *Trigona bipunctata*, comparative notes, Papéis Avulsos 2 (21): 291-321.
- Nogueira-Neto P (1997) Vida e criação de abelhas indígenas sem ferrão. Nogueirapis, São Paulo, 446 p.
- Oliveira F, Kerr WE (2000) Divisão de uma colônia de japurá (*Melipona compressipes manaosensis*) usando-se uma colméia e o método de Fernando Oliveira. Manaus-AM: Ministério da ciência e tecnologia. Instituto Nacional de Pesquisas da Amazônia – INPA, 10p.
- Oliveira FF, Francoy TM, Mahlmann T, Kleinert AMP, Canhos DAL (2012) O impedimento taxonômico no Brasil e o desenvolvimento de ferramentas auxiliares para identificação de espécies. Em VL, Imperatriz-Fonseca, DAL, Canhos, AM, Saraiva. Polinizadores no Brasil: contribuição e perspectivas para biodiversidade, uso sustentável, conservação e serviços ambientais. Editora da Universidade de São Paulo, São Paulo, 273-300*.*
- Oliveira FF, Richers BTT, Silva JR, Farias RC, Matos TAL (2013) Guia ilustrado das abelhas "Sem-Ferrão" das reservas Amanã e Mamirauá, Brasil (Hymenoptera: Apidae, Meliponini) / Tefé: IDSM, 267 p.
- Qgis (2018) [http://hub.qgis.org/projects/quantum-gis/wiki/QGIS\\_Citation\\_Repository,](http://hub.qgis.org/projects/quantum-gis/wiki/QGIS_Citation_Repository) versão 2.18.
- Silva GR, Pereira FM, Souza BA, Lopes MTR, Campelo JEG, Diniz FM (2014) Aspectos bioecológicos e genético-comportamentais envolvidos na conservação da abelha Jandaíra, *Melipona subnitida* Ducke (Apidae, Meliponini) e o uso de ferramentas moleculares nos estudos de diversidade. Agricultural Entomology 81: 299-308. doi: 10.1590/1808-1657000812012
- Silveira FA, Melo GAR, Almeida EAB (2002) Abelhas do Brasil: Sistemática e identificação. Edição dos Autores, Belo Horizonte, 253 p.

# **IV – Notas bionômicas sobre** *Scaptotrigona bipunctata* **(Lepeletier, 1836) (Hymenoptera, Apidae, Meliponini)**

**RESUMO –** Foi realizado o acompanhamento de características bionômicas de 14 colônias de abelhas *Scaptotrigona bipunctata* (Lepeletier, 1836) (Hymenoptera, Apidae, Meliponini) com o objetivo de verificar se essas características estão correlacionadas com esta população, durante os anos de 2016 e 2017 na região de Maringá, Paraná. Foi encontrada correlação canônica direta negativa para uma única colônia, com as características de diâmetro do tubo de entrada das colônias (Can1: -0,23 e Can 2: -0,14); número de potes de mel (Can 1: -0,46 e Can 2: -0,53), número de discos de crias (Can 1: -0,53 e Can 2: -0,24), diâmetro dos discos de cria (Can 1: -0,08 e Can 2: -0,07). Sete colônias foram mais correlacionadas com a característica de comprimento do tubo de entrada e quatro colônias mais correlacionadas com a característica de peso.

**Palavras-chave:** Desempenho, característica produtiva, correlação canônica, coeficiente de correlação.

# **Bionomia of** *Scaptotrigona bipunctata* **(Lepeletier, 1836) (Hymenoptera, Apidae, Meliponini) in Maringá, Paraná**

**ABSTRACT –** It was monitored the development of 14 colonies of *Scaptotrigona bipunctata,* Lepeletier (1836) (Hymenoptera, Apidae, Meliponini) in order to verify if these characteristics are correlated with this population during the years 2016 and 2017 in the Maringá- PR region. Direct negative canonical correlation was found for a single colony, with the characteristics of the colonies entrance tube diameter (Can1: -0.23 and Can 2: -0.14); honey pots number (Can 1: -0.46 and Can 2: -0.53); brood disks number (Can 1: -0.53 and Can 2: -0.24); brood disks diameter (Can 1: -0.08 and Can 2: -0.07). Seven colonies were more correlated with the characteristic length of the entrance tube and four colonies more correlated with the characteristic of weight.

**Key words:** Performance, productive characteristic, canonical correlation, correlation coefficient.

# **Introdução**

Dentre as espécies de "abelhas sem ferrão" a espécie *Scaptotrigona bipunctata* (Lepeletier, 1836) (Hymenoptera, Apidae, Meliponini) é conhecida popularmente como abelhas tubuna, por estas abelhas apresentarem a entrada do ninho em forma de tubo ou funil, construída de cerume. Abelhas desta espécie podem ser encontradas em quase

todos os estados brasileiros (Camargo & Pedro, 2012) apresentando ninhos grandes e bem estruturados e alto potencial de produção de mel (Venturieri et al., 2012).

Constituem uma das espécies mais abundantes e comumente encontradas no estado do Paraná, tornando-se, assim, extremamente importante para a meliponicultura local. Possui boa adaptação ao manejo, com a vantagem de apresentarem colônias populosas, que aumentam a possibilidade de multiplicação dessa espécie em um meliponário (Menezes et al., 2013).

A *Scaptotrigona bipuctata,* ainda é uma espécie pouco estudada, com lacunas quanto à sua bionomia, e manejo especificos. A bionomia de uma espécie mostra o comportamento desta, em relação ao meio ambiente e como elas se relacionam e estão organizadas, sendo, assim, uma ferramenta interessante para a identificação de gêneros e espécies de meliponíneos. A avaliação de características bionômicas em abelhas tornase importante, pois além de avaliar a biodiversidade desse grupo, também apresenta baixo custo e grande eficiência (Francoy et al., 2008).

Ao realizar a avaliação da diversidade populacional de meliponíneos, ao longo dos anos, foram utilizados vários métodos de análises. As análises multivariadas estão relacionadas às técnicas estatísticas, que analisam, simultaneamente, múltiplas medidas sobre indivíduos ou objetos de investigação. Esse tipo de análise pode ser considerada como interessante, quando envolve pesquisas com grande quantidade de dados, possibilitando explorar melhor, as relações entre as variáveis resposta e encontrar possíveis elementos que ajudem a explicar melhor o fenômeno em análise (Fávero et al., 2009).

A importância de avaliar as características bionômicas, ao longo do tempo, de abelhas *Scaptotrigona bipunctata*, abrange desde a conservação ambiental, quanto o desenvolvimento da meliponicultura, possibilitando assim a divulgação, da mesma,

como alternativa viável para os meliponicultores do Paraná. Também, do ponto de vista zootécnico, levando-se em consideração a lacuna de conhecimentos sobre a biologia, comportamento, características de produção e de manejo adequado para esta espécie.

Existem, até o momento, poucas pesquisas na área de marcadores moleculares sobre a resistência dessas abelhas à pesticidas e sobre as características do mel desta espécie. Torna-se então, de suma importância o estudo de sua bionomia, incluindo também as informações básicas de manejo que sejam verdadeiramente relevantes para a criação e multiplicação dessas colônias.

Nesse contexto, o presente trabalho teve como objetivo realizar o estudo sobre características bionômicas de 14 colônias de abelhas *Scaptotrigona bipunctata,*  provenientes da região de Mandirituba, *PR* e verificar se tais colônias apresentaram correlações canônicas para tais características como: comprimento do tubo de entrada da colônia (cm), diâmetro do tubo de entrada da colônia (cm), número de potes de mel, número de discos de crias, diâmetro dos discos de cria (cm) e peso da colônia (kg), nos anos de 2016 e 2017, na região de Maringá-PR.

## **Material e Métodos**

O trabalho foi realizado no período de janeiro de 2016 a dezembro de 2017, na Fazenda Experimental de Iguatemi- FEI/UEM, Maringá – Paraná. Foi desenvolvido no setor de apicultura e meliponicultura, localizado na latitude de  $23^{\circ}$  25' S; longitude  $51^{\circ}$ 57' O, e 550 metros de altitude.

A fazenda possui vegetação típica da mata atlântica, com abundância de recursos florais apícolas, sendo o clima caracterizado como subtropical temperado, com temperatura média anual de 22<sup>o</sup>C; e semiúmido, com média de 1.500 mm anuais de chuva. As temperaturas mais baixas são observadas entre os meses de maio a julho com médias de temperaturas máxima de 23,5°C e mímina 13,9°C, enquanto as temperaturas mais altas são entre novembro a março com médias de temperaturas máxima de 29,2°C e mímina 19,5°C.

Foram acompanhadas 14 colônias de abelhas da espécie *Scaptotrigona bipunctata*, provenientes da região de Mandirituba, PR, dispostas em colmeias racionais, modelo INPA (Oliveira e Kerr/INPA, 2000), com medidas de 20 x 20 cm e 5 cm de espessura. Para a manutenção e desenvolvimento dessas colônias, durante o primeiro ano, no período de inverno, as colônias foram alimentadas com solução de sacarose na concentração de 1,46 moles/litro. Foi realizada a suplementação com o complexo de aminoácidos, promotor L®, na proporção de 0,01 moles de promotor para cada 2 litros de solução de sacarose.

A entrada das colônias apresenta-se como um tubo de cerume, como característica marcante do gênero *Scaptotrigona* Moure, 1942, de forma arredondadaovalada, com a base proximal do ninho menor e a medida que o comprimento deste tubo aumenta, ele se alarga, com a parte distal do ninho mais aberta. Os tubos das 14 colônias foram medidos mensalmente com uso de uma fita métrica graduada em centímetros (cm), da base de cada colmeia até a parte distal do tubo.

Os diâmetros dos tubos de entrada das colônias foram medidos na parte distal do tubo de entrada, na porção mais alargada, no sentido horizontal. As medidas foram tomadas mensalmente, também com o uso de uma fita métrica graduada em centímetros (cm), durante os dois anos.

Para a característica de número de potes de mel, as quantidades de potes de mel foram contabilizadas por contagem manual dos potes armazenados, apenas nas melgueiras das colmeias, de altura 7 cm. Quando necessário, mais de uma melgueira poderiam se adicionado às colmeias.

Os números de discos de crias foram verificados, mensalmente, com a contagem manual dos discos nos ninhos e sobreninhos das colônias. Em *Scaptotrigona bipunctata* os discos de crias são envolvidos por um invólucro formado por uma camada fina de cerume que auxilia na manutenção da temperatura ideal para o desenvolvimento das crias. Para a contagem dos discos contidos em toda a extensão de cada colmeia, foi necessária a abertura ou a retirada de, pelo menos parte, dos invólucros das colônias.

Ao mesmo tempo, que foi realizada a contagem do número de discos de crias, com observações das medidas do diâmetro dos discos de cria. Foram medidos em cada colônia os dois maiores diâmetros (em formato de cruz) do primeiro e do segundo disco de cria, logo abaixo das melgueiras. Foram calculadas as médias dessas medidas, resultando em uma medida média para cada colônia, em cada mês, nos dois anos do experimento.

Os pesos das colônias (discos de cria, cerume, potes com alimento, própolis e abelhas) obtidos por meio de uma balança digital e desconsiderado o valor do peso médio das partes das colmeias vazias. Dentre as 14 colônias ocorreram colmeias, com o número variado de módulos, de acordo com o desenvolvimento de cada uma, sendo cada módulo, previamente pesado, antes de serem adicionados às colmeias.

## Análises estatísticas

Os dados, das variáveis analisadas, foram submetidos à análise, em esquema de Análise Multivariada. Pode-se considerar como uma vantagem da utilização da análise multivariada, as melhores previsões de y, do que um modelo com uma única variável explicativa, pois, possibilita analisar, também, os relacionamentos entre variáveis enquanto controla outras variáveis" (Agresti & Finlay, 2012). Para as análises foi utilizado o software estatístico R (R Development Core Team, 2018), considerando a combinação de grande conjunto de variáveis.

As colônias foram associadas às características de desenvolvimento, sendo estas, consideradas como fatores. Cada fator representando objetivamente as diferentes variáveis. Cada fator é formado por variáveis que apresentam alta e baixa correlação com as variáveis que formam outros fatores (Fávero et al., 2009; Hair et al., 2009).

Cada uma das características das colônias analisadas foi considerada como um conjunto de variáveis. Os meses dos anos de 2016 e 2017 foram utilizados como fator comparativo, com delineamento de blocos de medidas longitudinais. Foi analisado o efeito significativo (p˂0,001), pelos testes de média de Pillai e de Roy.

Foram verificadas as correlações canônicas utilizando um pacote do software R (R Development Core Team, 2018) para as 14 colônias, considerando as características de desenvolvimento, no decorrer dos dois anos. A ideia fundamental deste tipo de análise é determinar as combinações lineares de grupos que possuem maiores correlações e entre esses grupos, determinar aqueles que são mais correlacionados.

Para determinação de quais variáveis são as mais correlacionadas, considera-se as correlações canônicas ao quadrado, que estima a quantidade de variância compartilhada entre as respectivas variáveis estatísticas canônicas otimamente ponderadas de variáveis dependentes e independentes. Esta variância também pode ser conhecida como autovalores, representando o grau possível de correlação de todas as variáveis com o eixo principal, em que quanto maior o valor de um autovalor, maior a correlação. Hair et al. (2009) afirma que quando o número de variáveis se encontra entre 20 e 50 a utilização do autovalor como ponto de corte é mais confiável.

O processo de correlação se esgota no momento em que formam os menores grupos possíveis mais correlacionadas para as variáveis desejadas e o valor acumulado entre as correlações totalizando 100 % (Hotelling, 1936). Este tipo de análise apresenta o menor número de restrições sobre os tipos de dados nos quais ela opera e acredita-se que a informação obtida a partir delas seja de qualidade, podendo ser apresentada de uma maneira melhor para a interpretação. Por essa razão, muitos pesquisadores consideram a correlação canônica como uma alternativa interessante a ser usada (Hair et al., 2009).

As medidas da correlação linear simples, entre as variáveis independentes e suas respectivas variáveis estatísticas canônicas, são conhecidas como cargas canônicas. Essas podem ser interpretadas como cargas fatoriais e também são conhecidas como correlações de estrutura canônica, podendo ser de cargas diretas ou opostas (Hair et al., 2009).

Foram analisadas as distribuições das medidas das características bionômicas com gráficos de dispersão - boxplot, no programa R (R Development Core Team, 2018). Por meio destes, foi possível observar o centro dos dados, por meio da média, ou mediana, a amplitude dos dados, máximo e mínimo, a assimetria ou assimetria do conjunto de dados e a presença de outliers. No eixo x dos gráficos, foram representadas as colônias e no eixo y as medidas das características.

#### **Resultados**

Por meio da Análise de Variância Multivariada, verificou-se a existência de diferença (p˂0,001), entre as colônias de *Scaptotrigona bipunctata*, confirmadas pelos testes de médias de Pillai e Roy. Com isso, as características analisadas contribuíram significativamente para a separação das colônias dentro da população (como na Fig. 1).

A partir disso, foram encontradas seis correlações canônicas para as características analisadas. Porém, a melhor representação para as variáveis canônicas foi formada pelos escores dos dois primeiros componentes principais, correlação canônica 1 (Can 1), 52,70 % e correlação canônica 2 (Can 2), 26,50 %, que juntos somaram uma variância acumulada de 79,24 % (Tabela 1).

Foram encontradas correlações canônicas (Can 1 e Can 2), para cada colônia (Tabela 2). Ocorreram colônias mais ou menos correlacionadas, pelas semelhanças compartilhadas para as correlações encontradas (Tabela 1). Das 14 colônias analisadas, apenas três colônias apresentaram as duas correlações de cargas diretas, sendo a colônia 2, com as duas correlações de cargas negativas (-1,59 e -0,67) e as colônias 5 e 8 com as duas correlações de carga positivas (0,81 e 1,74; 2,43 e 1,22) (Tabela 2). As outras colônias, no entanto, apresentaram correlações de cargas opostas (Tabela 2).

Dentre as seis características estudadas, quatro apresentaram correlações diretas negativas, sendo elas: diâmetro do tubo (-0,23 e -0,14); número de potes de mel (-0,46 e -0,53), número de discos de crias (-0,53 e -0,24) e o diâmetro dos discos (-0,08) (Tabela 3). No entanto, as características de comprimento do tubo de entrada (0,71 e - 0,71) e o peso das colônias (-0,40 e 0,11) apresentaram correlações opostas (Tabela 3).

De acordo com a distribuição das colônias em planos diferentes de correlações (como na Fig. 1), foi verificado que, as correlações canônicas encontradas (Can1 e Can 2), para as colônias e para as características bionômicas, evidenciaram a formação de dois grupos de colônias e a segregação de três colônias – colônias 2, 5 e 8 (como na Fig. 2). Algumas colônias foram mais correlacionadas com algumas características e menos correlacionadas com outras, de acordo com as cargas canônicas de cada (como na Fig. 2).

A característica de comprimento do tubo de entrada das colônias apresentou correlações opostas, sendo a Can 1 positiva (0,71) e a Can 2 negativa (-0,71). Com isso, as colônias que também apresentaram suas correlações antagônicas Can 1 positivas e Can 2 negativas se aproximaram, no plano direcional, desta característica, sendo elas, as colônias 1, 4, 6, 7, 9, 13 e 14 (como na Fig. 2).

O peso das colônias também apresentou correlações antagônicas, porém, a Can 1 foi negativa (-0,40) e a Can 2 positiva (0,11) evidenciando um outro grupo, formado pelas colônias que apresentaram as correlações desta forma, como as colônias 3, 10, 11 e 12. Este grupo se aproximou desta característica, porém, distanciaram-se do grupo de colônias próximas à característica de comprimento do tubo de entrada colônias 1, 4, 6, 7, 9, 13 e 14 (como na Fig. 2).

Duas colônias que se destacaram na dispersão das médias dos dados no plano bidimensional, foram as colônias 5 e 8. Essas duas colônias apresentaram as duas correlações canônicas positivas (colônia 5: 0,81 e 1,74 e colônia 8: 2,43 e 1,22) para Can 1 e Can 2, respectivamente. Com isto, foi observado o afastamento dessas colônias, de todas as características analisadas. Também a colônia 2 se apresentou de forma mais afastada das outras colônias, porém, de forma mais próxima de quatro das seis, características analisadas quando comparada às outras colônias (como na Fig. 2).

De acordo com a análise das dispersões das médias das características por meio dos gráficos bloxplot (como nas Fig.s 3, 4, 5, 6, 7 e 8) foi possível observar as variações das médias e medianas, para as características analisadas. A maioria das colônias foram assimétricas para as características analisadas. Portanto, foram consideradas as medianas para comparação entre as colônias.

O comprimento do tubo de entrada apresentou variação de 4 a 11 cm de variação nas medianas entre as colônias (como na Fig. 3). A maior mediana encontrada foi para a colônia 7 (11 cm). Esta característica apresentou ampla dispersão dos dados, sendo as colônias com as maiores dispersão de dados foram as colônias 2, 13 e 1 e a que apresentou menor variação foi a colônia 10 (como na Fig. 3).

A característica de número de potes de mel variou de 0 - 100 potes, sendo a maior mediana encontrada para a colônia 3 (100 potes de mel) e a menor mediana encontrada para as colônias 5 e 8, sendo essas duas últimas as que apresentaram as menores dispersões. O número de discos de cria apresentou medianas de 11 – 17, com a maior mediana encontrada para a colônia 2 (17 discos) (como na Fig. 6). Os diâmetros dos discos de cria variaram entre 6,5 e 7,5 cm, com as maiores médias encontradas para as colônias 1 e 2. O peso das colônias teve variação nas médias entre 5,0 e 7,0 kg.

#### **Discussão**

A diferença (p˂0,01) encontrada entre as colônias de *Scaptotrigona bipunctata* em uma população de 14 colônias, concordam com trabalhos realizados por Koling e Moretto (2010) que encontraram alto grau de diferenciação entre as colônias da espécie *Tetragonisca angustula,* Latreille (1811). Kerr (2006) também demonstrou que coeficientes de variação altos podem ser comuns para abelhas.

Quando analisadas as seis correlações canônicas encontradas, foi verificado que as duas primeiras correlações canônicas Can 1 e Can 2 explicaram 52,70 % e 26,54 %, respectivamente, com correlação acumulada de 79,24 %, sustentando assim um plano bidimensional de distribuição dos dados de forma bidimensional, pois, Hair et al. (2009) consideram como bom plano de explicação dos dados o total acumulado de 70 % ou mais de correlação acumulada.

Uma evidência de heterogeneidade das colônias em relação as características analisadas pode ser verificada com o afastamento das colônias 5 e 8 das outras colônias, pois apresentaram as correlações Can 1 e Can 2 positivas diretas, enquanto a maioria das colônias apresentaram correlações antagônicas (Tabela 2). Esta diferença pode ser explicada pelas altas variações genéticas existentes entre colônias de abelhas de mesma

espécie (Falconer, 1987), ou talvez, possa estar relacionado às características ambientais, podendo tornar essas características com variantes fenotípicas raras para estas colônias (Futuyma, 1992). No entanto, são necessários estudos genéticos para avaliar essas diferenças na população.

Ficou evidente com a formação de agrupamento das colônias avaliadas (como na Fig. 2), que algumas colônias de uma mesma população podem apresentar maior semelhança para certas características ao longo do tempo (como na Fig. 2). Estes resultados concordam com resultados encontrados por Warrit et al. (2006) que trabalharam com populações de abelhas do gênero *Apis* e encontraram grande variabilidade dentro da população e pode fazer com que essa população se organize em subpopulações, como o encontrado por este estudo.

A colônia 2 também apresentou as correlações diretas negativas -1,59 e -0,67, esta foi a única colônia que se manteve, muito próxima, no plano direcional dessas características (como na Fig. 1). Zayed (2009) trabalhou com estrutura de populações de abelhas, usando marcadores moleculares e consideraram que a detecção de grupos que apresentem diferentes variabilidade para as características analisadas exigiram estratégias distintas para a sua conservação e consequentemente produção.

Estudos bionômicos realizados para ninhos de espécies de Meliponini possibilitam estabelecer comparações por meio de medidas de parâmetros biométricos importantes para o manejo e produção de colônias de abelhas sem ferrão (Souza et al., 2009). No entanto, características bionômicas e suas correlações com colônias de abelhas *Scaptotrigona bipunctata*, como as apresentadas neste trabalho, não foram encontradas até o presente momento.

De acordo com a análise das dispersões das médias das características, por meio dos gráficos bloxplot, (como na Fig.s 3, 4, 5, 6, 7 e 8), foi possível observar que as médias e as medianas variaram para as características analisadas, sendo que, maioria das colônias foi assimétrica para as características analisadas e, portanto, foi considerado a mediana para representação das características. Esta variação pode estar ligada aos fatores ambientais, que no caso de abelhas, exercem altas influências em uma população.

Foram encontradas dispersões dos dados relacionados ao comprimento do tubo de entrada das colônias de até seis centímetros, como nos casos da colônia 2 e colônia 13 (como na Fig. 3). A maior mediana encontrada para a colônia (7 e 11 cm) apresentou ampla dispersão dos dados, enquanto a menor mediana encontrada para a colônia 10 (três cm) apresentou baixa dispersão dos dados. A entrada do ninho pode não estar apenas relacionada com a defesa e alimentação das colônias, mas também com a regulação físico-química, por meio do controle da temperatura e circulação de ar, que podem influenciar nas atividades das abelhas (Silva et al., 2013 & Biesmeijer et al., 2015).

Ao analisar a característica de diâmetro do tubo de entrada das colônias foram encontradas as maiores medianas para as colônias 6, 7, 9, 13 e 14 (cinco cm) e uma menor variação entre as medianas de todas as colônias (entre quatro e cinco cm). Podemos considerar que esta característica foi menos flexível quando comparada à característica de comprimento do tubo de entrada. Algumas hipóteses podem ser sugeridas baseadas nestes resultados, como, talvez maior facilidade em aumentar o comprimento do tubo de entrada, em casos de temperaturas mais frias ou diminui-lo em casos de temperaturas mais quentes. Em contrapartida, uma dificuldade em regular o diâmetro do tubo de entrada talvez, dependente do número de abelhas guardas exigidos para a proteção desta entrada, nesta espécie. Sugerem-se mais estudos quanto às estas hipóteses.

O número de potes de mel apresentou grande dispersão para todas as colônias analisadas, menos para as colônias 5 e 8, que apresentaram as menores médias, muito próximas de zero. Talvez, isto possa estar relacionado com algum fator que possa ter afetado a produção de mel destas colônias. Estudos bionômicos realizados para ninhos de espécies de Meliponini possibilitam estabelecer comparações por meio de medidas de parâmetros biométricos importantes para o manejo de colônias para a produção de mel pelas abelhas sem ferrão (Souza et al., 2008). No entanto, características voltadas para parâmetros comportamentais, como as apresentadas neste trabalho, até o momento não foram relatadas. Faquinello et al. (2013) relataram que a característica de produção de mel está fortemente relacionada com o número dos potes de mel.

O número de discos de cria apresentou as medianas variando de 11 a 17 discos, enquanto, a característica de diâmetro de discos de cria, apresentou uma pequena variação das medianas (entre 6,5 e 7,5 cm), sendo que talvez isso possa ter ocorrido pela restrição física quando os ninhos foram alocados em colmeias de medidas 20 cm x 20 cm. Brito et al. (2013) encontraram diferença significativa, para diâmetro de discos de crias de *Melipona quadrifasciata anthidioides*, entre duas gerações, com médias de 5,05  $\pm$  0,78 cm e 4,96  $\pm$  0,79 cm. No entanto, Alves et al. (2012) descreveram que o número de discos de crias, bem como o tamanho destes discos, podem variar de acordo com a densidade populacional. Porém, para *Scaptotrigona bipunctata* ainda não existe, até o momento, dados sobre as médias dessa característica.

A constituição de grupos pode exemplificar a diversidade das características bionômicas existentes entre indivíduos das colônias. Portanto, ficou evidente que para essa população de abelhas *Scaptotrigona bipunctata*, a única colônia diretamente correlacionada com quatro das seis características analisadas foi a colônia 2, para as

características diâmetro do tubo de entrada, número de potes de mel, número de discos de cria e diâmetro dos discos de cria.

Deve-se considerar que características bionômicas de colônias de *Scaptotrigona bipunctata*, como estas analisadas neste trabalho, possuem forte influência do meio ambiente e podem estar ligadas com algum fator de melhor adaptação da espécie em questão. Portanto, sugere-se mais estudos, desde populacionais, genéticos e de desenvolvimento desta espécie, para melhores esclarecimentos do comportamento destas correlações apresentadas.

Estudo das correlações para as avaliar características bionômicas de diferentes espécies de abelhas são importantes para o conhecimento, manejo, produção e reprodução das mesmas (Evangelista-Rodrigues et al., 2008). Torna-se, porém, necessário maior conhecimento sobre *Scaptotrigona bipunctata* e suas características bionômicas para futuros trabalhos de seleção dessas colônias com as características mais desejáveis.

## **Agradecimentos**

Os autores agradecem ao CNPq (Conselho Nacional de Ciência e Tecnologia) Development), processo número 311663 / 2014-1 e 482947 / 2013-6, para o apoio financeiro.

## **Referências**

Agresti, A., Finlay, B. (2012). Métodos estatísticos para as ciências sociais. Porto Alegre: Penso, 664 p.

Biesmeijer, J. C., Born, M., Lukacs, S. & Sommeijer, M. J. (2015). The response of the stingless bee *Melipona beecheii* to experimental pollen stress, worker loss and different levels of information input. Journal of Apicultural Research, 38: 33-41. doi: [10.1080/00218839.1999.11100993](https://doi.org/10.1080/00218839.1999.11100993)

Brito, B.B.P., Faquinello, P., Leite, M.C.P., Carvalho, C.A.L. (2013). Parâmetros biométricos e produtivos de colônias em gerações de *Melipona quadrifasciata anthidioides*. Archivos de Zootecnia, 62(238): 265-273.

Camargo, J. M. F., Pedro, S. R.M. (2012). Meliponini Lepeletier, 1836. In J.S. Moure, D. Urban, G.A.R. Melo (Orgs.). Catalogue of bees (Hymenoptera: Apoidea) in the Neotropical Region - online version. Available at http://www.moure.cria. org.br/catalogue. Accessed May/16/2018.

Evangelista-Rodrigues, A., Góis, G.C., Silva, C.M. (2008). Desenvolvimento produtivo de colmeias de abelhas *Melipona scutellaris*. Biotemas, 21: 59-64. doi: [10.5007/2175-](https://doi.org/10.5007/2175-7925.2008v21n1p59) [7925.2008v21n1p59.](https://doi.org/10.5007/2175-7925.2008v21n1p59)

Falconer, D.S. (1987). Introdução à genética quantitativa. Viçosa: UFV, 279 p.

Faquinello, P., Brito, B.B.P., Carvalho, C.A.O.L., Paula-Leite, M.C., Alves, R.M.O. (2013). Correlação entre os parâmetros biométricos e produtivos em colônias de *Melipona quadrifasciata anthidioides* Lepeletier (Hymenoptera: Apidae). Ciência Animal Brasileira,14(3): 312-317. doi: 10.5216/cab.v14i3.18603.

Fávero, L.P., Belfiore, P., Silva, F.L., Chan, B.L. (2009). Análise de dados: modelagem multivariada para tomada de decisões, Elsevier: Rio de Janeiro, 646 p.

Francoy, T.M., Silva, R.A.O., Silva P.N., Menezes C., Imperatriz-Fonseca, V.L. (2009). Gender identification of five genera of stingless bees (Apidae: Meliponini) based on wing morphology. Genetics and Molecular Research, 8: 207-214. doi: 10.4238/vol8- 2kerr019.

Futuyama, D.J. (1992). Biologia evolutiva. Ribeirão Preto: Sociedade Brasileira de Genética. 631 p.

Hair, J.F., Black, W.C., Babin, B.J., Anderson, R.E., Tatham, R.L. (2009). Análise multivariada de dados, Bookman: Porto Alegre, 688 p.

Hotelling, H. (1936). Relations between two sets of variables. Biometrika, 28: 321-377.

Kerr, W.E. (2006). Métodos de seleção para melhoramento genético em abelhas. Magistra, 18: 209-212.

Koling, D.F., Moretto, G. (2010). Mitochondrial discrimination of stingless

bees *Tetragonisca angustula* (Apidae: Meliponini) from Santa Catarina state, Brazil. Apidologie, 41: 454–462. doi: 10.1051/apido/2009082.

Menezes, C., Vollet-Neto, A., Imperatriz-Fonseca, V.L. (2013). An advance in the in vitro rearing of stingless bee queens. Apidologie, 44(5): 491–500. doi: 000323246700001.

Oliveira, F., Kerr, W.E. (2000). Divisão de uma colônia de japurá (*Melipona compressipes manaosensis*) usando-se uma colméia e o método de Fernando Oliveira. Manaus-AM: Ministério da ciência e tecnologia. Instituto Nacional de Pesquisas da Amazônia - INPA. 10 p.

R Development Core Team (2018), R: A Language and Environment for Statistical Computing. Vienna, Austria: the R Foundation for Statistical Computing.

Silva, K.N., Dutra, J.C.S., Polatto, L.P. (2013). Influência dos Fatores Ambientais e da Quantidade de Néctar na Atividade de Forrageio de Abelhas em Flores de *Adenocalymma bracteatum* (Cham.) DC. (Bignoniaceae). EntomoBrasilis, 6: 193-201. doi:10.12741/ebrasilis.v6i3.295.

Souza, B. A., Carvalho, C. A. L., Alves, R. M. O., Dias, C. S., Clarton, L. (2009). Munduri (*Melipona asilvai*): a abelha sestrosa. Cruz das Almas: Universidade Federal do Recôncavo da Bahia. Série Meliponicultura, 7: 46.

Venturieri, G.C., Alves, D.A., Villas-Boas, J.K., Carvalho, C.A.L., Menezes, C., Vollet Neto, A., Contrera, F.A.L., Cortopassi-Laurino, M., Nogueira-Neto, P., Imperatriz-Fonseca, V.L. (2012). Meliponicultura no Brasil: situação atual e perspectivas futuras. In V.L. Imperatriz-Fonseca, D. Canhos, D.A. Alves, A.M. Saraiva (org) Polinizadores no Brasil: contribuição e perspectivas para biodiversidade, uso sustentável, conservação e serviços ambientais. (213-236pp), São Paulo, EDUSP.

Warrit, N., Smith, D. R., Lekprayoon, C. (2006). Genetic subpopulations of *Varroa*  mites and their *Apis cerana* hosts in Thailand. Apidologie, 37(1): 19 - 30.

Zayed, A. (2009). Bee genetics and conservation. Apidologie, 40: 237-262. doi: 10.1051/apido/2009026.

Tabela 1. Variáveis canônicas, autovalores<sup>1</sup>, percentagem de variância das correlações  $\text{canônicas}^2$  e percentagem das variâncias Acumuladas<sup>3</sup> obtidas de seis características bionômicas de colônias de abelhas *Scaptotrigona bipunctata*, provenientes da região de Mandirituba, PR, observadas nos anos de 2016 e 2017, na região de Maringá, Paraná

|                        | Correlações canônicas <sup>2</sup> (Can 1, Can 2) |                                |                            |  |  |  |
|------------------------|---------------------------------------------------|--------------------------------|----------------------------|--|--|--|
| Variáveis<br>canônicas |                                                   |                                |                            |  |  |  |
|                        | autovalores <sup>1</sup>                          | variância correlações $(\%)^2$ | acumulada <sup>3</sup> (%) |  |  |  |
|                        | 1,77                                              | 52,70                          | 52,70                      |  |  |  |
|                        | 0,89                                              | 26,54                          | 79,24                      |  |  |  |
| 3                      | 0,34                                              | 10,04                          | 89,28                      |  |  |  |
| 4                      | 0,21                                              | 6,25                           | 95,54                      |  |  |  |
|                        | 0,12                                              | 3,64                           | 99,17                      |  |  |  |
| 6                      | 0,03                                              | 0,83                           | 100,00                     |  |  |  |

<sup>1</sup>Representa o maior grau possível de correlação de todas as variáveis com o eixo principal, quanto maior o valor de um autovalor, maior a correlação.<sup>2</sup> representa os componentes principais que mais explicam a distribuição dos dados.<sup>3</sup> Representa o total acumulados das correlações.

|                     |          | Correlações, cargas canônicas |  |  |
|---------------------|----------|-------------------------------|--|--|
| Números<br>Colônias | Can $1*$ | Can $2**$                     |  |  |
| $\mathbf{1}$        | 1,25     | $-0,09$                       |  |  |
| $\overline{2}$      | $-1,59$  | $-0,67$                       |  |  |
| 3                   | $-1,55$  | 0,38                          |  |  |
| $\overline{4}$      | 0,56     | $-0,56$                       |  |  |
| 5                   | 0,81     | 1,74                          |  |  |
| 6                   | 0,68     | $-0,60$                       |  |  |
| 7                   | 0,36     | $-1,20$                       |  |  |
| 8                   | 2,43     | 1,22                          |  |  |
| 9                   | 1,03     | $-0,25$                       |  |  |
| 10                  | $-1,37$  | 1,14                          |  |  |
| 11                  | $-1,50$  | 0,63                          |  |  |
| 12                  | $-1,64$  | 0,22                          |  |  |
| 13                  | 0,39     | $-0,76$                       |  |  |
| 14                  | 0,12     | $-1,20$                       |  |  |

**Tabela 2**. Correlações canônicas padronizadas (Can1 e Can 2) obtidas entre as colônias de abelhas *Scaptotrigona bipunctata*, provenientes da região de Mandirituba, PR, observadas nos anos de 2016 e 2017, na região de Maringá, Paraná

\*Correlação canônica 1 – 52,70 %;

\*\*Correlação canônica 2 – 26,54 %.

|                                  | Correlações canônicas padronizadas |          |           |  |  |  |
|----------------------------------|------------------------------------|----------|-----------|--|--|--|
| Características                  |                                    |          |           |  |  |  |
|                                  |                                    | Can $1*$ | Can $2**$ |  |  |  |
| Comprimento tubo de entrada (cm) |                                    | 0,71     | $-0,71$   |  |  |  |
| Diâmetro tubo de entrada (cm)    |                                    | $-0,23$  | 0,14      |  |  |  |
| Número de potes de mel           |                                    | $-0,46$  | $-0,53$   |  |  |  |
| Número de discos de crias        |                                    | $-0,53$  | $-0.24$   |  |  |  |
| Diâmetro de discos de cria (cm)  |                                    | $-0.08$  | $-0,07$   |  |  |  |
| Peso $(kg)$                      |                                    | $-0,40$  | 0,11      |  |  |  |

**Tabela 3**. Correlações canônicas padronizadas (Can1 e Can 2) de características bionômicas de colônias de abelhas *Scaptotrigona bipunctata* provenientes da região de Mandirituba, PR, observadas nos anos de 2016 e 2017, na região de Maringá, Paraná

\*Correlação canônica 1 – 52,70 %;

\*\*Correlação canônica 2 – 26,54 %.

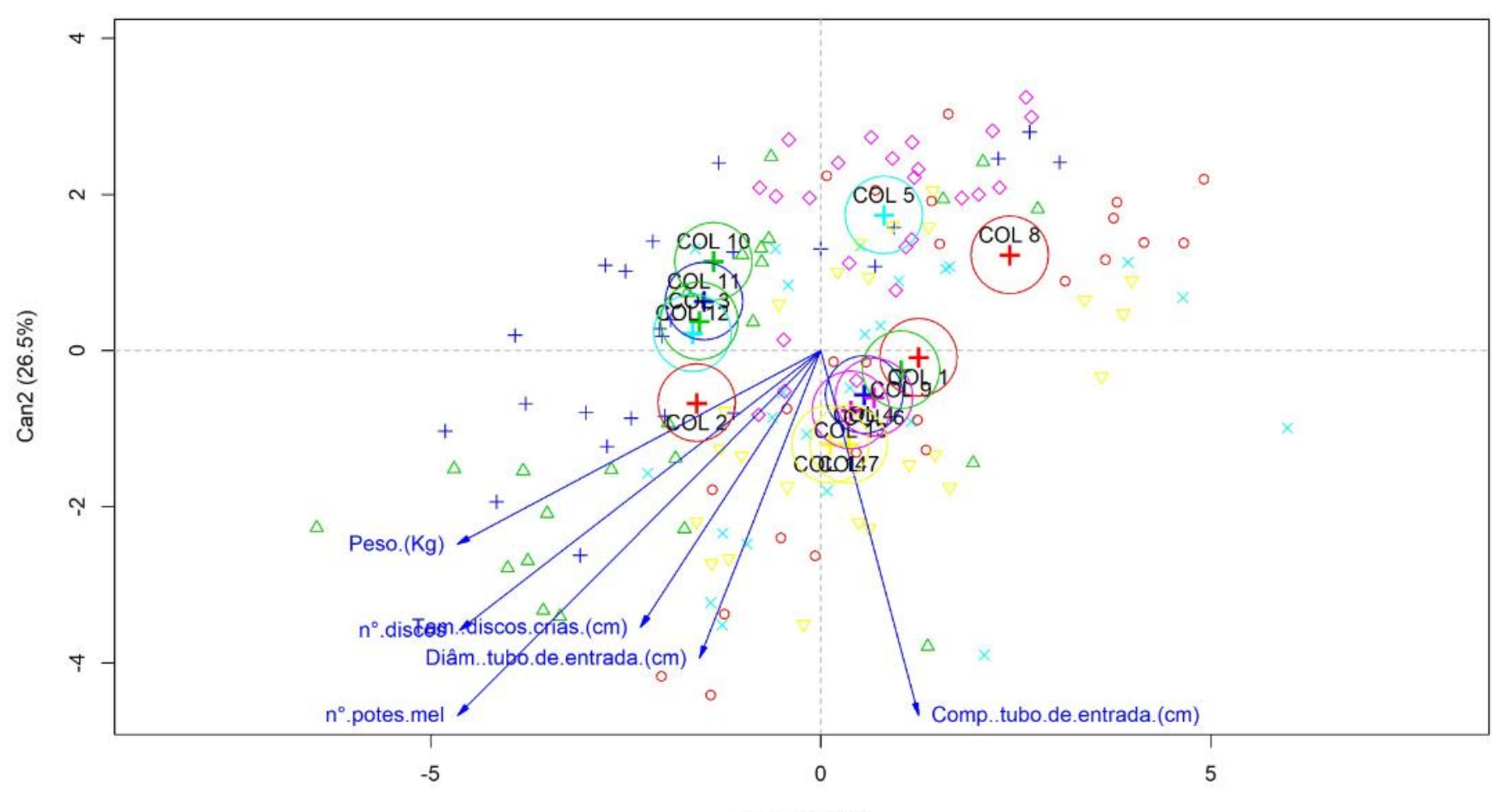

Can1 (52.7%)

**Fig. 1**. Distribuição bidimensional das correlações canônicas (Can1 e Can 2) encontradas entre colônias provenientes da região de Mandirituba, PR, da espécie *Scaptotrigona bipunctata* e as características bionômicas desta espécie, analisadas nos anos de 2016 e 2017, na região de Maringá, Paraná

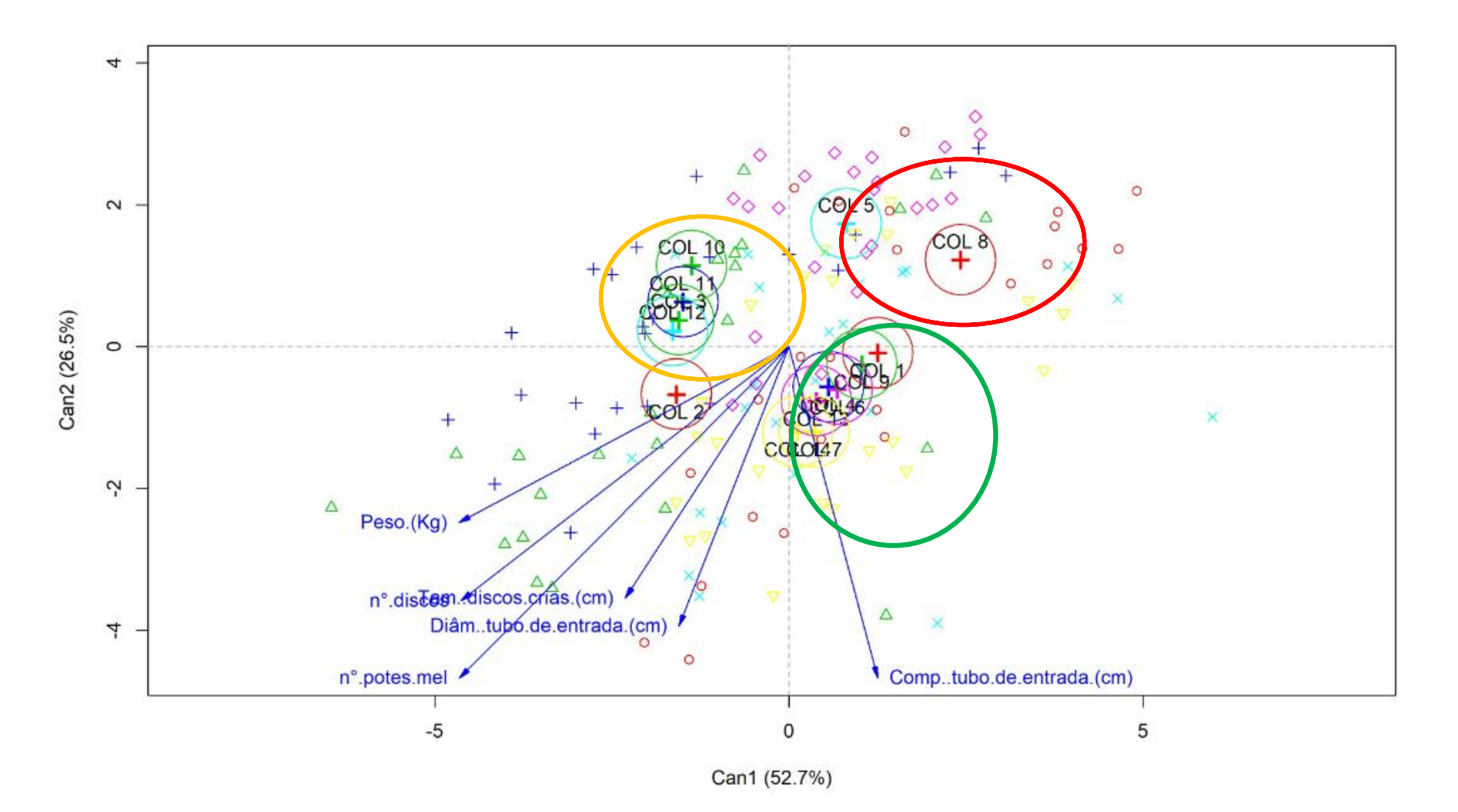

**Fig. 2**. Evidência da formação de grupos de colônias provenientes da região de Mandirituba, PR, da espécie de *Scaptotrigona bipunctata,* por meio da análise das correlações canônicas (Can1 e Can 2), entre essas colônias e as características bionômicas analisadas nos anos de 2016 e 2017, na região de Maringá, Paraná
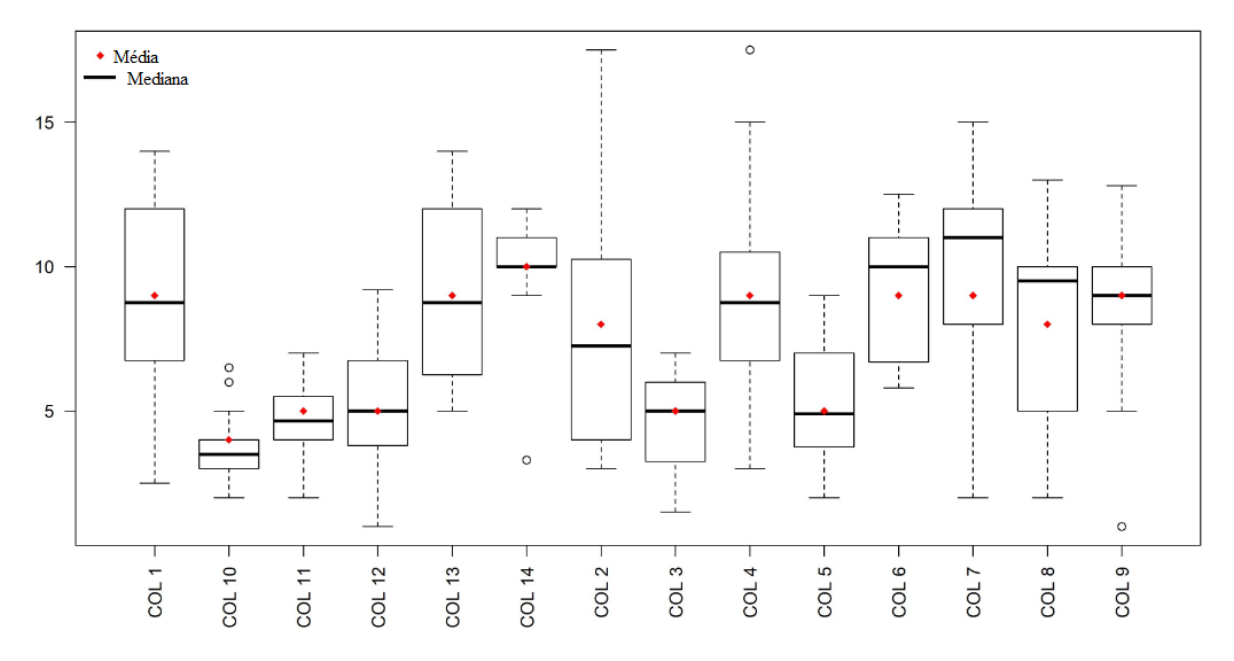

**Fig. 3**. Médias e medianas da característica bionômica correspondente ao comprimento de canudo, de 14 colônias de abelhas *Scaptotrigona bipunctata*, provenientes da região de Mandirituba, observadas nos anos de 2016 e 2017, na região de Maringá, Paraná

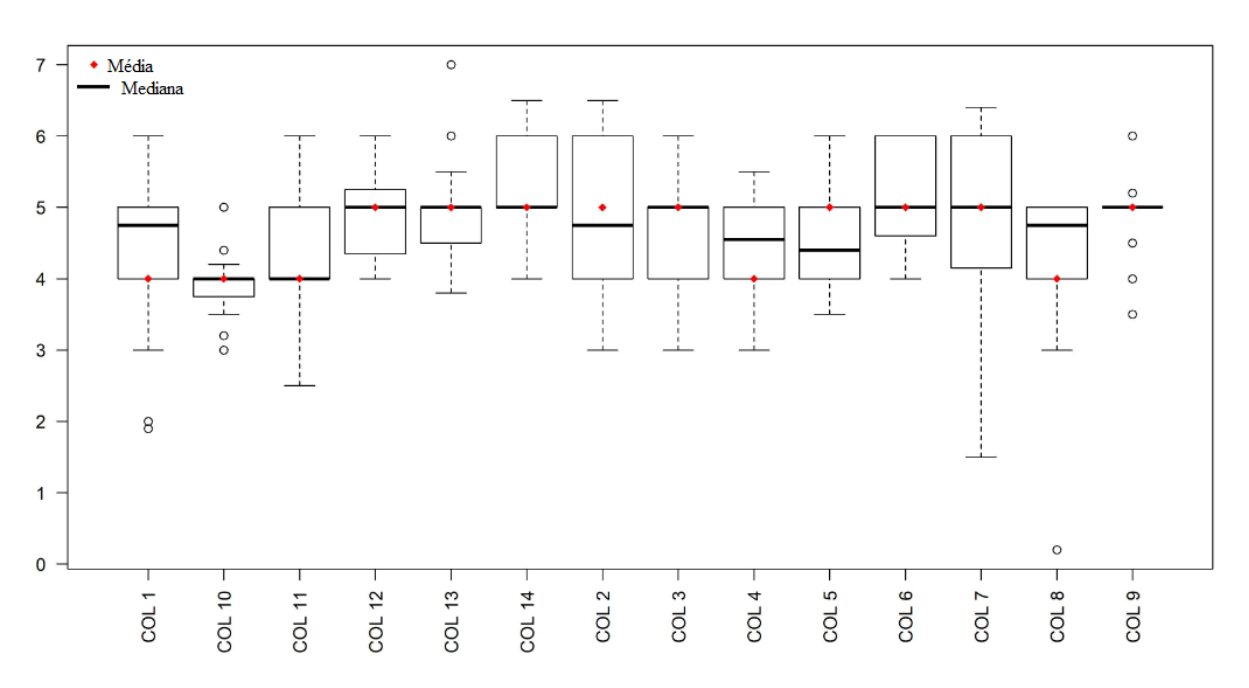

**Fig. 4**. Médias e medianas da característica bionômica correspondente ao diâmetro dos canudos, de 14 colônias de abelhas *Scaptotrigona bipunctata*, provenientes da região de Mandirituba, nos anos de 2016 e 2017, na região de Maringá, Paraná

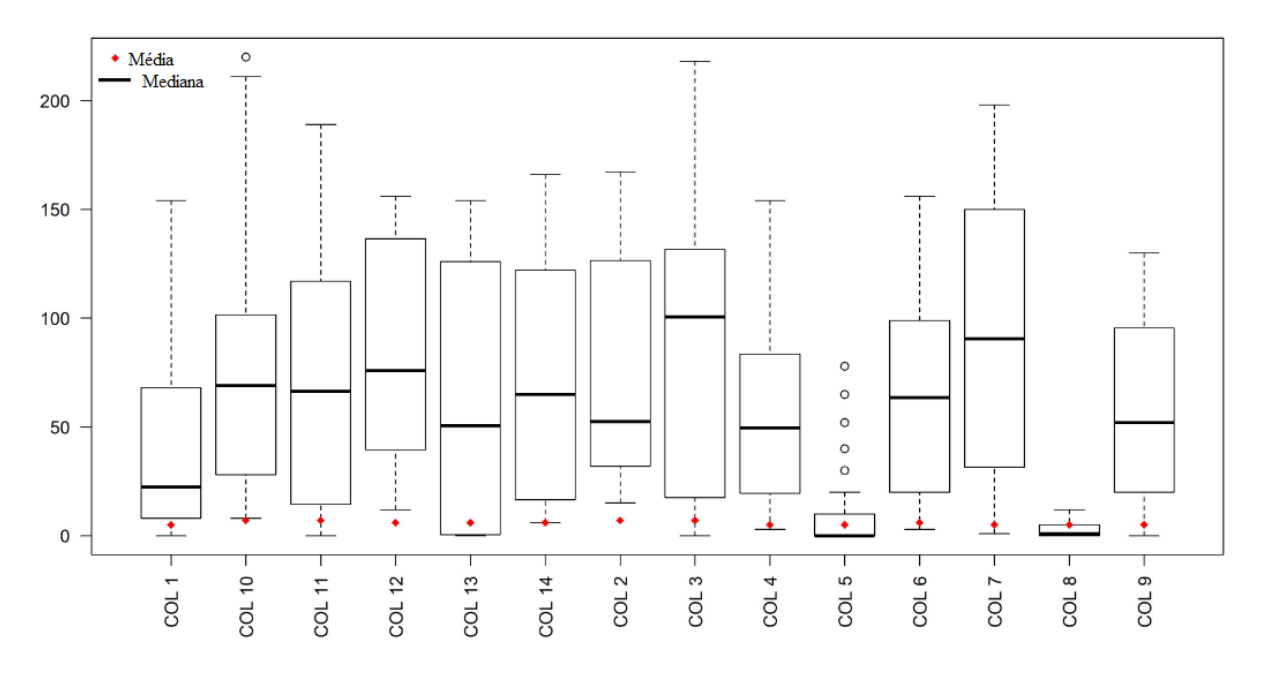

**Fig. 5**. Médias e medianas da característica bionômica correspondente ao número de potes de mel, de 14 colônias de abelhas *Scaptotrigona bipunctata*, provenientes da região de Mandirituba, nos anos de 2016 e 2017, na região de Maringá, Paraná

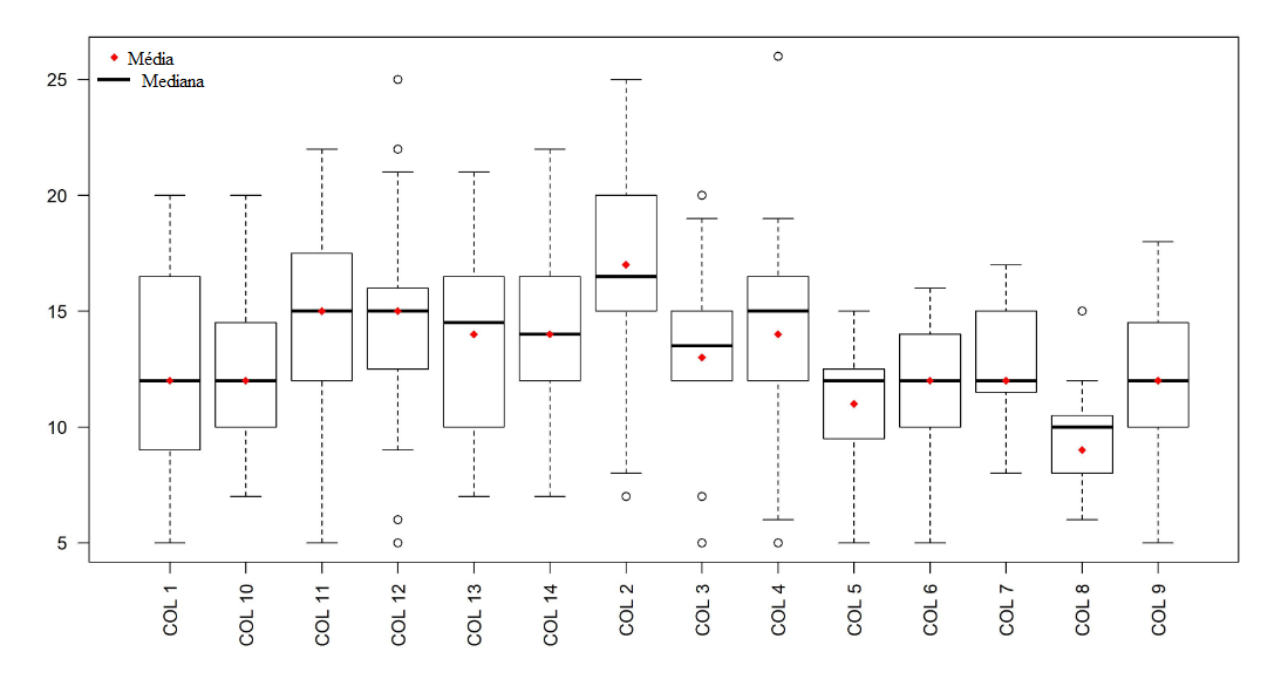

**Fig. 6**. Médias e medianas da característica bionômica correspondente ao número de discos de crias, de 14 colônias de abelhas *Scaptotrigona bipunctata*, provenientes da região de Mandirituba, observadas nos anos de 2016 e 2017, na região de Maringá, Paraná

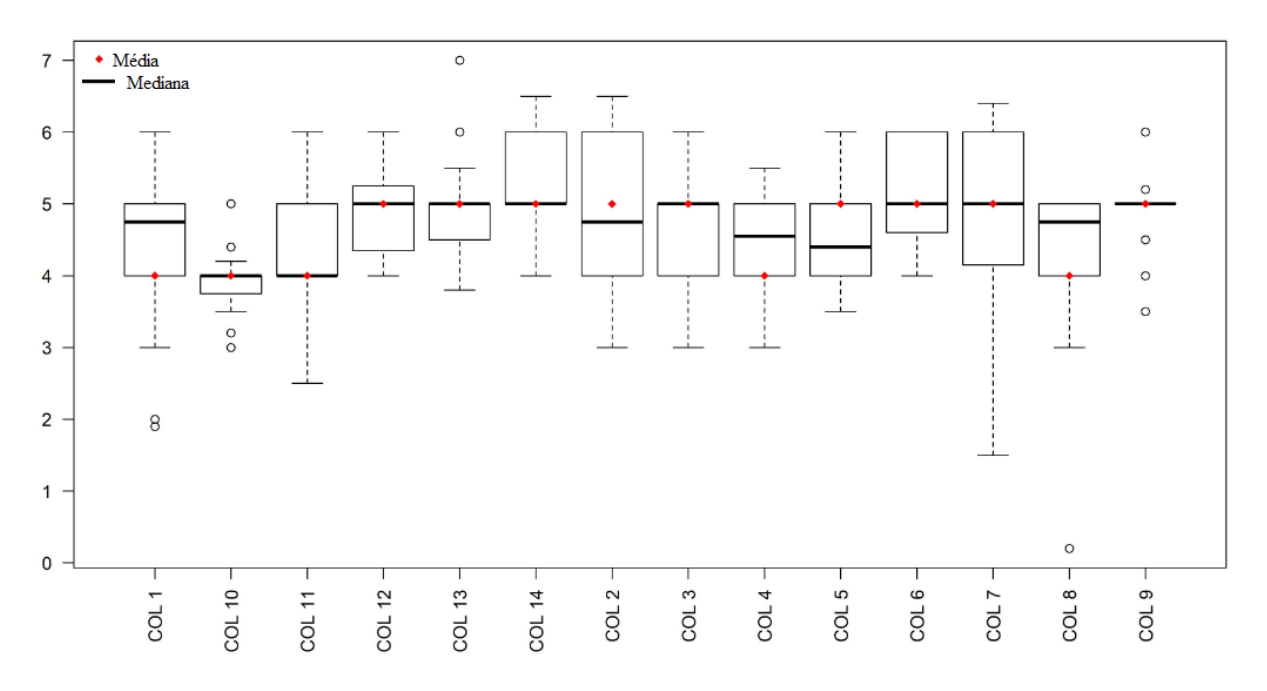

**Fig. 7**. Médias e medianas da característica bionômica correspondente ao diâmetro dos discos de crias, de 14 colônias de abelhas *Scaptotrigona bipunctata*, provenientes da região de Mandirituba, observadas nos anos de 2016 e 2017, na região de Maringá, Paraná

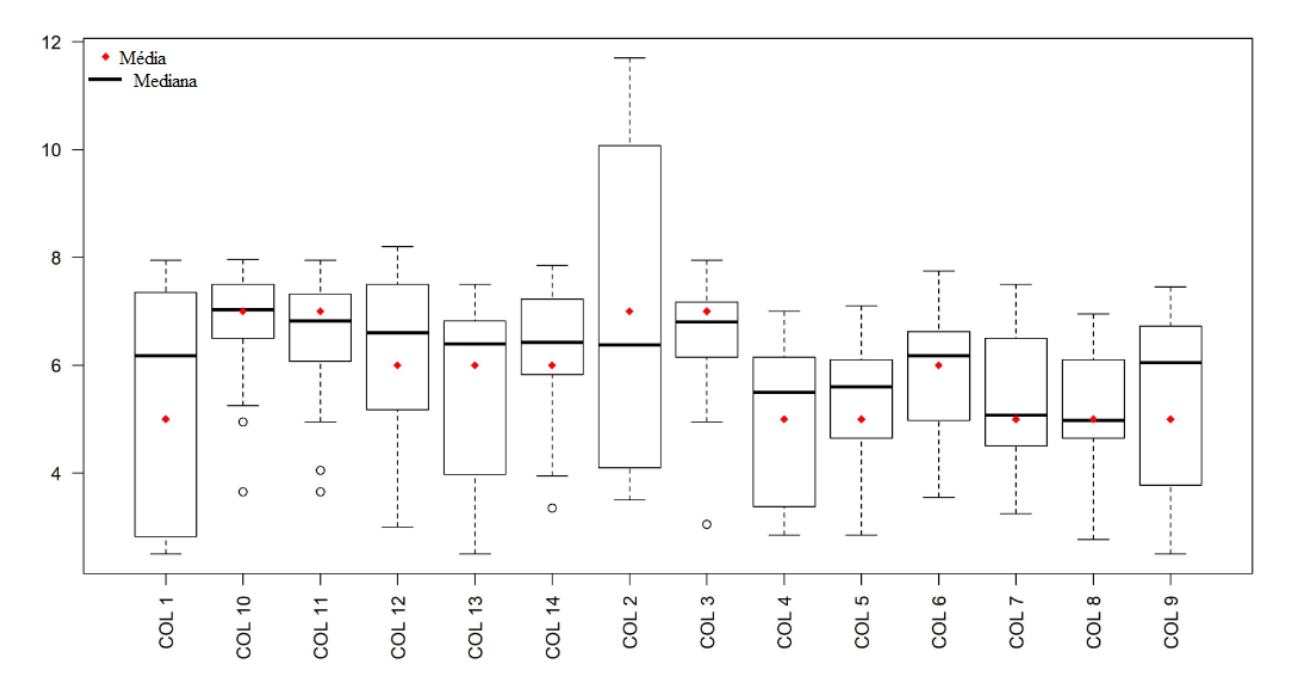

**Fig. 8**. Médias e medianas da característica bionômica correspondente ao peso de 14 colônias de abelhas *Scaptotrigona bipunctata*, provenientes da região de Mandirituba, observadas nos anos de 2016 e 2017, na região de Maringá, Paraná

# **V - Comportamento Higiênico de Abelhas** *Scaptotrigona bipunctata* **(Lepeletier, 1836)**

**RESUMO –** O Comportamento Higiênico de abelhas *Scaptotrigona bipunctata* foi associado com as características de desenvolvimento das colônias, para verificar a diferença nas estações do ano de 2017, na região de Maringá-PR. Foi utilizado a análise de agrupamento, para verificação da formação de grupos com taxas de comportamento higiênico diferentes. Houve diferença estatística (p<0,05) na formação de dois grupos, considerados como grupo com comportamento higiênico alto e comportamento higiênico baixo, sendo a maior média de comportamento higiênico de 78,11  $\pm$  6,29 %, no outono, no período de 48 horas e a menor média de comportamento higiênico de  $11,00 \pm 7,07$  %, no inverno, no período de 24 horas. Foi encontrada uma diferenca no número de potes de mel associado ao comportamento higiênico no inverno, sendo as médias dos grupos de:  $106,71 \pm 14,77$  potes de mel para comportamento higiênico alto e  $61.29 \pm 43.90$  potes para comportamento higiênico baixo respectivamente, em 48 horas.

**Palavras-chave:** Meliponini, potes de mel, diâmetro do canudo, análise de agrupamento, estações do ano.

### **Hygienic Behavior of Bees** *Scaptotrigona bipunctata* **(Lepeletier, 1836)**

**ABSTRACT–** The hygienic behavior of *Scaptotrigona bipunctata* stingless bees was associated with the colonies developmental characteristics, to verify the difference in the seasons of 2017, in the Maringá-PR region. Cluster analysis was used to verify the groups formation owith different hygienic behavior rates. There was a statistical difference ( $p<0.05$ ) in the formation of two groups, considered as a group with high hygienic behavior and low hygienic behavior, being the highest mean in  $78.11 \pm 6.29$ %, in the 48-hour period and the lowest mean  $11.00 \pm 7.07$  %, in the winter, in the 24hour period. A difference was found in the honey pots number associated with hygienic behavior in the winter, the means of the groups being:  $106.71 \pm 14.77$  honey pots in 48 hours, with hygienic behavior high and  $61.29 \pm 43.90$  honey pots, with hygienic behavior Low, in 48 hours.

**Key words:** Meliponini, honey pots, tube diameter, analysis of grouping, seasons.

### **Introdução**

.

O comportamento higiênico pode ser considerado uma defesa social que algumas abelhas apresentam, contra pragas e doenças que podem afetar suas crias

(Wilson-Rich et al., 2009). É um mecanismo, pelo qual as abelhas podem detectar e remover crias com problemas de uma colônia (Rothenbuhler, 1964 a, b).

Em *Apis mellifera Linnaeus*, 1758 esta característica é hereditária, que acreditava-se ser expressa por dois pares de genes (Rothenbuhler, 1964a, b), porém, Moritz (1988) contestou esse modelo, considerando a existência de três locus genético. Lapidge et al. (2002) concluíram que são sete os genes envolvidos no controle do comportamento higiênico nestas abelhas.

Em Meliponini essa característica vem sendo testada há pouco tempo, quando comparada com *Apis mellifera*, talvez pela diferença no comportamento alimentar das crias (Michener, 1974), ou talvez por essas abelhas não apresentarem tantas doenças relacionadas às crias (Al Toufailia et al., 2016). Para verificar o grau de higiene de abelhas nativas, alguns pesquisadores compararam espécies e métodos avaliando o tempo para que essas abelhas expressassem o comportamento higiênico (Medina & Ratinieks, 2009; Nunes-Silva et al., 2009; Perez-Sato et al., 2009; Bigio et al., 2014; Al. Toufailia et al., 2016; Jesus et al., 2017).

Com o crescimento da atividade de meliponicultura no Brasil, aumentam também os riscos de transmissão de patógenos (Venturieri et al., 2012), especialmente para espécies com maior interesse econômico. Além disso, tanto quanto se sabe, nenhum estudo sobre o comportamento de *Scaptotrigona bipunctata* foi realizado.

A necessidade de explorar cada vez mais o potencial produtivo das colônias tornou-se o objetivo da maioria dos meliponicultores que constantemente avaliam o desempenho de suas colônias, na tentativa de maximizar a produtividade que está diretamente ligada à resistência às doenças. Portanto, foi analisado o comportamento higiênico em abelhas da espécie *Scaptotrigona bipunctata*, nas diferentes estações do

ano de 2017 com o objetivo de verificar a associação desse comportamento as características comportamentais das colônias.

### **Material e Métodos**

O trabalho foi realizado no período de janeiro de 2017 a dezembro de 2017, na Fazenda Experimental de Iguatemi- FEI/UEM, Maringá – Paraná, no setor de apicultura e meliponicultura, localizado na latitude de  $23^{\circ} 25' S$ ; longitude  $51^{\circ} 57' O$ , e 550 metros de altitude; com vegetação típica da mata atlântica com abundância de recursos florais apícolas, o clima chamado de subtropical temperado, tendo média anual de  $22^{\circ}$ C; e semiúmido, com média de 1.500 mm anuais de chuva. As temperaturas mais baixas são entre os meses de maio a julho, para o ano de 2017, as médias foram de 23,5°C e 13,9° C máxima e mímima respectivamente, enquanto as temperaturas mais altas são entre novembro a março, com médias de 29,2°C e 19,5°C máxima e mínima respectivamente. A vegetação da região é subtropical com abundância de recursos florais, com flores apícolas durante todo o ano.

Foram utilizadas 14 colônias de abelhas da espécie *Scaptotrigona bipunctata* provenientes da região de Mandirituba, PR, que foram dispostas em colmeias racionais modelo INPA (Oliveira & Kerr/INPA, 2000). Essas colmeias, com medidas de 20 x 20 cm, foram constituídas de fundo, ninho, sobreninho, algumas contendo mais de um sobreninho, melgueira e tampa.

Durante o ano de 2017 foram realizados testes para a verificação do comportamento higiênico, nas diferentes estações do ano. Este teste foi baseado na técnica adaptada de retirada, congelamento e devolução dos discos de crias, para a verificação da identificação, desoperculação e remoção de crias (Rothenbuhler, 1964 a, b).

O teste foi realizado sempre no período da tarde, com a retirada de um disco de cria inteiro, o primeiro disco logo abaixo da melgueira, sendo identificado de acordo com a colônia e fotografado (zero hora), para posterior contagem do número de células desoperculadas. Todos os discos foram levados para o laboratório do setor de apicultura e meliponicultura e foram colocados em um freezer com temperatura - 5°C. No dia seguinte, os discos foram levados a uma estufa de circulação forçada de ar, de temperatura controlada de 38°C, por seis horas, e foram devolvidos para suas respectivas colônias.

Após 24 horas da devolução dos discos, foram realizadas fotografias dos discos, para a verificação do restante de crias, ainda operculadas, às 24 horas e em 48 horas. Foram feitas as contagens das crias em zero horas, 24 horas e 48 horas e estabelecido uma proporção de higiene para cada colônia nos quatro testes realizados nas quatro estações do ano. O número total de crias foi considerado como 100% e a quantidade de crias que foram eliminadas resultantes da diferença do número de crias correspondeu a porcentagem de higiene em 24 e 48 horas. Esses testes foram realizados em quatro períodos, sendo no verão, nos dias de 21, 22 e 23 de fevereiro, no outono, nos dias 30, 31 e 1° de maio, no inverno nos dias 25, 26 e 27 de julho e na primavera, nos dias 26, 27 e 28 de setembro, no ano de 2017.

No decorrer do ano de 2017, foram verificadas, mensalmente, características relacionadas ao desenvolvimento dessas colônias como o comprimento do tubo de entrada das colônias (cm) e diâmetro do tubo de entrada das colônias (cm), número de potes de mel, número de discos de crias, diâmetro dos discos de crias (cm) e o peso das colônias (kg). Essas características foram associadas ao comportamento higiênico para verificar se teriam efeito ao longo das diferentes estações do ano, nos diferentes períodos de 24 e 48 horas após a realização do teste de comportamento higiênico.

O comprimento e diâmetro dos tubos de entrada das colônias foram medidos, por meio de fita métrica graduada, sendo o comprimento medido da base de cada colmeia até a parte distal do tubo, em linha reta e o diâmetro foi medido na parte distal do tubo, no sentido horizontal. Os discos foram contados manualmente e medidos, por meio da média dos dois maiores diâmetros. O peso (kg) das colônias foi obtido pela diferença do peso da colônia menos o peso da caixa de madeira (Alves et al., 2012).

# Análises estatísticas

Foi realizada, por meio do Software SPSS (Statistical Package for Social Sciences, versão 18), uma análise prévia, para verificação da média geral de comportamento higiênico em 24 e 48 horas e das médias para cada estação do ano. Em etapa seguinte foi realizada uma análise de clusters hierárquicos. Esta, trata-se de uma técnica de estatística multivariada, de interdependência, utilizada quando se deseja agrupar indivíduos ou casos, que apresentem características semelhantes, neste caso, o comportamento higiênico.

O objetivo principal da análise de agrupamentos é apresentar a estrutura dos casos analisados, agrupando indivíduos mais semelhantes em grupos (Fávero et al*.*, 2009; Hair et al., 2009). As medidas de similaridade para a formação dos grupos de indivíduos foram feitas a partir da correlação entre as variáveis, utilizou-se como medida de similaridade a distância euclidiana quadrada.

A utilização de um número grande de grupos aumenta a homogeneidade interna dos indivíduos – formam-se grupos com indivíduos muito semelhantes; entretanto, um número muito grande de grupos reduz a objetividade de análise. De forma contrária, a escolha de um número menor de grupos aumenta a heterogeneidade entre os indivíduos em cada grupo (Fávero et al*.*, 2009; Hair et al., 2009).

Para definição do melhor número de grupos foi analisada a descrição e heterogeneidade dos agrupamentos definidos pela análise de clusters (Hair et al., 2009). Neste trabalho, a definição do número de grupos foi feita a partir da análise da distância euclidiana, verificada por meio de dendogramas, do número de colônias agregadas em cada grupo e das taxas médias de comportamento higiênico em cada um dos grupos formados. Hair et al. (2009) consideraram que mesmo diante de métodos sofisticados para determinação do número adequado de grupos a serem mantidos, esta, deve ser uma decisão do pesquisador, que pode ser auxiliada a partir dos objetivos propostos na pesquisa e de critérios técnicos e teóricos consistentes com as análises propostas.

Foram formados dois grupos de colônias, classificados em duas categorias de acordo com a média de comportamento higiênico de cada, sendo, sempre, o grupo com a maior média classificado como comportamento higiênico alto e o grupo com a menor média como comportamento higiênico baixo. Importante ressaltar que uma mesma colônia pode ser alocada ora em um grupo, ora em outro, dependendo do resultado próprio e do resultado das demais colônias para o período e estação do ano analisados.

Por não apresentar distribuição normal, os dados de comportamento higiênico, foi realizada a verificação das diferenças dos dois grupos de comportamento higiênico diferentes, para cada estação, por meio de Modelo Linear Generalizado (GLM) com o Software SPSS (Statistical Package for Social Sciences, versão 18), considerado a função binomial, com função de ligação logit.

Para as diferentes estações, nos diferentes períodos, as médias foram comparadas a partir do teste Tukey  $(p<0.05)$ . Foi verificado se o comportamento higiênico, quando analisado em grupos de colônias, influenciou nas características bionômicas das colônias de *Scaptotrigona bipunctata*.

### **Resultados**

As médias gerais e por estação, do comportamento higiênico, das 14 colônias de abelhas *Scaptotrigona bipunctata*, provenientes da região de Mandirituba, PR, observadas no ano de 2017, na região de Maringá, PR, para os períodos de 24 horas e 48 horas estão representadas na Tabela1. Foi encontrada diferença para as médias das estações, sendo que a primavera, outono e inverno não diferiram para os períodos analisados, porém, o verão diferiu das demais estações apresentando as menores médias de comportamento higiênico de 18,29 % e 44,79 %, para 24 e 48 horas respectivamente (Tabela 1).

Baseada nas taxas de comportamento higiênico, de cada colônia, a análise de agrupamento, mostrou a diferença (p˂0,05) na formação de dois grupos de colônias, com duas médias para o comportamento higiênico, uma maior e outra menor. Foi observado o aumento de todas as médias, em todas as estações (Tabela 2), quando comparadas às médias, por estação, de toda a população (Tabela 1).

Ao avaliar as colônias em dois grupos, a menor média, antes encontradas no verão, para 24 e 48 horas respectivamente, passou a ser encontradas no inverno para os dois períodos (Tabela 2). Enquanto a maior média, foi mantida na primavera em 24 horas (42,00 %) e no período de 48 horas a maior média deixou de ser na primavera e passou a ser no outono (78,11 %) (Tabela 2).

Para cada período analisado, foi observado que o número de colônias, em cada grupo, variou para cada estação, menos na primavera (11 colônias CHA e três colônias CHB, em 24 e 48 horas) (Tabela 2). A estação mais heterogênea no número de colônias por grupo, foi o inverno, no período de 24 horas (12 colônias no grupo de CHA e duas colônias no grupo de CHB). Porém, essa estação foi a mais homogênea no número de colônias em 48 horas (sete colônias em cada grupo) (Tabela 2).

A estação do verão nos dois períodos analisados foi a única estação que apresentou o menor número de colônias no grupo de CHA (Tabela 2). Enquanto, o outono manteve o maior número de colônias no grupo de CHA nos dois períodos analisados (Tabela 2).

Ao verificar a distribuição das colônias nos grupos, de acordo com as taxas de comportamento higiênico, nas diferentes estações, foi possível avaliar a permanência de algumas colônias em um mesmo grupo, independente da estação (como na Fig. 1: A, B, C, D). Foi observada a permanência da colônia 6 no grupo de CHA, nas estações de verão (como na Fig. 1 B), outono (como na Fig. 1 C) e inverno (como na Fig. 1 D) e das colônias 10, 11, 12, 13 e 14, no grupo de CHA para as estações de outono (como na Fig. 1 C) e inverno (como na Fig. 1 D), porém, estas mesmas colônias, estiveram no grupo de CHB, na estação do verão (como na Fig. 1 B). A colônia 1 permaneceu no grupo de CHB, nas quatro estações observadas.

Para os dois períodos de 24 e 48 horas, foi encontrada diferença entre os grupos de comportamento higiênico, sendo no período de 24 horas as maiores médias encontradas na primavera e as menores médias no inverno (Tabela 2). O período de 48 horas, apresentou as maiores médias de comportamento higiênico na estação do outono e também apresentou as menores médias no inverno (Tabela 2).

Apesar do verão, no período de 48 horas, ter apresentado a segunda maior média para o grupo de CHA (74,20 %) esta estação apresentou a menor média para o grupo de CHB (28,44 %) tendo grande diferença entre as médias dos grupos, quando comparadas às outras estações (Tabela 3). O inverno, neste período, foi a estação que apresentou a menor média para o grupo de CHA (66,00 %) no entanto, o grupo de CHB apresentou a segunda maior média no período, tendo a menor diferença entre as médias dos grupos (Tabela 3).

Ao associar o comportamento higiênico, às características de desenvolvimento das colônias de *Scaptotrigona bipunctata* foi encontrada diferença apenas no período de 48 horas de análise do comportamento higiênico. A única característica a se diferenciar entre os dois grupos foi a de número de potes de mel, no inverno, com médias de 106 potes (CHA) e 61,29 potes (CHB), respectivamente (Tabela 4).

### **Discussão**

As médias gerais de comportamento higiênico foram de 29,46 % e 59,14 % para 24 e 48 horas respectivamente (Tabela 1). Ao comparar estes resultados com abelhas *Apis mellífera scutellata* Lepeletier (1836) (africanizada), pode-se considerar como baixo comportamento higiênico, pois Spivak e Downey (1998), consideraram higiênicas as colônias com remoção maior que 95% em 48 horas. Porém, é necessário considerar todo o processo que ocorreu com essas abelhas no Brasil, como a africanização (Kerr, 1967) e os mais de 50 anos de estudo, além dos processos de seleção e melhoramento genético para o comportamento higiênico, que ainda não existem em espécies de abelhas nativas.

É preciso considerar toda a evolução dos estudos de comportamento higiênico em *Apis* após a década de 1980, quando ocorreu maior compreensão dos efeitos genéticos desse comportamento nas populações, sendo consideradas características importantes como número de pares de genes responsáveis por essa característica (Rothenbuhler, 1964b; Spivak, 1996), tempo para a melhor eficiência na expressão desse comportamento (Rich et al., 2009), e até mesmo correlações entre características voltadas para a produção apícola (Wielewski et al., 2012). No caso de Meliponini, estudos, sobre esses, são escassos, sendo que para a espécie *Scaptotrigona bipunctata* ainda não existe relatos de trabalhos de comportamento higiênico.

No México Medina e Ratnieks (2009) trabalharam com abelhas *Scaptotrigona pectoralis* (Dalla Torre, 1896), encontraram médias de 97 % no período de 48 horas. No entanto, Al Toufailia et al. (2016) encontraram uma variação de 27 a 100 % de comportamento higiênico para a espécie *Scaptotrigona depilis* (Moure, 1942) sugeriram existir grande variação intraespecífica que pode estar relacionada aos diversos fatores como seleção, genética, densidade populacional entre outros.

As médias gerais para cada estação mostraram a estação do verão como diferente (p˂0,05) das outras estações, apresentando as menores médias de comportamento higiênico, para os dois períodos (18,29 % e 44,79 %) (Tabela 1). Esse resultado sugere que, as altas temperaturas do verão possam ser prejudiciais aos cuidados com as crias revelados pela dificuldade com o controle termorregulatório no interior da colônia para a sobrevivência da colônia em temperaturas extremas (Engels et al., 1995).

As abelhas nativas possuem um sistema de termorregulação pouco desenvolvido (Jones & Oldroyd, 2007). Isso pode evidenciar que a temperatura seja fator limitante para a expressão do comportamento higiênico em *Scaptotrigona bipunctata.*

Com as maiores médias, de comportamento higiênico encontradas nas estações da primavera (37,57 % e 67,93 %) e do outono (33,57 % e 67,57 %) pode-se considerar como hipótese que estas estações possam representar fases de transição para expressão desta característica, em que as temperaturas possam ser mais amenas, ou até mesmo, uma fase de preparação para as estações, do verão e inverno, que acabam por consumir mais energia dessas colônias.

Ao encontra a maior média, no outono (78,11 % CHA) em 48 horas, pode-se afirmar que está muito próxima à média encontrada por Al Toufailia et al. (2016) que trabalhando com *Scaptotrigona depilis* selecionadas, encontraram média de comportamento higiênico de 79,5 % em 48 horas. Desta forma, agrupar as colônias de *Scaptotrigona bipunctata*, de acordo com as taxas de comportamento higiênico, talvez possa ser visto como boa estratégia para futuras seleções.

As menores médias, de comportamento higiênico, foram encontradas no inverno (31,33 % CHA e 11,00 % CHB) no período de 24 horas e (66,14 % CHA e 46,43 % CHB) em 48 horas (Tabela 2). Foi também no inverno, encontrado a maior homogeneidade no número de colônias em 48 horas (sete colônias nos dois grupos). Isso pode tornar esta estação de difícil identificação das colônias mais higiênicas, pois o período em que as colônias apresentaram a maior média de comportamento higiênico (48 horas), a diferença entre os grupos foi muito pequena (19,71 %) (Tabela 3).

O verão foi a única estação nos dois períodos em que o número de colônias, no grupo de CHA foi menor que o número de colônias no grupo de CHB (Tabela 2). Devese considerar que ao mesmo tempo em que esta estação apresentou a menor média, de comportamento higiênico para todas as colônias, nas diferentes estações, ao agrupar estas colônias de acordo com o grau de eficiência deste comportamento, a média desta estação passou a ser a segunda maior média no período de 48 horas.

A maior diferença na média entre os grupos no verão (Tabela3) pode indicar maior heterogeneidade das colônias, o que, de certa forma, poderia estar identificando, melhor, aquelas colônias que, mesmo em condições de altas temperaturas, expressam o comportamento higiênico de forma eficaz. Este fato ocorrido no verão, pode ser a grande vantagem da utilização da análise de *cluster* para o comportamento higiênico, pois para Menzel & Fornalh (2010) ao agrupar indivíduos pela semelhança, maior ou menor comportamento higiênico, gerando maior ou menor heterogeneidade para a característica, muitas vezes ajudando nas tomadas de decisão.

Ao analisar a permanência de uma colônia em um mesmo grupo de comportamento higiênico, nos dois períodos diferentes e nas diferentes estações, podese considerar tais colônias como sendo indivíduos que podem expressar esse comportamento, com maior ou menor eficiência, independentemente de condições variáveis de tempo e temperaturas. Esse pode ser o caso das colônias 6 que permaneceu no grupo de CHA nas estações de verão, outono e inverno e da colônia 1 que permaneceu no grupo de CHB nas quatro estações.

Quando as características de desenvolvimento das colônias, foram associadas ao comportamento higiênico, foi encontrada diferença (p<0,05) apenas para o período de 48 horas. A única característica que apresentou diferença para os grupos de comportamento higiênico diferentes foi a de número de potes de mel. Sendo a maior média encontrada para esta característica no outono (120,78 potes), porém, foi apenas no inverno, que essa característica foi diferente para os grupos com a maior média para o grupo classificado como CHA (106,71 potes) e a menor média encontrada para esta característica (61,29 potes) (Tabela 4).

No verão ocorreram as menores médias para três das seis características analisadas, sendo elas o comprimento do tubo de entrada (7,00 cm, CHA), diâmetro do tubo de entrada (4,60 cm, CHA) e diâmetro dos discos de crias (6,20 cm, CHA). Enquanto no inverno, ocorreram as menores médias para o número de potes de mel (61,29 potes, CHB), número de discos de cria (11,00 discos, CHB) e peso das colônias (5,85 kg, CHB).

A associação de característica como o comportamento higiênico e a produção de mel pode ser interessante. Nunes-Silva et al. (2009) avaliaram o comportamento higiênico em *Plebeia remota* e sugeriram que o número de potes de mel está ligado ao estado interno da colônia, interferindo em várias características da colônia. De certa forma pode-se considerar a hipótese que algumas características como a produção de mel de *Scaptotrigona bipunctata*, possam estar correlacionadas às outras características como pode ser o caso do comportamento higiênico. Porém, como estudos sobre esta espécie ainda são escassos, sugere-se mais estudos.

Portanto, o comportamento higiênico para grupos de colônias de abelhas *Scaptotrigona bipunctata* foi maior, quando analisado em grupos de colônias (78,11%, CHA) (48,60%, CHB), em 48 horas na estação do outono. Recomenda-se o outono, portanto, como uma estação interessante para avaliação deste comportamento. Importante considerar também que ao avaliar o comportamento higiênico no outono, na região de Maringá, Paraná, de certa forma, pode-se estar preparando as colônias de *Scaptotrigona bipunctata* para o inverno, em que o grupo de colônias mais higiênicas podem apresentar maior produção no número de potes de mel.

### **Agradecimentos**

Os autores agradecem ao CNPq (Conselho Nacional de Ciência e Tecnologia) Development), processo número 311663 / 2014-1 e 482947 / 2013-6, para o apoio financeiro.

### **Referências**

Al Toufailia, H., Alves, D. A., Bento, J. M. S., Marchini, L. C., Ratnieks, F. L.W. (2016). Hygienic behaviour in Brazilian stingless bees. Biology Open, 5, 1712-1718. doi:10.1242/bio.018549.

Alves, R.M. de O., Carvalho, C.A.L. Faquinello, P. Ledo, C.A.S. Figueiredo, L. (2012). Parâmetros biométricos e produtivos de colônias de *Melipona scutellaris* Latreille, 1811 (Hymenoptera: Apidae) em diferentes gerações. Magistra, 24: 105- 111.

Bigio, G., Al Toufailia, H., Hughes, W.O. H., Ratnieks, F. L. W. (2014). The effect of one generation of controlled mating on the expression of hygienic behaviour in honey bees. Journal Apicultural Research, 53(5): 563-568. doi:10.3896/IBRA.1.53.5.07.

Engels, W., Rosenkranz, P., Engels, E. (1995). Thermoregulation in the nest of the Neotropical Stingless bee *Scaptotrigona postica* and a hypothesis on the evolution of temperature homeostasis in highly Eusocial bees. Studies on Neotropical Fauna and Environment, 30(4): 193-205. doi: [10.1080/01650529509360958.](https://doi.org/10.1080/01650529509360958)

Fávero, L.P., Belfiore, P., Silva, F.L. da, Chan, B.L. (2009). Análise de dados: modelagem multivariada para tomada de decisões. Rio de Janeiro: Elsevier, 646 p.

Hair, J.F., Black, W.C., Babin, B.J., Anderson, R.E., Tatham, R.L. (2009). Análise multivariada de dados. Porto Alegre: Bookman, 688 p.

Jesus, J.N., Chambó, E.D., Sodré, G.S., Oliveira, N.T.E., Carvalho, C.A.L. (2017). Hygienic behavior in *Melipona quadrifasciata anthidioides* (Apidae, Meliponini). Apidologie, Springer Verlag, 48 (4), 504-512. doi: 10.1007/s13592- 017-0495-5

Jones, J.C. & Oldroyd, B.P. (2006). Nest thermoregulation in social insects. Advances in Insect Physiology, 33: 153-191. doi: [10.1016/S0065-2806\(06\)33003-2.](https://doi.org/10.1016/S0065-2806(06)33003-2)

Kerr, W.E. (1967). The history of the introduction of African bees in Brasil. South African Bee Journal, 39(2): 3-5.

Lapidge, K.L., Oldroyd, B.P., Spivak, M. (2002). Seven suggestive quantitative trait loci influence hygienic behavior of honey bees. Naturwissenschaften, 89:565-68. doi: [10.1007/s00114-002-0371-6.](https://doi.org/10.1007/s00114-002-0371-6)

Medina, L. M., Hart, A.G., Ratnieks, F.L.W. (2009). Hygienic behavior in the stingless bees *Melipona beecheii* and *Scaptotrigona pectoralis* (Hymenoptera: Meliponini). [Genetics and Molecular Research,](https://www.researchgate.net/journal/1676-5680_Genetics_and_molecular_research_GMR) 8: 571-576. doi:10.4238/vol8-2kerr010.

Menzel, M., & Fornahl, D. (2010). Cluster life cycles - dimensions and rationales of cluster evolution. Industrial and Corporate Change, 19(1): 205-238. [doi.org/10.1093/icc/dtp036.](https://doi.org/10.1093/icc/dtp036)

Michener, C.D. (1974). The Social Behaviour of the Bees: a comparative study. Cambridge Mass: Harvard University Press, 404 p.

Nunes-Silva, P., Imperatriz-Fonseca, V.L.**,** Gonçalves, L.S. (2009). Hygienic behavior of the stingless bee *Plebeia remota* (Holmberg, 1903) (Apidae, Meliponini). Genetics and Molecular Research, 8(2): 649-654. doi: 10.4238/vol8-2kerr026.

Oliveira, F., Kerr, W.E. (2000). Divisão de uma colônia de japurá (*Melipona compressipes manaosensis*) usando-se uma colméia e o método de Fernando Oliveira. Manaus-AM: Ministério da Ciência e Tecnologia. Instituto Nacional de Pesquisas da Amazônia – INPA, 10 p.

Pérez-Sato, J. A., Chaline, N., Martin, S.J., Hughes, W.O.H., Ratnieks, F.L.W. (2009). Multi-level selection for hygienic behaviour in honeybees. Heredity, 102(6): 609-615. doi: 10.1038/hdy.2009.20.

Rich, N. W., Spivak, M., Fefferman, N.H., Starks, P.T. (2009). Genetic, Individual, and Group Facilitation of Disease Resistance in Insect Societies. [Annual Review of](https://www.annualreviews.org/journal/ento)  [Entomology,](https://www.annualreviews.org/journal/ento) 54: 405-423. doi: 10.1146/annurev.ento.53.103106.093301.

Rothenbuhler, W.C. (1964a). Behaviour genetics of nest cleaning in honey bees. I. Responses of four inbred lines to disease-killed brood. [Animal Behaviour, 1](https://www.journals.elsevier.com/animal-behaviour/)2: 578-83. doi: [10.1080/00218839.1964.11100078.](https://doi.org/10.1080/00218839.1964.11100078)

Rothenbuhler, W.C. (1964b). Behaviour genetics of nest cleaning in honey bees. IV. Responses of F1 and backcross generations to disease-killed brood. [American](https://www.ncbi.nlm.nih.gov/labs/journals/am-zool/)  [Zoologist,](https://www.ncbi.nlm.nih.gov/labs/journals/am-zool/) 4: 111–23.

Spivak M. (1996). Honey bee hygienic behavior and defense against *Varroa jacobsoni*. Apidologie, 27: 245–60. doi: [10.1051/apido:19960407.](https://doi.org/10.1051/apido:19960407)

Wilson-Rich, N., Spivak, M., Fefferman, N.H., Starks, P.T. (2009). Genetic, individual and group facilitation of disease resistance in insect societies. Annual Review of Entomology, 54: 405–423. doi: 10.1146/annurev.ento.53.103106.093301.

Wielewski, P., Toledo, V.A.A., Martins, E.N., Costa-Maia, F.M., Faquinello, P., Lino-Lourenço, D.A., Ruvolo-Takasussuki, M.C.C., Oliveira, C.A.L., Sereia, M.J. (2012). Relationship between hygienic behavior and *Varroa destructor* mites in colonies producing honey or royal jelly, Sociobiology, 59(1): 251-274.

|             | Período<br>(horas) | $N^*$ | Mínimo<br>$CH**$ | Máximo<br>$CH***$ | Média CH $\pm$ desvio padrão (%) |
|-------------|--------------------|-------|------------------|-------------------|----------------------------------|
|             | 24                 | 56    | $\overline{2}$   | 54                | $29,46 \pm 13,04$                |
| Média Geral | 48                 | 56    | 13               | 95                | $59,14 \pm 19,66$                |
| Estação     |                    |       |                  |                   |                                  |
| Primavera   | 24                 | 56    | 17               | 51                | $37,57 \pm 10,20$                |
|             | 48                 | 56    | 44               | 85                | a<br>$67,93 \pm 13,83$           |
| Verão       | 24                 | 56    | $\mathbf{2}$     | 46                | $18,29 \pm 12,48$<br>$\mathbf b$ |
|             | 48                 | 56    | 13               | 95                | $44,79 \pm 25,55$                |
| Outono      | 24                 | 56    | 9                | 54                | $33,57 \pm 12,09$<br>$\rm{a}$    |
|             | 48                 | 56    | 34               | 84                | $67,57 \pm 16,35$                |
| Inverno     | 24                 | 56    | 6                | 41                | $28,43 \pm 9,43$                 |
|             | 48                 | 56    | 36               | 76                | $\rm{a}$<br>$56,29 \pm 11,59$    |

Tabela 1. Média geral (%), ± desvio padrão de Comportamento Higiênico (CH), nos períodos de 24 e 48 horas e médias de comportamento higiênico para as diferentes estações ano de 2017, em colônias de abelhas de *Scaptotrigona bipunctata*, provenientes da região de Mandirituba, Paraná

\* N: Número de colônias, multiplicado pelas quatro estações do ano;

\*\* Mínimo CH: taxa de Comportamento Higiênico (CH) mínima;

\*\*\*Máximo CH: taxa de Comportamento Higiênico (CH) máxima;

Tabela 2. Formação de grupos de colônias de abelhas *Scaptotrigona bipunctata* provenientes da região de Mandirituba, Paraná e Médias (%) de Comportamento Higiênico (CH), nos períodos de 24 e 48 horas, nas diferentes estações do ano de 2017, na região de Maringá, Paraná

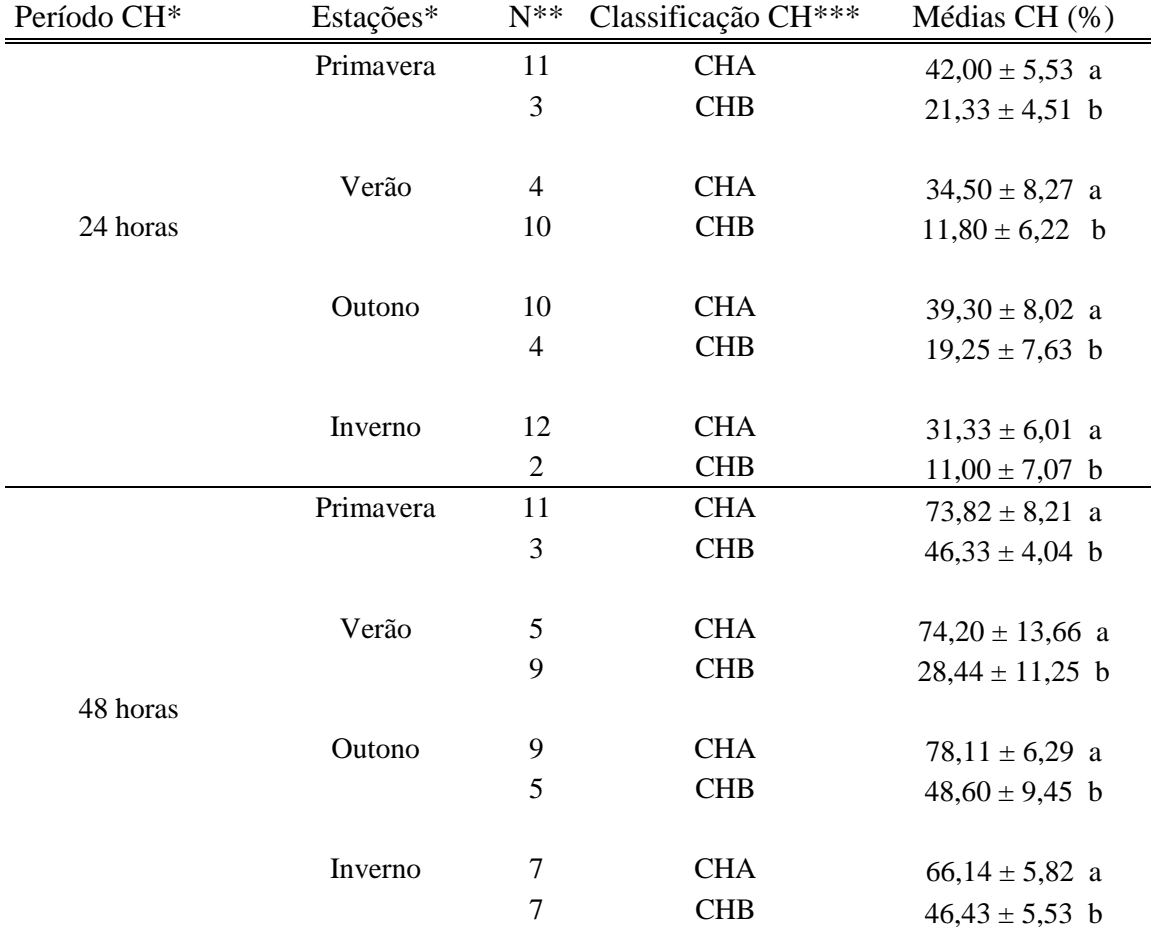

Médias seguidas pela mesma letra na mesma coluna não são estatisticamente diferentes (p>0,05), teste t.

\* Horas de verificação do Comportamento higiênico;

\*\*Estações do ano de 2017;

\*\*Número de colônias em cada grupo;

 \*\*\*Classificação CH: Classificação Grau de Comportamento Higiênico;CHA: Alto Comportamento Higiênico; MCH: Médio Comportamento Higiênico; CHB: Baixo Comportamento Higiênico.

Tabela 3. Comparação das médias gerais e médias da formação de dois grupos de colônias *Scaptotrigona bipunctata* provenientes da região de Mandirituba, Paraná, para a característica de comportamento higiênico, nos períodos de 24 e 48 horas, nas diferentes estações do ano de 2017, na região de Maringá, Paraná

| Período  | Estação   | Média geral CH (%) | Médias grupos $CH^*(\%)$ | Grupos CH <sup>*</sup> |
|----------|-----------|--------------------|--------------------------|------------------------|
|          | Primavera | $37,57 \pm 10,20$  | $42,00 \pm 5,53$         | <b>CHA</b>             |
| 24 horas |           |                    | $21,33 \pm 4,51$         | <b>CHB</b>             |
|          | Verão     | $18,29 \pm 12,48$  | $34,50 \pm 8,27$         | <b>CHA</b>             |
|          |           |                    | $11,80 \pm 6,22$         | <b>CHB</b>             |
|          | Outono    | $33,57 \pm 12,09$  | $39,30 \pm 8,02$         | <b>CHA</b>             |
|          |           |                    | $19,25 \pm 7,63$         | <b>CHB</b>             |
|          | Inverno   | $28,43 \pm 9,43$   | $31,33 \pm 6,01$         | <b>CHA</b>             |
|          |           |                    | $11,00 \pm 7,07$         | <b>CHB</b>             |
|          |           |                    |                          |                        |
| 48 horas | Primavera | $67,93 \pm 13,83$  | $73,82 \pm 8,21$         | <b>CHA</b>             |
|          |           |                    | $46,33 \pm 4,04$         | <b>CHB</b>             |
|          | Verão     | $44,79 \pm 25,55$  | $74,20 \pm 13,66$        | <b>CHA</b>             |
|          |           |                    | $28,44 \pm 11,25$        | <b>CHB</b>             |
|          | Outono    | $67,57 \pm 16,35$  | $78,11 \pm 6,29$         | <b>CHA</b>             |
|          |           |                    | $48,60 \pm 9,45$         | <b>CHB</b>             |
|          | Inverno   | $56,29 \pm 11,59$  | $66,14 \pm 5,82$         | <b>CHA</b>             |
|          |           |                    | $46,43 \pm 5,53$         | <b>CHB</b>             |

\*Comportamento higiênico

CHA: Comportamento higiênico alto

CHB: Comportamento higiênico baixo

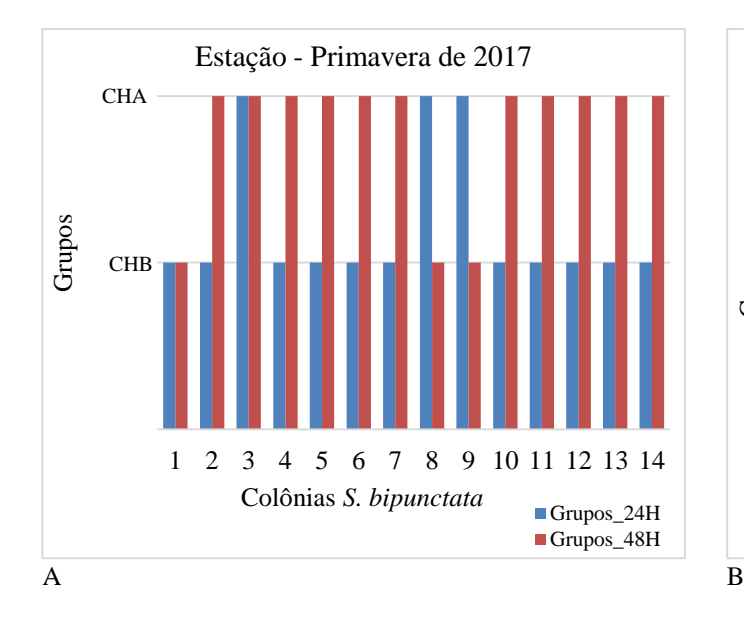

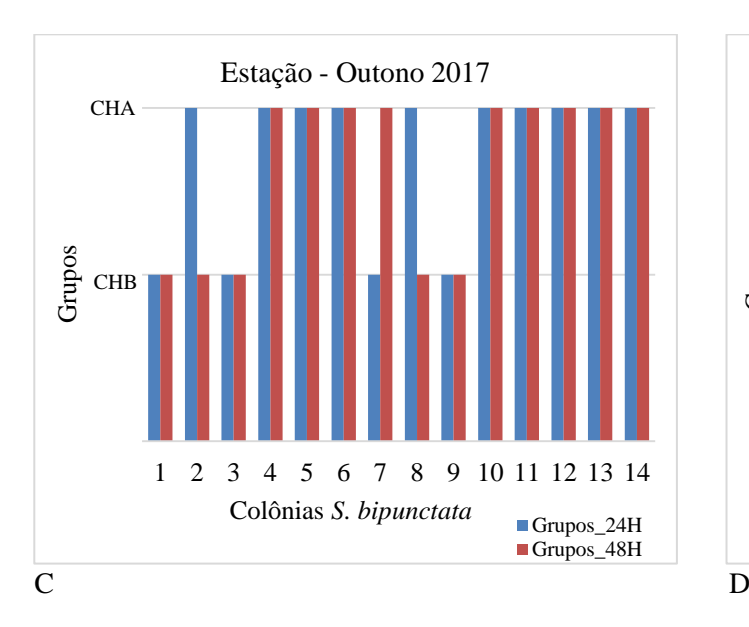

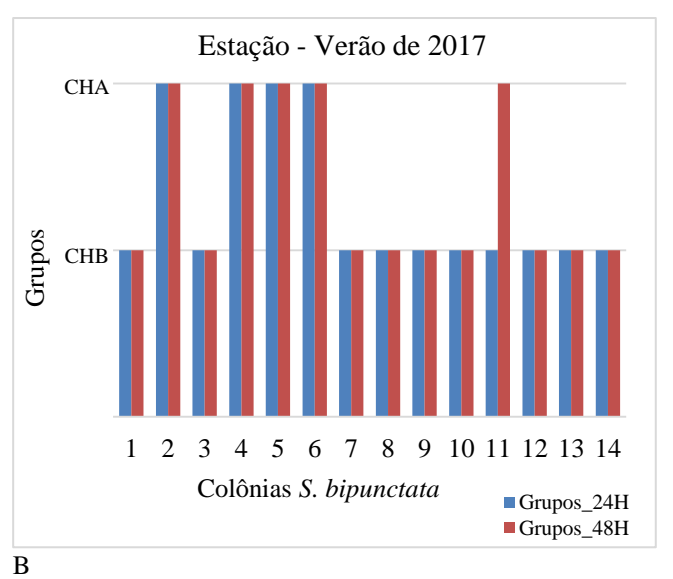

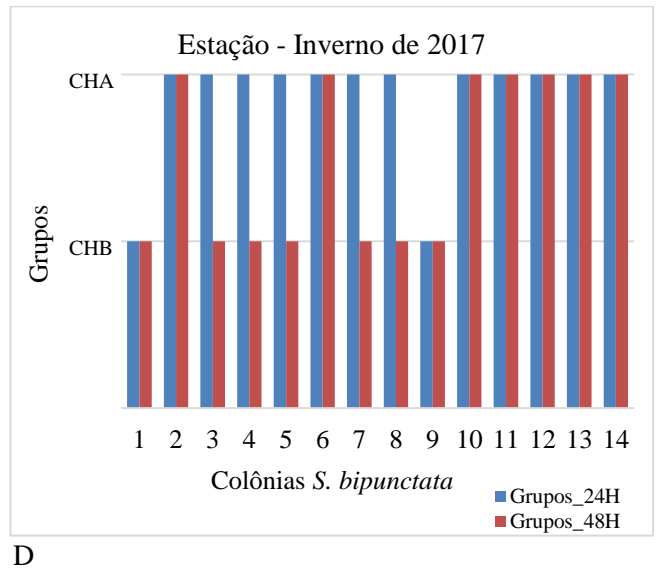

Figura 1. Permanência de cada colônia de abelhas *Scaptotrigona bipunctata* provenientes da região de Mandirituba, Paraná, nos diferentes grupos (CHB, CHM, CHA) nos períodos de 24 e 48 horas de comportamento higiênico, nas diferentes estações do ano de 2017 na região de Maringá, Paraná, Sendo: A: Permanência de colônias de abelhas *Scaptotrigona bipunctata* nos diferentes grupos de Comportamento higiênico (CHB, CHA) nos períodos de 24 e 48 horas na estação da primavera, do ano de 2017 na região de Maringá, Paraná; Figura B: Permanência de colônias de abelhas *Scaptotrigona bipunctata* nos diferentes grupos de Comportamento higiênico (CHB, CHA) nos períodos de 24 e 48 horas na estação verão, do ano de 2017 na região de Maringá, Paraná C: Permanência de colônias de abelhas *Scaptotrigona bipunctata* nos diferentes grupos de Comportamento higiênico (CHB, CHA) nos períodos de 24 e 48 horas na estação outono, do ano de 2017 na região de Maringá, Paraná D: Permanência de colônias de abelhas *Scaptotrigona bipunctata* nos diferentes grupos de Comportamento higiênico (CHB, CHA) nos períodos de 24 e 48 horas na estação inverno, do ano de 2017 na região de Maringá, Paraná

|                               |    |            | Primavera          |                 | Verão             |                | Outono             |                | Inverno              |
|-------------------------------|----|------------|--------------------|-----------------|-------------------|----------------|--------------------|----------------|----------------------|
| Características               |    |            | Média              | $\mathbf N$     | Média             | $\mathbf N$    | Média              | $\mathbf N$    | Média                |
| Comprimento tubo entrada (cm) | 11 | <b>CHA</b> | $8,18 \pm 3,52$    | 5 <sup>5</sup>  | $7,00 \pm 2,92$   | 9              | $9,44 \pm 3,71$    | $\tau$         | $8,43 \pm 3,60$      |
|                               | 3  | <b>CHB</b> | $11,33 \pm 2,08$   | 9               | $8,22 \pm 2,77$   | 5              | $10,40 \pm 2,30$   | 7              | $9,00 \pm 2,58$      |
| Diâmetro tubo entrada (cm)    | 11 | <b>CHA</b> | $5,00 \pm 1,00$    | 5 <sup>5</sup>  | $4,60 \pm 0,90$   | 9              | $5,11 \pm 0,601$   | 7              | $5,14 \pm 0,90$      |
|                               | 3  | <b>CHB</b> | $5,00 \pm 0,00$    | 9               | $4,67 \pm 0,87$   | 5 <sup>1</sup> | $5,40 \pm 0,55$    | 7              | $5,14 \pm 0,38$      |
| Número potes de mel           | 11 | <b>CHA</b> | $117,55 \pm 46,95$ | 5 <sup>5</sup>  | $76,40 \pm 62,11$ | 9              | $120,78 \pm 52,43$ | $\overline{7}$ | $106,71 \pm 14,77$ a |
|                               | 3  | <b>CHB</b> | $67,33 \pm 64,04$  | 9               | $76,78 \pm 45,95$ | $5^{\circ}$    | $99,20 \pm 69,95$  | 7              | $61,29 \pm 43,90$ b  |
| Número discos crias           | 11 | <b>CHA</b> | $16,82 \pm 3,60$   | 5 <sup>5</sup>  | $15,00 \pm 2,24$  | 9              | $14,78 \pm 2,54$   | $\tau$         | $13,71 \pm 3,50$     |
|                               | 3  | <b>CHB</b> | $14,33 \pm 3,79$   | 9               | $13,67 \pm 2,18$  | 5              | $15,00 \pm 3,39$   | 7              | $11,00 \pm 1,53$     |
| Diâmetro discos crias (cm)    | 11 | <b>CHA</b> | $10,09 \pm 2,16$   | 5 <sup>5</sup>  | $6,20 \pm 0,45$   | 9              | $10,11 \pm 1,90$   | $\tau$         | $8,29 \pm 2,69$      |
|                               | 3  | <b>CHB</b> | $7,00 \pm 2,65$    | 9               | $6,44 \pm 1,01$   | 5 <sup>5</sup> | $11,20 \pm 1,30$   | 7              | $8,57 \pm 2,51$      |
| Peso $(kg)$                   | 11 | <b>CHA</b> | $6,70 \pm 1,48$    | $5\overline{)}$ | $7,38 \pm 2,05$   | 9              | $6,18 \pm 1,14$    | 7              | $7,46 \pm 1,75$      |
|                               | 3  | <b>CHB</b> | $6,57 \pm 1,63$    | 9               | $6,52 \pm 1,25$   | 5              | $6,00 \pm 1,04$    | 7              | $5,85 \pm 0,84$      |

Tabela 4. Médias das características bionômicas de *Scaptotrigona bipunctata* provenientes da região de Mandirituba, Paraná, relacionadas ao comportamento higiênico, no período de 48 horas, nas diferentes estações do ano de 2017, na região de Maringá, Paraná

Médias seguidas por letras diferentes na mesma coluna são estatisticamente diferentes (p˂0,05), teste t

# VI – CONSIDERAÇÕES FINAIS

Por meio da descrição e das características do ninho de colônias de abelhas espécie *Scaptotrigona bipunctata* (Lepeletier, 1836), provenientes da região de Mandirituba, Paraná, foi possível estabelecer uma identidade taxonômica com medidas de estruturas, coloração e pubescência, para fêmeas e macho, com pranchas de identificação para *Scaptotrigona bipunctata*, na região de Maringá, Paraná. Também foi encontrada uma distribuição geográfica, para os espécimes depositados no Museu de História Natural da Universidade Federal da Bahia, Salvador, para os estados do Paraná, Rio Grande do Sul, São Paulo, Rio de Janeiro, Minas Gerais e Bahia.

Para a população de 14 colônias de *Scaptotrigona bipunctata*, acompanhadas nos anos de 2016 e 2017, foram encontradas correlações entre essa população, aproximando algumas colônias em função das características avaliadas. Sendo sete colônias mais correlacionadas com a característica de comprimento do tubo de entrada e quatro colônias mais correlacionadas com a característica de peso, enquanto, duas colônias apresentaram correlação opostas a todas as características e uma única colônia apresentou correlação direta com quatro das seis características analisadas.

O comportamento higiênico quando avaliado em dois grupos de colônias de *Scaptotrigona bipunctata*, foi considerado como um comportamento higiênico alto na estação do outono, no período de 48 horas e apresentou a menor média de comportamento higiênico no inverno, no período de 24 horas. Ao associar o comportamento higiênico as características bionômicas, foi encontrada diferença, entre os grupos, para o número de potes de mel, no inverno, sendo a maior média desta característica de 106,71 potes de mel para o grupo com comportamento higiênico alto e 61,29 potes para comportamento higiênico baixo, em 48 horas.

## **Normas revista Zookeys**, usada para o Capítulo III.

Capítulo III - Identidade taxonômica de *Scaptotrigona bipunctata* (Lepeletier, 1836) (Hymenoptera: Anthoplila: Apidae: Meliponini), com notas sobre nidificação e distribuição geográfica

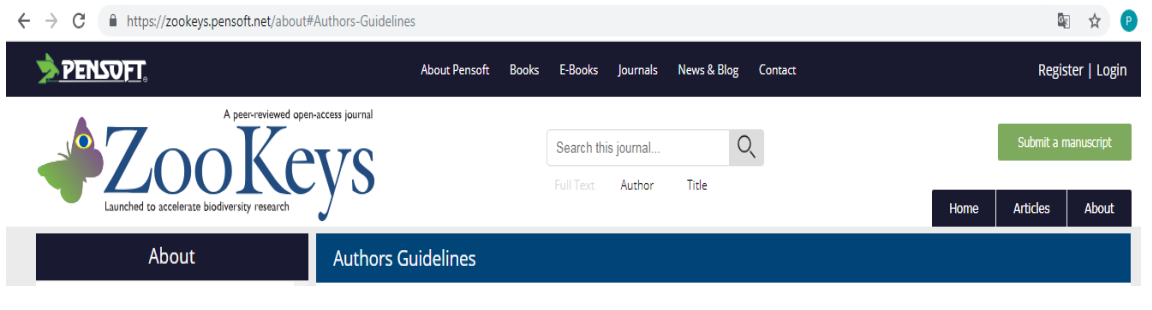

Texto principal

**Título:** O título deve estar em um caso de sentença (somente nomes científicos, geográficos ou *pessoais* devem estar com uma primeira letra maiúscula, ou seja, *Elater ferrugineus* L., Alemanha, etc.), e deve incluir uma descrição precisa, clara e concisa do título. trabalho relatado, evitando abreviaturas. Os taxa mais elevados dentro do título devem ser separados por vírgulas e não por ponto-e-vírgula, por exemplo: (Coleoptera, Elateridae, Elaterini).

**Autores e Afiliações:** Forneça os nomes completos de todos os autores e seus endereços para correspondência, incluindo, por exemplo, afiliação institucional (por exemplo, universidade, instituto), localização (rua, avenida), cidade, estado / província (se aplicável) e país. Um dos autores deve ser designado como o autor correspondente. É de responsabilidade do autor correspondente garantir que a lista de autores e as contribuições individuais para o estudo sejam precisas e completas. Se o artigo foi submetido em nome de um consórcio, todos os membros do consórcio e suas afiliações devem ser listados após a **seção Agradecimentos** .

**Resumo e palavras-chave:** tenha seu resumo e palavras-chave prontos para serem inseridos no módulo de submissão. As palavras-chave devem estar em ordem alfabética e, idealmente, diferem das palavras usadas no título.

**Texto de corpo:** Todos os artigos devem estar em inglês gramaticalmente correto. Os autores que não falam inglês devem ter seus manuscritos verificados por um falante nativo de inglês antes do envio. Use British / Commonwealth ou American English, desde que a linguagem seja consistente dentro do artigo. Um manuscrito deve ser escrito com precisão, clareza e economia. A voz - ativa ou passiva - e o tempo usado devem ser consistentes ao longo do manuscrito. Evite o uso de comentários entre parênteses e itálicos ou negrito para enfatizar. Esta revista desencoraja o uso de aspas, exceto para citações diretas, palavras definidas pelo autor e palavras usadas em contextos incomuns. Citações curtas devem ser incorporadas no texto e colocadas entre aspas duplas ("). As citações longas devem estar em uma linha separada, em itálico, mas sem aspas. Aspas simples devem ser usadas apenas para uma cotação que ocorra dentro de outra cotação.

**Espaçamento, Fontes e Numeração de Páginas:** Espaço único de todo o material (texto, citações, legendas de figuras, tabelas, referências, etc.). Parágrafos separados com uma linha em branco. Use uma fonte de 12 pontos (de preferência Times New Roman ou Arial).

**Capitais: As** primeiras letras maiúsculas devem ser usadas apenas no início de uma frase, em nomes próprios e em cabeçalhos e subtítulos, bem como para indicar tabelas, gráficos e figura / s dentro do texto. Os programas de software devem ser escritos com letras maiúsculas (por exemplo, ANOVA, MANOVA, PAUP).

**Itálico / sublinhado:** nomes científicos de espécies e gêneros, longas citações diretas e símbolos para variáveis e constantes (exceto para letras gregas), como p, F, U, T, N, r, mas não para SD (desvio padrão), SE (erro padrão), DF (graus de liberdade) e NS (não significativo) devem estar em itálico. Esses símbolos em ilustrações e equações devem estar em itálico para corresponder ao texto. O itálico não deve ser usado para ênfase, e não em abreviações como por exemplo, ou seja, et al., Etc., cf. O sublinhado de qualquer texto não é aceitável.

**Abreviaturas: as** abreviaturas devem ser seguidas de '.' (ponto final ou período; por exemplo: por exemplo, cf., etc.). Observe que você não deve adicionar um ponto final ao final das palavras abreviadas se a última letra da abreviação for igual à última letra da palavra inteira. Por exemplo, você deve abreviar "Eds", "Dr", "Mr" sem ponto final no final. Todas as medidas, por exemplo, mm, cm, m, s, L, devem ser escritas sem ponto final.

**Sobre o uso de traços: (1) Os** hífens são usados para unir palavras como nomes pessoais, alguns prefixos e adjetivos compostos (o último deles varia dependendo do manual de estilo em uso) **(2)** En-traço ou en-rule ( o comprimento de um 'n') é usado para vincular spans. No contexto do nosso diário, o en-traço deve ser usado para ligar numerais, tamanhos, datas e números de páginas (por exemplo, 1977-1981; figs. 5–7; pp. 237–258); associações geográficas ou de nome (rio Murray-Darling; um acordo federal-estadual); e combinações de estados de caractere, como longo-pubescente ou vermelho-púrpura. **(3)**Em-traço ou em-regra (o comprimento de um 'm') deve ser usado raramente, apenas para introduzir uma cláusula subordinada no texto que é freqüentemente usado tanto quanto usamos parênteses. Em contraste com parênteses, um traço pode ser usado sozinho. En-traços e travessões não devem ser espaçados.

**Notas de Rodapé:** Evite notas de rodapé no corpo do texto do manuscrito. É sempre possível incorporar a nota de rodapé no texto principal, reformulando as frases, o que facilita muito a leitura. Além disso, as notas de rodapé nem sempre são bem tratadas pelo software de diário, e seu uso pode causar uma falha de envio. Notas de rodapé são aceitáveis apenas abaixo das tabelas; em vez de números, use (em ordem): †, ‡, §, |, ¶, #, ††, ‡‡, §§, ||, ¶, ##.

**Coordenadas geográficas:** Recomenda-se fortemente listar as coordenadas geográficas tomadas a partir do GPS ou do geoterferenciador online. As coordenadas geográficas devem estar listadas em um dos seguintes formatos:

Definição: A localidade consiste em um ponto representado por informações de coordenadas na forma de latitude e longitude. As informações podem estar na forma de

- Graus, minutos e segundos (DMS),
- Graus e Decimal Minutes (DDM), ou
- Graus Decimais (DD).

Os registros também devem conter um hemisfério (E ou W e N ou S) ou, com graus decimais, sinais de menos (-) para indicar hemisférios ocidental e / ou sul.

Exemplos:

- Exemplo 1:  $36°31'21''N$ ;  $114°09'50''W(DMS)$
- Exemplo 2:  $36°31, 46'$ N;  $114°09,84'$ W (DDM)
- Exemplo 3:  $36,5243 \degree$  S;  $114,1641 \degree$  W (DD)
- Exemplo 4:  $-36,5243$ ;  $-114.1641$  (DD usando sinais de menos para indicar hemisférios sul e oeste)

*Nota sobre a precisão:* Como as unidades de GPS são muito usadas atualmente para registrar a latitude / longitude, muitos autores simplesmente fornecem as leituras de GPS para suas localidades. No entanto, essas leituras são muito precisas. Por exemplo, uma unidade GPS pode fornecer a latitude em segundos decimais como 28 ° 16'55.87 "N. Como um segundo de latitude é de cerca de 30 m no solo, o segundo número após o decimal em 55,87 representa 30 cm, ainda que típico unidade GPS portátil é apenas precisa, na melhor das hipóteses, a poucos metros.

Portanto, recomendamos duas maneiras de relatar locais baseados em GPS. Se você der a leitura do GPS sem arredondar, certifique-se de incluir uma figura de incerteza como um contexto para a leitura do GPS com excesso de precisão. Recomendamos a definição de incerteza de Darwin Core ( <http://rs.tdwg.org/dwc/terms/index.htm#coordinateUncertaintyInMeters> ):

"A distância horizontal (em metros) da decimalLatitude e decimalLongitude indicadas, descrevendo o menor círculo contendo toda a Localização."

Se você der somente a leitura do GPS, por favor, preencha com uma precisão implícita apropriada ao erro na medição, ou até a extensão da área amostrada. Sugerimos arredondar

- para o segundo mais próximo no formato grau-minuto-segundo (28 ° 16'56 "N), o que implica aproximadamente  $\pm$  25-30 m em latitudes médias
- para quatro casas decimais em formato de grau decimal (28.2822  $\degree$  N), o que implica aproximadamente  $\pm$  10-15 m em latitudes médias
- para duas casas decimais em formato de minutos decimais ( $28^\circ$  16.93°N), o que implica aproximadamente 15-20 m em latitudes médias

*Altitude:* Muitos usuários de GPS simplesmente registram a elevação dada por sua unidade GPS. No entanto, a elevação do GPS NÃO é igual à elevação acima do nível do mar. As unidades de GPS registram a elevação acima de um modelo matemático da superfície da Terra. A diferença entre esta elevação e elevação acima do nível do mar pode ser de dezenas de metros. Em qualquer caso, a precisão de uma elevação do GPS é muitas vezes a mesma que a precisão usual na posição horizontal, portanto, uma elevação do GPS como '753 m' é muito precisa e deve ser arredondada para 'ca 750 m'.

Recomendamos **enfaticamente** o uso do Exemplo 2 (o formato DDM). Os outros três também são possíveis, mas serão recalculados para o DDM durante o processo de mapeamento on-line a partir da versão HTML do documento.

A única restrição no formato é criar um arquivo KML (Keyhole Markup Language). As latitudes e longitudes do KML devem estar no formato DD mostrado acima no Exemplo 4.

Por favor, considere também enviar uma **tabela de localidades** com o seu manuscrito, seja como planilha ou em formato de texto CSV. Ao fazer isso, você tornará suas localidades de espécimes muito mais facilmente disponíveis para uso em bancos de dados de biodiversidade e investigações geoespaciais. A tabela geoespacial será colocada on-line como material suplementar para o seu trabalho. Uma tabela mínima terá três campos: nome, latitude e longitude das espécies (ou subespécies). Uma tabela completa terá os mesmos dados para cada lote de amostra, como aparece no texto do seu trabalho. Por favor, verifique a latitude / longitude cuidadosamente para cada entrada.

**Unidades:** Use o Sistema Internacional de Unidades (SI) para medições. *Consulte a Prática Padrão para Uso do Sistema Internacional de Unidades* (ASTM Standard E − 380−93) para orientação sobre conversões de unidades, estilo e uso.

**Estatística:** Use zeros à esquerda com todos os números, incluindo valores de probabilidade (por exemplo, P <0,001). Para cada estatística F significativa relatada, forneça dois valores de df (numerador e denominador). Sempre que possível, indique o ano e a versão do software estatístico utilizado.

**Links da Web (HTML): os** autores são encorajados a incluir links para outros recursos da Internet em seus artigos. Isso é especialmente incentivado na seção de referência. Ao inserir uma referência a uma página da Web, inclua a parte **http: //** do endereço da web.

**Arquivos suplementares:** conjuntos de dados maiores podem ser enviados separadamente como arquivos suplementares. Os dados tabulares fornecidos como arquivos suplementares podem ser carregados como uma planilha do Excel (.xls), como planilhas do OpenOffice (.ods) ou arquivo de valores separados por vírgula (.csv). Como em todos os arquivos enviados, use as extensões de arquivo padrão.

**Rubricas e sub-** rubricas: Rubricas principais: O corpo do texto deve ser subdividido em diferentes secções com os títulos apropriados. Sempre que possível, os seguintes títulos padrão devem ser usados: **Introdução** , **Métodos** , **Resultados** , **Discussão** , **Conclusões** , **Agradeciment os** , **Referências** . Esses títulos precisam estar em negrito em uma linha separada e começar com uma primeira letra maiúscula. Por favor, não numerar títulos ou subtítulos.

- **Introdução** A motivação ou propósito de sua pesquisa deve aparecer na Introdução, onde você expõe as perguntas que você procurou responder e, em seguida, fornece algumas das bases históricas para essas perguntas.
- **Métodos** Forneça informações suficientes para permitir que alguém repita seu trabalho. Uma descrição clara de seu projeto experimental, procedimentos de amostragem e procedimentos estatísticos é especialmente importante em artigos que descrevem estudos de campo, simulações ou experimentos. Se você listar um produto (por exemplo, alimento animal, dispositivo analítico), forneça o nome e a localização do fabricante. Indique o número do modelo para o equipamento usado. Forneça citações completas, incluindo autor (ou editor), título, ano, editor e número de versão, para o software de computador mencionado em seu artigo.
- **Resultados** Os resultados devem ser apresentados de forma concisa e sem interpretação.
- **Discussão** Concentre-se nos aspectos rigorosamente apoiados do seu estudo. Diferencie cuidadosamente os resultados do seu estudo dos dados obtidos de outras fontes. Interprete seus resultados, relacione-os com os

resultados de pesquisas anteriores e discuta as implicações de seus resultados ou interpretações. Indique resultados que não suportam especulações ou descobertas de pesquisas anteriores, ou que sejam contra-intuitivos. Você pode optar por incluir uma subseção Especulação na qual busca novas ideias sugeridas por sua pesquisa, comparar e contrastar sua pesquisa com descobertas de outros sistemas ou outras disciplinas, fazer novas perguntas sugeridas pelos resultados de seu estudo e sugerir maneiras de respondendo a essas novas perguntas.

- **Conclusão** Deve indicar claramente as principais conclusões da pesquisa e dar uma explicação clara de sua importância e relevância. Ilustrações sumárias podem ser incluídas.
- **Referências** A lista de referências deve ser incluída após a seção final do corpo do artigo principal. Uma linha em branco deve ser inserida entre entradas de espaçamento simples na lista. Os autores devem incluir links para fontes on-line de artigos, sempre que possível!

Sempre que possível, os títulos padrão devem ser usados na ordem dada acima. Cabeçalhos e modificações adicionais são permitidos.

**Cabeçalhos subordinados:** Cabeçalhos subordinados (por exemplo, *estudo de campo e modelo de simulação ou contagens, medições e análise molecular* ), devem ser justificados à esquerda, em itálico e em um caso de sentença regular. Todos os títulos subordinados devem estar em uma linha separada.

Edição de Língua Inglesa

Esta revista tem políticas bem definidas para edição em inglês. Envolver serviços obrigatórios de edição de idiomas terceirizados aumentaria consideravelmente o preço dos Encargos de Processamento de Artigo, o que se tornaria um obstáculo adicional para pessoas e instituições publicarem na revista. Por isso, contamos com a consciência de nossos autores para fornecer textos escritos de maneira estilística e nossos editores e revisores para filtrar manuscritos mal escritos.

Os autores devem ter seus manuscritos editados por um falante nativo de inglês **ANTES da** submissão. Os autores precisam confirmar, marcando uma caixa de seleção no processo de envio, se seguiram o requisito acima:

O texto é verificado por um falante nativo de inglês, devidamente reconhecido no manuscrito. Estou ciente de que os manuscritos não editados podem ser rejeitados antes da revisão por pares.

O processo de submissão inclui uma opção para solicitar uma edição linguística e de edição profissional a um preço de **15 euros por 1800 caracteres** :

O texto não foi verificado por um falante nativo e eu solicito a edição completa antes da revisão por um preço. Concordo em cobrir os custos mesmo que o meu manuscrito não seja aceito para publicação.

Os autores **NÃO** são obrigados a usar nossos serviços linguísticos, mas devem garantir que seus manuscritos tenham sido verificados por um falante nativo.

Citações e Referências

**Citações no texto:** Antes de enviar o manuscrito, por favor, verifique cada citação no texto em relação às Referências e vice-versa para garantir que elas correspondam exatamente. As citações no texto devem ser formatadas da seguinte forma: Smith (1990) ou (Smith 1990), Smith et al. (1998) ou (Smith et al. 1998) e (Smith et al. 1998, 2000, Brock e Gunderson 2001, Felt 2006).

**Referências:** É importante formatar corretamente as referências, porque todas as referências serão ligadas eletronicamente o mais completamente possível aos papéis citados. É desejável adicionar um número DOI (identificador digital de objeto) para o texto completo ou título e resumo do artigo como um acréscimo aos números tradicionais de volume e página. Se um DOI estiver faltando, recomenda-se adicionar um link para qualquer fonte on-line de um artigo. Por favor, use o seguinte estilo para a lista de referência (ou faça o download do *estilo EndNote* da *Pensoft* ): [aqui](http://pensoft.net/img/upl/file/ZooKeys-endnote-style.zip)

### **Artigos Publicados:**

Polaszek A, Alonso-Zarazaga M, Bouchet P, DJ de Irmãos, Evenhuis NL, Krell FT,

Lyal CHC, Minelli A, Pyle RL, Robinson N, Thompson FC, van Tol J (2005) ZooBank: o acesso aberto registrar-se para taxonomia zoológica: Documento de Discussão Técnica. Boletim de Nomenclatura Zoológica 62: 210-220.

Papéis aceitos: O mesmo que acima, mas "" na imprensa "" aparece em vez do ano entre parênteses.

# **Artigos de periódicos eletrônicos:**

Mallet J, Willmott K (2002) Taxonomia: renascimento ou Torre de Babel? Tendências em Ecologia e Evolução 18 (2): 57-59. [https://doi.org/10.1016/S0169-5347\(02\)00061-7](http://dx.doi.org/10.1016/S0169-5347(02)00061-7)

# **Artigo em anais de congressos:**

Orr AG (2006) Odonata em formações de floresta tropical de Bornéo: Diversidade, endemicidade e aplicações para manejo de conservação. Em: Floresta de Cordero Rivera A (Ed) e libélulas. Quarto Simpósio Internacional de Odontologia da WDA, Pontevedra (Espanha), julho de 2005. Pensoft Publishers, Sofia-Moscou, 51-78.

# **Capítulo de livro:**

Mayr E (2000) O conceito de espécie biológica. Em: Wheeler QD, Meier R (Eds) Conceitos de Espécies e Teoria Filogenética: Um Debate. Columbia University Press, Nova Iorque, 17-29.

# **Livros:**

Goix N, Klimaszewski J (2007) Catálogo de besouros Aleocharine Rove do Canadá e Alasca. Pensoft Publishers, Sofia-Moscou, 166 p.

# **Livro com autor institucional:**

Comissão Internacional de Nomenclatura Zoológica (1999) Código internacional de nomenclatura zoológica. Quarta edição. Londres: O Confiança Internacional para Nomenclatura Zoológica.

# **Tese de doutorado:**

Dalebout ML (2002) Identidade de espécies, diversidade genética e relações sistemáticas moleculares entre os Ziphiidae (baleias de bico). Tese de Doutoramento, Auckland, Nova Zelândia: University of Auckland.

# **Link / URL:**

BBC News: Ilha leopardo é considerada nova espécie <http://news.bbc.co.uk/>

**Citações de bancos de dados de recursos públicos:** É altamente recomendável que todos os conjuntos de dados, imagens e informações apropriados sejam depositados em recursos públicos. Por favor, forneça os números de acesso relevantes (e números de versão, se apropriado). Os números de acesso devem ser fornecidos entre parênteses após a entidade no primeiro uso. Exemplos de tais bancos de dados incluem, mas não estão limitados a:

- ZooBank ([www.zoobank.org](http://www.zoobank.org/))
- Morphbank ( [www.morphbank.net](http://www.morphbank.net/) )
- Genbank ( [www.ncbi.nlm.nih.gov/Genbank](http://www.ncbi.nlm.nih.gov/Genbank) )
- BOLD ([www.barcodinglife.org](http://www.barcodinglife.org/))

Fornecer números de acesso a registros de dados armazenados em agregadores de dados globais nos permite vincular seu artigo a bancos de dados estabelecidos, integrando-o a uma coleção mais ampla de informações científicas. Por favor, faça um hiperlink de todos os números de acesso através do texto ou liste-os diretamente após as Referências no manuscrito de submissão on-line.

Todos os títulos de periódicos devem ser escritos completamente e **NÃO** devem estar em itálico.

Forneça o nome e a localização do editor quando você citar simpósios ou anais de congressos; distinguir entre a data da conferência e a data de publicação, se ambas forem dadas. Não liste resumos ou material não publicado nas Referências. Eles devem ser citados no texto como observações pessoais, comunicações pessoais ou dados não publicados, especificando a fonte exata, com data, se possível. Quando possível, inclua URLs para artigos disponíveis on-line através de assinatura de biblioteca ou assinatura de periódicos individuais, ou através de grandes arquivos internacionais, índices e

agregadores, por exemplo, PubMedCentral, Scopus, CAB Abstracts, etc. URLs para artigos em PDF publicados somente em sites pessoais ser evitado.

Os autores são encorajados a citar na lista de referências as publicações das descrições originais dos táxons tratados em seus manuscritos.

Ilustrações, Figuras e Tabelas

**Figuras e ilustrações** são aceitas nos seguintes formatos de arquivo de imagem:

- **EPS** (formato preferido para diagramas)
- **TIFF** (resolução de pelo menos 300dpi, com compressão LZW)
- **PNG** (formato preferido para fotos ou imagens)
- **JPEG** (formato preferido para fotos ou imagens)
- **GIF**
- **BMP**
- **SVG**

Se você tiver algum problema em fornecer as figuras em um dos formatos acima, ou em reduzir o **arquivo abaixo de 20 MB** , entre em contato com o Escritório Editorial em [journals@pensoft.net.](mailto:journals@pensoft.net?subject=Inquiry%20to%20the%20Editroial%20Secretary)

**Legendas das** figuras **:** Todas as figuras devem ser referenciadas consecutivamente no manuscrito; legendas devem ser listadas consecutivamente imediatamente após as Referências. Para cada figura, as seguintes informações devem ser fornecidas: Número da figura (em seqüência, usando algarismos arábicos - isto é, Figura 1, 2, 3 etc.); título curto da figura (máximo de 15 palavras); legenda detalhada, até 300 palavras.

Ilustrações de traços morfológicos mensuráveis devem conter barras de escala mudas, cujo tamanho real deve ser dado nas legendas das figuras.

Observe que é de responsabilidade do (s) autor (es) obter permissão do detentor dos direitos autorais para reproduzir figuras ou tabelas que tenham sido publicadas anteriormente em outro local.

**Sobre o uso do Google Maps** Por favor, **NÃO** use mapas produzidos pelo Google

Earth e Google Maps em suas publicações, pois estes são sujeitos a direitos autorais! Aqui está um trecho dos [Termos de Serviço Adicionais](http://www.google.com/intl/en-US/help/terms_maps.html) do [Google Maps /](http://www.google.com/intl/en-US/help/terms_maps.html)  [Earth](http://www.google.com/intl/en-US/help/terms_maps.html) :

**Restrições de Uso**. A menos que você tenha recebido autorização prévia por escrito do Google (ou, conforme aplicável, do fornecedor de determinado Conteúdo), você não deve: (a) copiar, traduzir, modificar ou fazer trabalhos derivados do Conteúdo ou de qualquer parte dele; (b) redistribuir, sublicenciar, alugar, publicar, vender, ceder, arrendar, comercializar, transferir ou de outro modo disponibilizar os Produtos ou Conteúdos a terceiros; (c) fazer engenharia reversa, descompilar ou tentar extrair o código fonte do Serviço ou qualquer parte dele, a menos que isso seja expressamente permitido ou exigido pela lei aplicável; (d) usar os Produtos de forma que você ou qualquer outra pessoa tenha acesso a downloads em massa ou feeds em massa de qualquer Conteúdo, incluindo, entre outros, coordenadas numéricas de latitude ou longitude, imagens e dados de mapas visíveis; (e) excluir, obscuro, ou de qualquer maneira alterar qualquer aviso ou link que apareça nos Produtos ou no Conteúdo; ou (f) usar o Serviço ou Conteúdo com quaisquer produtos, sistemas ou aplicativos para ou em conexão com (i) navegação em tempo real ou orientação de rota, incluindo, mas não limitado a, orientação de rota curva a curva sincronizada com a posição do dispositivo ativado pelo sensor de um usuário; ou (ii) quaisquer sistemas ou funções para controle automático ou autônomo do comportamento do veículo; (g) usar os Produtos para criar um banco de dados de locais ou outras informações de listagens locais. s dispositivo ativado por sensor; ou (ii) quaisquer sistemas ou funções para controle automático ou autônomo do comportamento do veículo; (g) usar os Produtos para criar um banco de dados de locais ou outras informações de listagens locais. s dispositivo ativado por sensor; ou (ii) quaisquer sistemas ou funções para controle automático ou autônomo do comportamento do veículo; (g) usar os Produtos para criar um banco de dados de locais ou outras informações de listagens locais.

### **Tabelas:**

Cada tabela deve ser numerada em seqüência usando algarismos arábicos (Tabela 1, 2, 3 etc.). As tabelas também devem ter um título que resuma a tabela inteira, com um
máximo de 15 palavras. Legendas detalhadas podem então seguir, mas devem ser concisas.

Tabelas pequenas podem ser incorporadas no texto, no formato de retrato (observe que as tabelas em uma página de paisagem devem ser reformatadas em uma página de retrato ou enviadas como arquivos adicionais). Estes serão editados e exibidos no formulário final publicado do artigo. Essas tabelas devem ser formatadas usando o 'Objeto de tabela' em um programa de processamento de texto para garantir que as colunas de dados sejam mantidas alinhadas quando o arquivo é enviado eletronicamente para revisão. Não use guias para formatar tabelas ou separar texto. Todas as colunas e linhas devem estar visíveis. Certifique-se de que as bordas de cada célula sejam exibidas como linhas pretas. Cor e sombreamento não devem ser usados; nem devem ser usadas vírgulas para indicar valores decimais. Por favor, use um ponto final para indicar os valores decimais (ou seja, 0,007 cm, 0,7 mm).

Conjuntos de dados maiores podem ser enviados separadamente como Arquivos Suplementares. Os dados tabulares fornecidos como arquivos suplementares podem ser carregados como uma planilha do Excel (.xls), como planilhas do OpenOffice (.ods) ou arquivo de valores separados por vírgula (.csv). Como em todos os arquivos enviados, use as extensões de arquivo padrão.

Tratamentos Taxonômicos

#### **Diretrizes gerais**

Ao publicar neste periódico, você já está criando um produto taxonômico moderno que é mais acessível do que a impressão anterior só funciona. As diretrizes a seguir são fornecidas para garantir que outros elementos do trabalho sigam os padrões modernos e possibilitem o máximo aproveitamento da plataforma ARPHA.

 Inclua identificadores de amostra exclusivos para o material do tipo. Identificadores exclusivos são, por exemplo, IDs de amostras de coleções de museus. Identificadores exclusivos podem ser fornecidos também por bancos de dados baseados em [táxonsi](http://www.antweb.org/)nternacionais que não indicam propriedade, como [AntWeb.org](http://www.antweb.org/) para formigas, por exemplo.

- O Holotype não deve ser depositado em coleções particulares.
- Inclua imagens do tipo de material ou espécies representativas. A geração de imagens não é mais um problema técnico e é fornecida por muitas coleções institucionais ou serviços internacionais baseados em [táxons](http://www.antweb.org/) (novamente, o [AntWeb.org](http://www.antweb.org/) é um bom exemplo, pois eles fornecerão imagens gratuitas de material tipo formiga, se necessário).
- Dados de amostra do material examinado fornecidos como arquivo auxiliar como arquivo ou tabela .txt ou .cvs no final do documento, com base no padrão Darwin Core. O arquivo de amostra deve incluir identificadores de amostra exclusivos, quando possível.
- Incluir latitude, longitude, altitude, habitat, informações de microhabitats do material do tipo primário. Para formato de coordenadas geográficas, consulte a seção "Texto principal" acima.
- Forneça uma chave dicotômica de taxa ou taxa relacionada (por exemplo, grupo de espécies) ou links para chaves on-line.
- As descrições de uma única espécie devem ser claramente justificadas no que diz respeito à razão pela qual uma revisão maior e mais detalhada não foi realizada. Para descrições de espécies únicas, ver também a seção "Foco e Escopo".

### **Dados de sequência**

Manuscritos contendo novas seqüências de aminoácidos (por exemplo, sequências de primers) serão aceitos somente se contiverem um número de acesso à National Nucleotide Sequence Databases (INSD) do European Biology Laboratory (EMBL), GenBank Data Libraries (GenBank) ou DNA Data Bank of Japan ( DDBJ). É altamente recomendável que os autores incluam números de catálogos institucionais para espécimes preservados em coleções e informações que identifiquem seqüências derivadas de espécimes de tipo (veja abaixo) quando depositarem dados em bancos de dados genéticos. Uma tabela de resumo com os números do catálogo de acesso do INSD deve ser incluída na seção Materiais e métodos ou Recursos de dados do documento. Se os espécimes não foram testados (amostras tecidas devem ser vendidas sempre que possível!), devem ser fornecidos dados de localidade de coleta e, possivelmente, fotografias de espécimes com tecidos. Uma nomenclatura para sequências genéticas

para tipos e espécimes não identificados identificados com confiança foi proposta por Chakrabarty et al. (2013); uma sequência de um holótipo é identificada como genseq-1, uma de um paratipo é identificada como genseq-2, uma de um topótipo é genseq-3, etc. O marcador genético utilizado também deve ser incorporado à nomenclatura (por exemplo, genseq-2 COI).

#### **Exemplos**

**Tabela 1.** Confiabilidade da sequência de classificação. Ranking de materiais de origem de seqüências genéticas baseadas na confiabilidade da identificação taxonômica. Exemplos do material de origem são listados na terceira coluna com a última coluna fornecendo a nomenclatura GenSeq correspondente (após [Chakrabarty et](http://dx.doi.org/10.3897/zookeys.346.5753)  [al. \(2013\)](http://dx.doi.org/10.3897/zookeys.346.5753) ).

#### **Código Internacional de Nomenclatura Zoológica**

Esta revista publicará artigos que sigam estritamente as regras da última edição do [Código Internacional de Nomenclatura Zoológica](http://iczn.org/iczn/index.jsp) e sua [emenda](http://iczn.org/content/electronic-publication-made-available-amendment-code) . Os autores também são aconselhados a seguir todas as recomendações do Código e a consultar as diretrizes abaixo, bem como o manual da ICZN [Melhores práticas no uso dos nomes científicos](http://iczn.org/sites/iczn.org/files/ICZN%20Advice%20for%20editors%20of%20technical%20works%20web%20v20.pdf)  [dos animais](http://iczn.org/sites/iczn.org/files/ICZN%20Advice%20for%20editors%20of%20technical%20works%20web%20v20.pdf) antes de submeter o manuscrito.

**Geral:** Cada **primeira menção** de um nome de espécie animal no texto deve ser fornecida com o (s) nome (s) do autor. **O ano de publicação** de uma espécie animal deve ser dado em revisões taxonômicas com a citação do trabalho fornecendo a descrição da espécie original na lista de referências.

**Novos nomes:** Quando novos atos taxonômicos são propostos, eles devem ser explicitamente indicados como novos, adicionando a respectiva abreviação após o nome do táxon, ou seja, sp. n., pente. n., nomen n. Autores de taxa recém-descritos devem ser informados a qualquer momento que o táxon for mencionado, se diferente dos autores da publicação.

#### Exemplos:

- Gênero *X-us* Smith, novo gênero (autor (es) da publicação e autoridade (s) do táxon é / são idênticos);
- *X-us albus* Jones e Peters, nova espécie (a publicação é de autoria de pessoas diferentes em composição ou combinação da autoridade (ie) do próprio táxon, por exemplo, Smith, Jones & Peters ou Peters & Jones).

É altamente recomendável que os autores de novas espécies também sejam incluídos como co-autores do trabalho onde os táxons são descritos. Se os autores do trabalho não quiserem incluir os autores do nome taxonômico, então ter certeza absoluta de que a autoridade para o nome é inequívoca deve haver uma declaração no trabalho dizendo que esses autores (do nome) são responsáveis por tornar o nome disponível sob o código (Artigo 50.1.2, etc.), isto é, eles são responsáveis por cunhar o nome e por satisfazer todos os outros critérios de disponibilidade.

**Novos nomes de grupos familiares:** Embora todos os nomes de grupos familiares sejam derivados / baseados em seu tipo genus, o gênero type deve ser designado compulsoriamente em qualquer descrição de um nome de grupo familiar publicado após 31 de dezembro de 1999 (Artigo 16.2). Não é suficiente que o gênero do tipo seja mencionado como pertencente ao novo nome do grupo familiar; deve ser declarado que este é o tipo genus. Recomendamos uma linha de tipo único como: Tipogênero: *Musca* Linnaeus, 1758.

**Novos nomes de grupos de gêneros:** A origem ("etimologia" ou "derivatio nominum") do nome e seu gênero deve ser indicada. A espécie-tipo e o caráter do ato taxonômico proposto devem ser especificados para novos nomes de grupos de gêneros. O nome da espécie de tipo deve ser dado em sua combinação original com um autor e ano. Se a espécie-tipo é agora considerada um sinônimo júnior, é necessário mencionar claramente isso. O tipo de fixação deve derivar do Código Internacional de Nomenclatura Zoológica (ver artigos 68 e 69; designação original, monotipia, tautonímia absoluta, tautonímia de Linnaia, monotipia subsequente, designação subsequente).

#### Exemplo:

*Sympycnus* Loew

Espécie-tipo: *Porphyrops annulipes* Meigen, 1824 por designação subsequente de Coquillett (1910: 610) = *pulicarius* Fallen, 1823.

**Novos nomes de grupos de espécies:** De acordo com o ICZN Art. 11.9, mas também o art. 11.3 a origem "etimologia" ou "derivatio nominum") novos nomes de grupos de espécies devem ser complementados por informações sobre se o epíteto é um 1) adjetivo ou particípio no singular nominativo; 2) substantivo no singular nominativo; 3) um substantivo no caso genitivo; 4) um adjetivo usou um substativo no caso genitivo; ou 5) uma combinação arbitrária de letras (ICZN Art. 11.3). Para **nomes de grupos de espécies** , há duas declarações separadas de informações de tipo necessárias:

- a **declaração de localidade de espécie** é o lugar exato de origem do tipo primário, incluindo dados exatos de coleta com coordenadas geográficas, unidade geográfica ou política (Área / Distrito / Estado) e país, e também, se possível, informações suplementares de localidade ser incluído - tipo de habitat, método de coleta, data, nomes dos coletores, nome do host (para parasitas), etc.
- deve haver uma declaração separada sobre o **tipo de espécime** , cotação exata de seu rótulo original, condição do espécime (seco fixado, em álcool, slide, fóssil, etc.) e repositório (nome da organização e cidade).

## Exemplos:

Para uma **nova espécie** :

- **Localidade-tipo:** EUA, Viriginia: Condado de Fairfax, Kingstowne, 38 ° 46'N, 77 ° 07'W, floresta de folhas largas, sob casca, 10 de julho de 2000, J. Smith leg.
- **Amostra-tipo:** Holótipo masculino, fixado com genitália em um microtubo separado. Rótulo original: "EUA, VA, Fairfax, Kingstowne, 38 ° 46'N, 77 ° 07'W, 12 de outubro de 2003, BJ e FC Thompson" "USNM ENT 00033805" [código 49 código de barras], "HOLOTYPE / Xylota / x -us / Thompson [rótulo manuscrito vermelho].

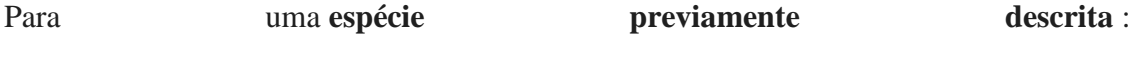

Lectotipo macho, preso… [detalhes] aqui designado para fixar o conceito de *X-us* 

*albus* Jones e assegurar a interpretação universal e consistente do mesmo. Ou… [detalhes então] por designação de Smith (1976: 999).

**Nomes publicados anteriormente:** Para um **nome publicado anteriormente** , forneça o ano de descrição. Use também a convenção de parênteses para novas combinações subseqüentes.

#### [Etimologia]

Os autores do nome da nova espécie devem declarar exatamente qual é o epíteto em termos da ICZN, conforme descrito nos Artigos 11.9.1 a 11.9.1.4, bem como 11.3. Um nome pode ser uma palavra ou derivada do latim, grego ou qualquer outra língua (mesmo uma sem alfabeto), ou ser formado a partir dessa palavra. Em suma, um nome pode ser declarado como combinação arbitrária (a melhor solução) ou deve ser ou ser tratado como:

I) uma palavra de duas ou mais letras, ou uma palavra composta, e, se uma palavra latina ou latinizada deve ser, ou ser tratada como:

- 1. um adjetivo ou particípio no singular nominativo (como em *Echinus esculentus* , *Felis marmorata* , *Seioptera vibrans* ), ou
- 2. um substantivo na posição singular nominativa em aposição ao nome genérico (como em *Struthio camelus* , *Cercopithecus diana* ), ou
- 3. um substantivo no caso genitivo (por exemplo , *rosae* , *sturionis* , *thermopylarum* , *galliae* , *sanctipauli* , *sanctaehelen ae* , *cuvieri* , *merianae* , *smithorum* ), ou
- 4. um adjetivo usado como substantivo no caso genitivo e derivado do nome específico de um organismo com o qual o animal em questão está associado (como em *Lernaeocera lusci* , um copépode parasita em *Trisopterus luscus* ).

II) Um nome de grupo de espécies adjetivo proposto em texto latino, mas escrito de outra forma que não no singular nominativo por causa das exigências da gramática latina, está disponível desde que atenda aos outros requisitos de disponibilidade, mas deve ser corrigido para o singular nominativo se necessário.

**Organizando seções dentro de tratamentos de espécies** (seções em colchetes são solicitadas apenas para novas descrições!):

Materiais e métodos

De acordo com a pesquisa responsável e reprodutível, bem como os princípios de dados do FAIR ( Findability, Accessibility, Interoperability and Reusability) , recomendamos que os autores descrevam em detalhes e depositem seus métodos científicos e protocolos laboratoriais nos [protocolos de](https://www.protocols.io/) repositório de acesso aberto.io .

Uma vez depositado em [protocolos.io](https://www.protocols.io/) , protocolos e métodos serão emitidos um identificador de objeto digital (DOI) exclusivo, que pode ser usado para vincular um manuscrito ao protocolo depositado relevante. Ao fazer isso, os autores podem permitir que editores e colegas acessem o protocolo ao revisar a submissão para acelerar significativamente o processo.

Além disso, um autor poderia abrir seu protocolo ao público com o clique de um botão assim que o artigo fosse publicado.

Instruções passo a passo:

- 1. Prepare um protocolo detalhado via [protocolos.io](https://www.protocols.io/) .
- 2. Clique em **Obter DOI** para atribuir um identificador persistente ao seu protocolo.
- 3. Adicione o link do DOI à seção de Métodos do seu manuscrito antes de enviá-lo para revisão por pares.
- 4. Clique em **Publicar** para tornar o seu protocolo abertamente acessível assim que seu artigo for publicado (opcional).
- 5. Atualize seus protocolos a qualquer momento.

Arquivos Suplementares

A publicação online permite que um autor forneça conjuntos de dados, tabelas, arquivos de vídeo ou outras informações como informações suplementares, aumentando consideravelmente o impacto da submissão. O upload desses arquivos é possível na etapa 6 do processo de envio.

O tamanho máximo do arquivo para cada arquivo suplementar é de 20 MB.

Os Arquivos Suplementares não serão exibidos na versão impressa do artigo, mas existirão como arquivos adicionais que podem ser baixados para download na versão online.

Ao enviar um arquivo suplementar, as seguintes informações devem ser preenchidas:

- Formato de arquivo (incluindo nome e uma URL de um visualizador apropriado se o formato for incomum)
- Título dos dados
- Descrição dos dados

Todos os arquivos suplementares devem ser referenciados explicitamente pelo nome do arquivo no corpo do artigo, por exemplo, "Ver arquivo suplementar 1: Filme 1" para os dados originais usados para realizar esta análise.

Idealmente, os arquivos suplementares não devem ser específicos da plataforma e devem ser visualizados usando ferramentas gratuitas ou amplamente disponíveis. Formatos de arquivo adequados são:

Para documentação suplementar:

**PDF** (Adobe Acrobat)

Para animações:

**SWF** (Shockwave Flash)

Para filmes:

- **MOV** (QuickTime)
- **MPG** (MPEG)

Para conjuntos de dados:

- **XLS** (planilha do Excel)
- **CSV** (valores separados por vírgula)
- **ODS** (planilhas do OpenOffice)

Quanto às imagens, os nomes dos arquivos devem ser fornecidos nas extensões de arquivo padrão. Isso é especialmente importante para usuários de Macintosh, pois o Mac OS não impõe o uso de extensões de arquivo padrão. Por favor, também certifiquese de que cada arquivo adicional é uma única tabela, figura ou filme (por favor, não faça o upload de planilhas vinculadas ou arquivos PDF maiores que uma folha).

#### Revendo seu artigo

Os autores **devem** enviar a versão revisada do manuscrito usando as ferramentas Track Changes / Comments do Word para que o Editor de Assunto possa ver as correções e adições.

Os autores **devem** endereçar todas as críticas dos árbitros em uma carta de resposta ao editor e submetê-lo juntamente com o manuscrito revisado através do sistema editorial online. Caso uma carta de resposta não seja submetida pelos autores, o editor tem o direito de rejeitar o manuscrito sem avaliação adicional.

Ao enviar correções para provas (durante o estágio de layout), os autores **devem** fazer o upload da prova mais recente (em formato PDF) contendo suas revisões como mudanças de trilha.

Diretrizes de submissão Procedimento de Submissão **Normas revista Soiobiology** usada para os Capítulos IV e V.

Capítulo IV - Bionomia de *Scaptotrigona bipunctata* (Lepeletier, 1836) (Hymenoptera, Apidae, Meliponini) em Maringá, Paraná

Capítulo V - Comportamento Higiênico de Abelhas *Scaptotrigona bipunctata*

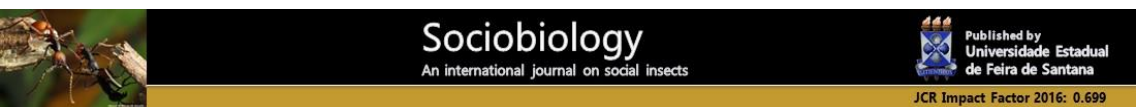

# [OPEN JOURNAL SYSTEMS](http://pkp.sfu.ca/ojs/)

[Journal Help](javascript:openHelp()

 [EDITORIAL BOARD](http://periodicos.uefs.br/ojs/index.php/sociobiology/about/editorialTeam) [Home](http://periodicos.uefs.br/ojs/index.php/sociobiology/index) > [About the Journal](http://periodicos.uefs.br/ojs/index.php/sociobiology/about) > **[Submissions](http://periodicos.uefs.br/ojs/index.php/sociobiology/about/submissions)**

### **Submissions**

- [Online Submissions](http://periodicos.uefs.br/ojs/index.php/sociobiology/about/submissions#onlineSubmissions)
- [Author Guidelines](http://periodicos.uefs.br/ojs/index.php/sociobiology/about/submissions#authorGuidelines)
- [Copyright Notice](http://periodicos.uefs.br/ojs/index.php/sociobiology/about/submissions#copyrightNotice)
- [Privacy Statement](http://periodicos.uefs.br/ojs/index.php/sociobiology/about/submissions#privacyStatement)

### **Author Guidelines**

### **SECTION I - Manuscript preparation**

Sociobiology provides free of cost publication for authors and open access for readers. We kindly ask you to have in mind that we count on voluntary work of editors and a small paid staff that cannot waste costly and precious time fixing formatting and typeset inconsistencies generated by non obedience to Authors Guidelines. Failure in following these guidelines can result in rejection of submissions.

Submmiting a manuscript that follows authors guidelines is an elementary demonstration of appreciation to the journal and to colaborative, open access publication philosophy.

## **1- Manuscript file formatting**

All manuscripts submitted to Sociobiology must be written in English, with clarity and readability in mind. Manuscripts are subject to editing to ensure conformity to editorial standards and journal style.

- Submit manuscript as an MS Word or RTF file with a page size Letter, 8.5 x 11".
- Use continuous line numbering on all pages of your manuscript.
- Type all as double-spaced, with 1-inch margins, and do not right justify text.
- Use the font Times (New) Roman with a size of 12 point.
- Left-justify the title, author line, affiliation lines, subheadings, text, and References Cited.
- Insert tabs, not spaces, for paragraph indents.
- Use italicization only to indicate scientific names (including viruses), symbols or variables, and words that are defined.
- Use quotation marks for quoted material only.
- Use American English spelling throughout and follow Merriam-Webster's New Collegiate Dictionary, 10th ed., for guidance on spelling.
- Number pages consecutively, beginning with the title page.
- Lines in the manuscript must be numbered.
- Begin each of the following on a separate page and arrange in the following order: title page, abstract and key words (three to six words), manuscript text, acknowledgments, references cited, footnotes, tables, figure legends, and figures.
- Type all captions on a separate page and put each figure and table on a separate page.
- **Make sure the file size (in Word, Libre Office or TRF format) does not exceed 4MB**. This is the maximum upload file size in the OJS setup. If the manuscript is larger than that due to figures of high resolution, leave only figure legends in the manuscript file. Prepare figures in JPG or GIF format with size up to 2MB and upload individual figures as supplementary files. During the upload of supplementary files, in step 4, name the files with titles corresponding to the number of figures in the manuscript text. Check the option "Present supplementary files to reviewers".
- The sequence to correctly upload files in steps 2 (original article) and 4 (supplementary files) of the electronic submission is to choose the file (OJS will access your File Manager program), to click the Upload button, and then click the button "Save and continue". Upload as many supplementary files as needed repeating this sequence. After you are finished with the uploads, click "Save and continue". You will reach stpe 5 "Confirmation". Click the button "Finish Submission".

Please see these video tutorials for extra guidance on the submission process:

Registering as a user, if you are not yet registered in our electronic submission system,

<https://www.youtube.com/watch?v=38a2qoZTkIQ>

Submitting a manuscript

<https://www.youtube.com/watch?v=Eg0N8ljT6AY>

## **2- Manuscript Preparation Instructions**

### 2.1- Front page

Please strictly obey the sequence below.

a) Running title, maximum of 60 characters (including letters, punctuation, and spaces between words)

b) Manuscript type ("article", "review", "short note")

c) Title: concise and clearly identifying the connection between the main idea and the variables or scientific problem discussed in the paper. Capitalize first letters of each word, except for prepositions (at, by, with, from, and, to).

d) Author(s) name(s) should be center-justified below the title using small capital letters. Only initials of the first and middle names of authors shall be provided, followed by the family names in full. Names of different authors are separated by commas, without the use of "and' or "&' (Examples: RJ GUPTA; LG SIMONS, F NIELSEN, SB KAZINSKY)

e) Affiliation, containing: institution, town and country. Do not provide full postal address.

f) Keywords: provide a maximum of 6 keywords. Do not repeat words from the title here.

g) Corresponding author: provided full postal address plus email.

## 2.2 - Page 2 – Abstract

The abstract must be easy to understand and not require reference to the body of the article. Please make sure the main contribution of the paper is presented clearly in the abstract. The text must not contain any abbreviations or statistical details. Type ABSTRACT followed by a hyphen and the text. The abstract must be one-paragraph long and not exceed 250 words.

### 2.3 - Main Text

**Introduction** - Sociobiology strongly recommends to make explicit here the hypothesis being tested.

**Material and Methods** - This section must provide enough information for the research to be replicated. Please include the statistical design and methods, if necessary, the name and version of the software used for analysis.

**Results** - mean values must be followed by the mean standard error and the number of observations. Units of measurement must be separated from the value by a blank space (e.g., 10 cm, 25 kg/m). Present p-values in lower case (e.g.,  $p < 0.05$ ). For extra guidance on statistics and measures notation see:

[http://users.sussex.ac.uk/~grahamh/RM1web/APA%20format%20for%20statistical%20](http://users.sussex.ac.uk/~grahamh/RM1web/APA%20format%20for%20statistical%20notation%20and%20other%20things.pdf) [notation%20and%20other%20things.pdf](http://users.sussex.ac.uk/~grahamh/RM1web/APA%20format%20for%20statistical%20notation%20and%20other%20things.pdf)

**Discussion** - here it is strongly recommended that you focus on how the results contribute to the advancement of the scientific knowledge in the specific subject area, and preferably, beyond it. Make sure you express clearly whether or not the working hypothesis was accepted and what analisys give support its acceptance or refutation.

**Acknowledgments** - The text must be concise and contain the recognition to people first (including "anonymous referees"), and then institutions and/or sponsors.

**References** - Its mandatory to include DOI numbers if available for the cited paper. Most articles published in the 2000's have a DOI number. Effective on August of 2016, journal names must be types in full (not abbreviated) in all references.

A maximum number of 50 references is acceptable (except for Reviews).

Under the section title, type the references, in alphabetical order, one per paragraph, **with no space between them.**

The authors' family names are typed first in full, followed by capital initials, followed by period.

Use a comma to separate the names of authors.

Add the reference year after the authors' family name, between parentheses. Journal names in full.

Do not cite monographs, partial research reports, abstracts of papers presented at scientific meetings, dissertations, theses, and extension materials.

### **Examples of reference style:**

#### **Book**

Hölldobler, B. & Wilson, E.O. (1990). The Ants. Cambridge: Harvard University Press, 732 p

### **Chapter or article in an edited book**

Cushman, J.H. & Addicott, J.F. (1991). Conditional interactions in ant-plant-herbivore mutualisms. In C.R. Huxley & D.F. Cutler (Eds.), Ant-plant interactions (pp. 92-103). Oxford: Oxford University Press.

### **References retrieved from web address**

Bolton, B. (2011). Catalogue of species-group taxa. http://gap.entclub.org/contact.html. (accessed date: 1 August, 2016).

### **Jounal article**

Matsuura, K., Himuro, C., Yokoi, T., Yamamoto, Y., Vargo, E. L. & Keller, L. (2010). Identification of a pheromone regulating caste differentiation in termites. Proceedings of the National Academy of Sciences, USA 107: 12963-12968. doi: 10.1073/pnas.1004675107

The issue number should be indicated only if each issue of a journal begins on page 1.

Capitalise only the first letter of the first word of an article title and subtitle, and any proper nouns.

Capitalise the first letter of every main word in the journal title (reminder: journal title in full).

Include a digital object identifier (DOI) if available

#### **Journal article, if published only online**

Liu, N., Cheng, D.M., Xu, H.H. & Zhang, Z.X. (2011). Behavioral and Lethal Effects of α-terthienyl on the Red Imported Fire Ant (RIFA). Chinese Agricultural Science, 44: 4815-4822. Retrived from: http://211.155.251.135:81/Jwk\_zgnykx/EN/Y2011/V44/I23/4815

#### **Group or organisation as author**

Organisation Name. (Year). Details of the work as appropriate to a printed or electronic form.

#### **Authors contribution**

Please clearly present each co-authors' contribution to the study. As a matter of pursuing ethics standards in scientific publication, Sociobiology follows the guidelines of the International Committee of Medical Journal Editors (ICMJE) for definition of authorship and contributorship.

See: http://www.icmje.org/recommendations/browse/roles-andresponsibilities/defining-the-role-of-authors-and-contributors.html

Please note that acquisition of funding or the provision of space, providing published data or materials, or general supervision of the research group alone does not justify authorship.

### **Preparation of Tables**

Tables must be placed separately, one per page, after the References section. Please number tables consecutively with Arabic numbers at the same order they are referred to in the text. Footnotes must have call numbers. Use the word "Table" in full in the text (example: Table 1).

Be careful on correctly aligning variables and respective values in columns and lines.

Example of a table title:

Table 1. Frequency of the four types of ovaries within the colonies of *Angiopolibia pallens*.

## **Preparation of figures**

Insert the list of figures after the tables. Use the abbreviation "Fig" in the titles and in the text (such as Fig 3). In order to easy the editing work and produce a neat layout for the articles, please prepare the figure files according to the following guidelines:

Prepare figures in TIF format, with at least 300 dpi of resolution. It is the better format for the quality of your published work. However, exceptions to this format can be discussed with editors if necessary.

In the editing process small figures will be set as a one column object (Sociobiology articles are edited in two columns layout). Please produce small figures with a width size of 86.5 mm, while the height can be up to 210 mm.

In the editing process large figures will be set as an object placed over two columns. Please produce large figures with a width size of a maximum of 179 mm, while the height can vary up to 85 mm for a one third page, 120 mm for a half page or 185 mm for a two third page figure.

Please use appropriate font size for axis or box legends and values in order to assure good resolution for text in the figures. If axis or box legends are too extensive and require small font size for full typing, create abbreviations for the variables and refer to the variables full text as figure foot notes. A font size between 9 and 12 pt for the fonts Times New Roman or Calibri can yield a good resolution for figure text (followed the width and heights suggested above).

## **3- In-text Citations**

## Scientific names

Write the scientific names in full, followed by the author's family name, when they are first mentioned in the Abstract as well as in the body of the text, e.g.: *Polistes canadensis* (L.). Use the abbreviated generic name (e.g.: *P. canadensis*) in the rest of the manuscript, except in tables and figures, where the species name shall be typed in full.

### One author

When you refer to a single author, include the author's family name and year of publication, using one of the forms shown here.

Ginsberg (2005) argues that local diversity of bees is driven by species selection from a regional diversity pool. or

Local diversity of bees is driven by species selection from a regional diversity pool (Ginsberg, 2005).

#### Multiple authors

For two authors, include the family names of both authors and year.

According to Smith and Velasquez (2009) chaparrals are a source of endemism for ants in the Venezuelan Andes. or

Chaparrals are a source of endemism for ants in the Venezuelan Andes (Smith & Velazquez, 2009).

Use 'and' when family names are outside parentheses; use '&' when family names are inside parentheses.

In the case of three or more authors, cite first authors' family name, plus 'et al.' and the year.

Multiple references

If more than one reference has to be cited, follow the chronological order of publication, separated with semicolons (for example: Xia & Liu, 1998; Saravanah, 2003; Balestreri, 2006; Ustachenko et al., 2010). Use 'and' when family names are outside parentheses; use '&' when family names are inside parentheses.

Secondary source

Sociobiology strongly recommends to not use secondary source (i.e., citations refering to one author (secondary) who cites another (primary)).

Article or chapter in an edited book

If a chapter or article written by a contributor author to an edited book has to be cited, acknowledge the author of the chapter or article. This author is cited in text (that is, in the body of the paper) in the same way as for one or more authors.

Group or organisation as author

Whenever the author is a government agency, association, corporate body or the like, which has a familiar or easily understandable acronym, it is cited as follows:

The reduction of airborn polluting particles in Cleveland resulted in the increase of bee species richness in park areas in the 1990's (Environmental Protection Agency [EPA], 2006).

Note: The entry in the reference list is under Environmental Protection Agency.

Personal communication

Personal communications are understood as letters, e-mails, personal interviews, telephone conversations and the like. They must be in text only and are not included in a reference list.

J. Ahmed (personal communication, May 11, 2010) indicated …

… (L. Stainer, Senior Researcher, Social Insects Study Centre, personal communication, June 4, 2009)

## **4 - Scientific Notes**

Manuscripts of anecdotal nature, and/or that merely report new geographic occurrences, trophic interactions, records of species or host associations to new localities in geographical regions that they are already known, will not be accepted. Short notes must report more elaborated work that incorporates the same aspects required for full articles (biology, ecology, genetics, behavior, reproductive biology, caste studies, etc.).

Scientific notes should be prepared as a single text and references. Do not include subtitles (Introduction, Material and Methods, and Results and Discussion). The abstract must have up to 150 words and the text no longer than 1,000 words. Figures or tables can be included if highly necessary, summing up to 3 objects (Figures + Tables) at a maximum.

## **5- Reviews**

Extensive interpretative or evaluative articles on current topics related to the biology of social arthropods, can be published upon invitation by the Associate Editors. The Editorial Board is not responsible for the opinions expressed in the articles (Scientific notes, research articles, and reviews).

SECTION II - Important reminders on submission process

## **6 - Fill in Metadata Forms**

It is important to fill in all metadata forms with an asterisc (mandatory fields) during the five steps of the submission process. Additionally, please include metadata on all authors that appear in the manuscript. The first field that appears can be filled in with submitter metadata, and by clicking the button "Add author" new forms will appear for us much authors as needed. Author metadata is important for abstracting and indexing purposes. Remember that in modern days indexing agencies have online data harvesters. Any omission or lack of accuracy in authors, disciplines and keywords metadata can affect the visibility of authors work.

## **7 - List of Potential reviewers**

Put together a list of four potential referees that you will inform in the text box "Comments to the Editor" during the electronic submission process. In the list you must provide the complete name, Institutional Affiliation, Country, e-mail address and three key words that best describe the area of expertise of each potential referee.

At least two referees must be from countries different from the author's country of origin.

### **8 - Journal Access**

Accepted manuscripts will be published **free of charges and fees**, reprints will not be provided. The authors and the general public will have full online access to PDF files of all published articles. Sociobiology publishes under Creative Commons Attribution License.

## **Submission Preparation Checklist**

As part of the submission process, authors are required to check off their submission's compliance with all of the following items, and submissions may be returned to authors that do not adhere to these guidelines.

- 1. The submission has not been published, nor is it before another journal for consideration (or an explanation has been provided on Comments to the Editor).
- 2. The file is in Microsoft Word, LibreOffice or RTF document file format.
- 3. URLs and/or DOI numbers for the cited references are provided in the "References" section whenever possible. THE ABSENCE OF DOIs CAN RESULT IN IMMEDIATE REJECTION OF SUBMISSION.
- 4. Tables and pictures are inserted at the end of the Microsoft Word, LibreOffice or RTF file. Furthermore, pictures for definitive editing are prepared in separate .jpg or .gif files with at least 300 dpi resolution.
- 5. All in-tex citations have their corresponding references listed in the reference section. References are in accordance with [Author's Guidelines.](http://periodicos.uefs.br/ojs/index.php/sociobiology/about/submissions#authorGuidelines) REFERENCES OUT OF REQUIRED FORMAT CAN RESULT IN IMMEDIATE REJECTION OF SUBMISSIONS.
- 6. You have put together a list of four potential referees (with a PhD or Doctor of Science degree) that you will inform in the text box "Comments to the Editor". In the list you have the complete name, Institutional Afiliation, Country, e-mail address and three key words that best decribe the area of expertise of each potential referee. At least two referees must be from countries different from the author's country of origin.

# **Copyright Notice**

*Sociobiology is an open access journal which means that all content is freely available without charge to the user or his/her institution. Users are allowed to read, download, copy, distribute, print, search, or link to the full texts of the articles in this journal without asking prior permission from the publisher or the author. This is in accordance with the BOAI definition of open access.*

Authors who publish with this journal agree to the following terms:

Authors retain copyright and grant the journal right of first publication with the work simultaneously licensed under a [Creative Commons Attribution License](http://creativecommons.org/licenses/by/3.0/) that allows others to share the work with an acknowledgement of the work's authorship and initial publication in this journal.

Authors are able to enter into separate, additional contractual arrangements for the nonexclusive distribution of the journal's published version of the work (e.g., post it to an institutional repository or publish it in a book), with an acknowledgement of its initial publication in this journal.